Domain System Software Release Notes

Software Release 10.0 BETA2 VERSION: 4/19/88 Order No. 005809-AO 1

Apollo Computer Inc. 330 Billerica Road Chelmsford, MA 01824 THE TERMS AND CONDITIONS GOVERNING THE SALE OF APOLLO COMPUTER INC. HARDWARE PRODUCTS AND THE LICENSING OF APOLLO COMPUTER INC. SOFTWARE PRODUCTS CONSIST SOLELY OF THOSE SET FORTH IN THE WRITTEN CONTRACTS BETWEEN APOLLO COMPUTER INC. AND ITS CUSTOMERS. NO REPRESENTA-TION OR OTHER AFFIRMATION OF FACT CONTAINED IN THIS PUBLI-. CATION, INCLUDING BUT NOT UMITED TO STATEMENTS REGAR-DING CAPACITY, RESPONSE-TIME PERFORMANCE, SUITABILITY FOR USE OR PERFORMANCE OF PRODUCTS DESCRIBED HEREIN SHALL BE DEEMED TO BE A WARRANTY BY APOLLO COMPUTER INC. FOR ANY PURPOSE, OR GIVE RISE TO ANY LIABILITY BY APOLLO COM-PUTER INC. WHATSOEVER.

IN NO EVENT SHALL APOLLO COMPUTER INC. BE LIABLE FOR ANY INCIDENTAL, INDIRECT, SPECIAL, OR CONSEQUENTIAL DAMAGES WHATSOEVER (INCLUDING BUT NOT LIMITED TO LOST PROFITS) ARISING OUT OF OR RELATING TO THIS PUBLICATION OR THE INFORMATION CONTAINED IN IT, EVEN IF APOLLO COMPUTER INC. HAS BEEN ADVISED, KNEW, OR SHOULD HAVE KNOWN OF THE POS-SIBILITY OF SUCH DAMAGES.

THE SOFTWARE PROGRAMS DESCRIBED IN THIS DOCUMENT ARE CONFIDENTIAL INFORMATION AND PROPRIETARY PRODUCTS OF APOLLO COMPUTER INC. OR ITS UCENSORS.

This document was fonnatted on a Domain node using the troff text formatter distributed with Domain<sup>9</sup>/OS software.

> © 1988 Apollo Computer Inc. All rights reserved. Printed in U.S.A. First Printing: February, 1988

> > ii

This manual is dedicated to the memory of Kriss Kellerman,

a valued friend and colleague.

# Preface

This document describes standard Domain System software for the initial Beta version of Software Release (SR) 10.0. It includes an overview of new and changed functionality, a summary of bugs fixed since the last software release, a list of known errors and limitations, and a summary of changes to documentation.

The normal software installation process places a version of these release notes in each node's /install/doc/aplio directory. Release notes for optional Domain software are installed in a similar manner. If you are upgrading from a previous software release to SRI0.0, be sure to read *Making the Transition to SR10-Based Operating Systems* (Order No. 011435) before installing SRlO.

Apollo Computer Inc. reserves the right to make changes in specifications- and other information contained in this publication without prior notice, and the reader should, in all cases, consult Apollo Computer Inc. to determine whether any such changes have been made.

### How to Print the Release Notes

You may print the online copy of this document.

If your installation uses the System V Ip print daemon, use an Ip command similar to the following:

Ip *-dprinter \_name pathname* 

where *pathname* is the pathname of the release notes, usually

UNIX is a registered trademark of AT&T. ETHERNET is a registered trademark of Xerox Corp. IBM is a registered trademark of International Business Machines. PostScript is a registered trademark of Adobe Systems. Ada is a registered trademark of the U.S. Government (Ada Joint Program Office). MULTIBUS is a trademark of Intel Corp. NFS is a registered trademark of Sun Microsystems Inc. Interleaf is a trademark of Interleaf, Inc. IMAGEN is a registered trademark of IMAGEN Corp.

Apollo and Domain are registered trademarks of Apollo Computer Inc.

<sup>3</sup>DGMR, Aegis, D3M, DGR, Domain/Access, Domain/Ada, Domain/Bridge, Domain/C, Domain/ComController, Domain/CommonLISP, Domain/CORE, Domain/Debug, Domain/DFL, Domain/Dialogue, Domain/DQC, Domain/IX, Domain/Laser-26, Domain/LlSP, Domain/PAK, Domain/PCC, Domain/PCI, Domain/SNA, Domain/X.25, DPSS, DPSS/MAlL, DSEE, FPX, GMR, GPR, GSR, NCK, NLS, Network Computing Kernel, Network Computing System, Network License Server, Open Dialogue, Open System Toolkit, Personal Super Workstation, Personal" Workstation, Series 3000, and Series 4000 are trademarks of Apollo Computer Inc.

# /install/doc/apollo/os.v10.0\_notes.

If your installation uses the Domain print system, use the following Aegis /com/prf command:

# prf *pathname* -pr *printer\_name* -npag -point 10

If your installation uses the BSD Ipd print daemon, use an Ipr command similar to the following:

I pr -P *printer \_name pathname* 

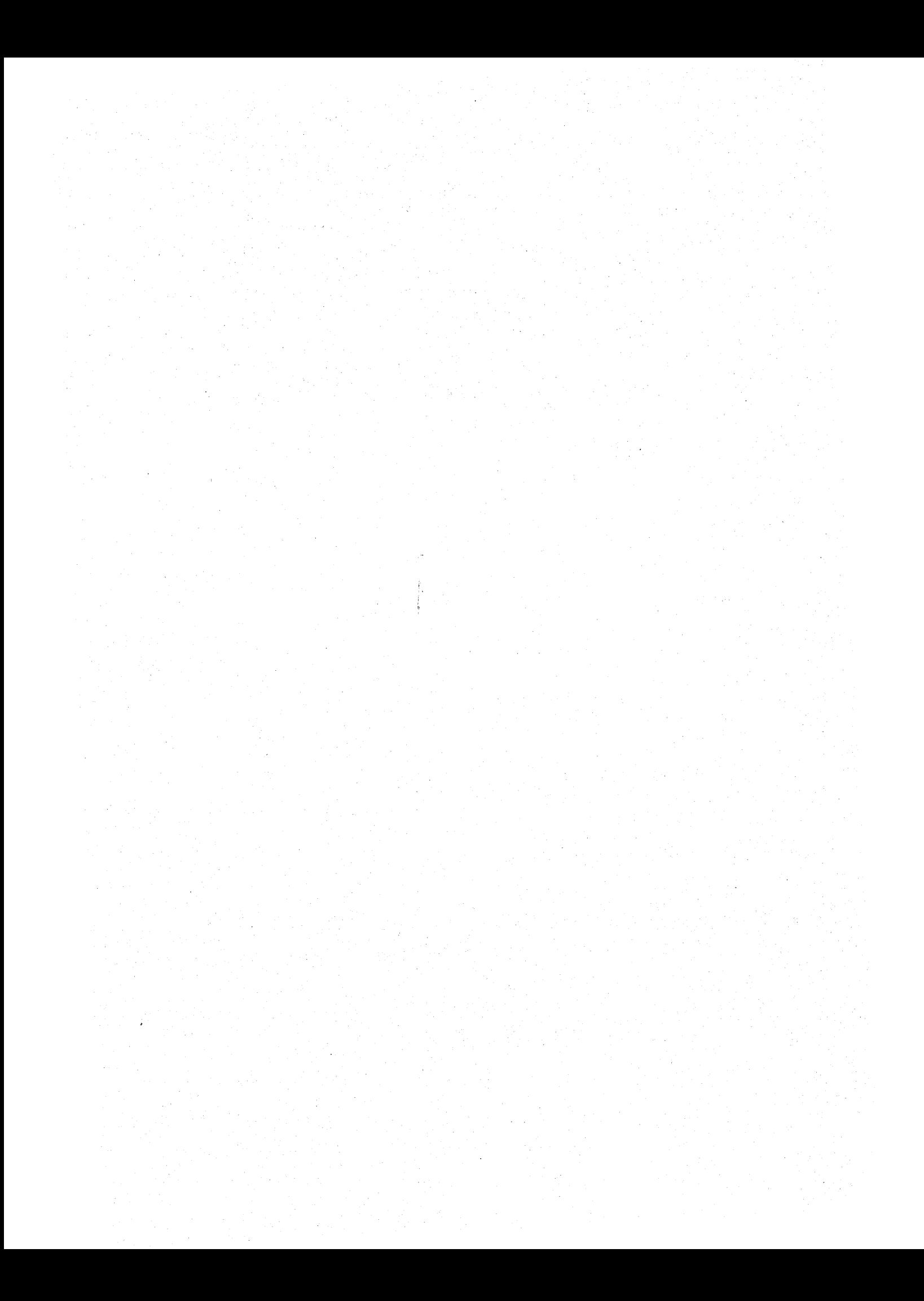

# **CONTENTS**

 $\mathcal{A}^{\mathcal{A}}$  and  $\mathcal{A}^{\mathcal{A}}$  and  $\mathcal{A}$ 

 $\mathcal{A}^{\mathcal{A}}$ 

 $\sim$ 

 $\bar{z}$ 

 $\mathbb{R}^d$ 

J.

 $\bar{\phantom{a}}$ 

 $\bar{z}$ 

Ų,

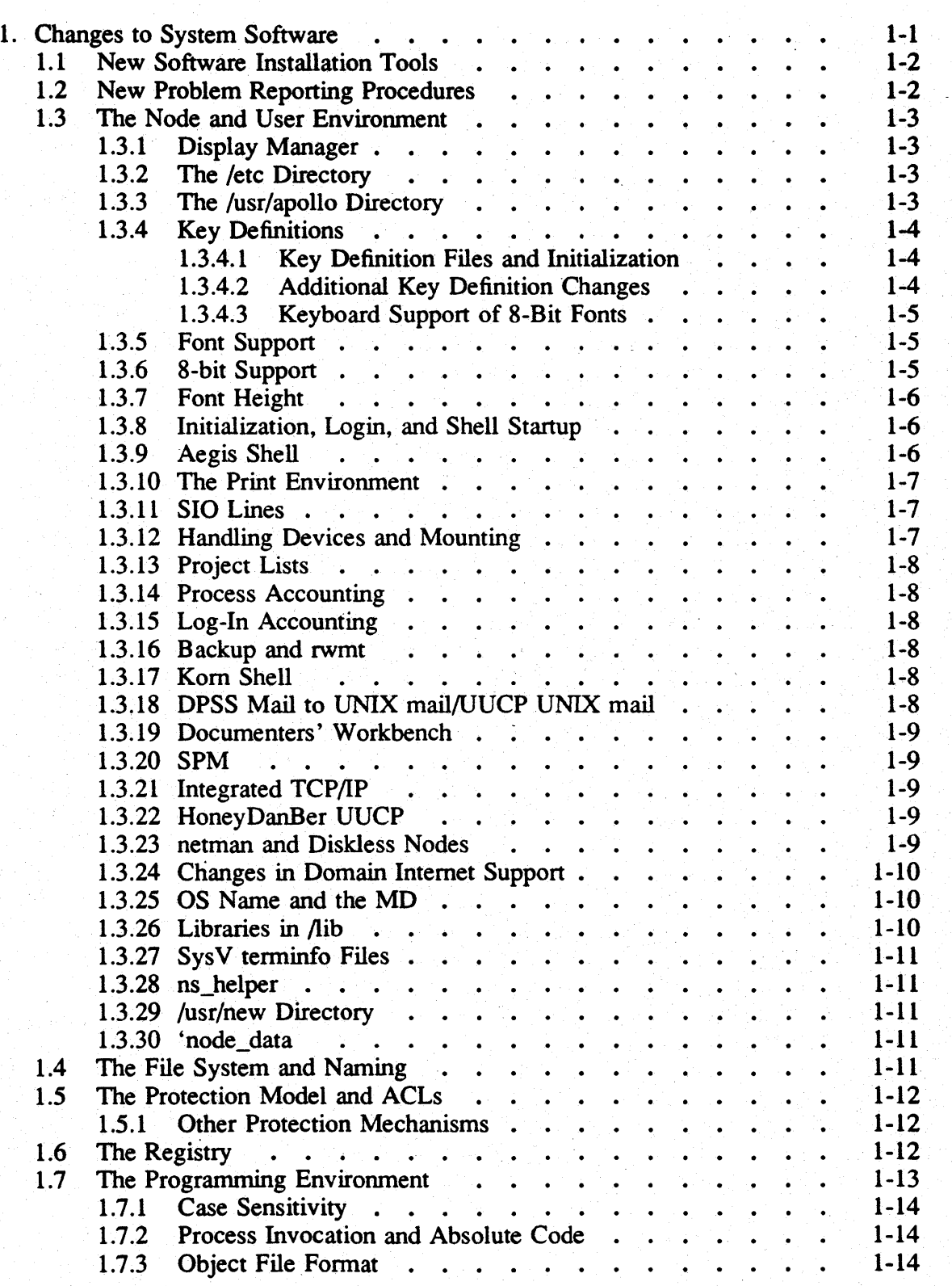

 $\ddot{\phantom{a}}$ 

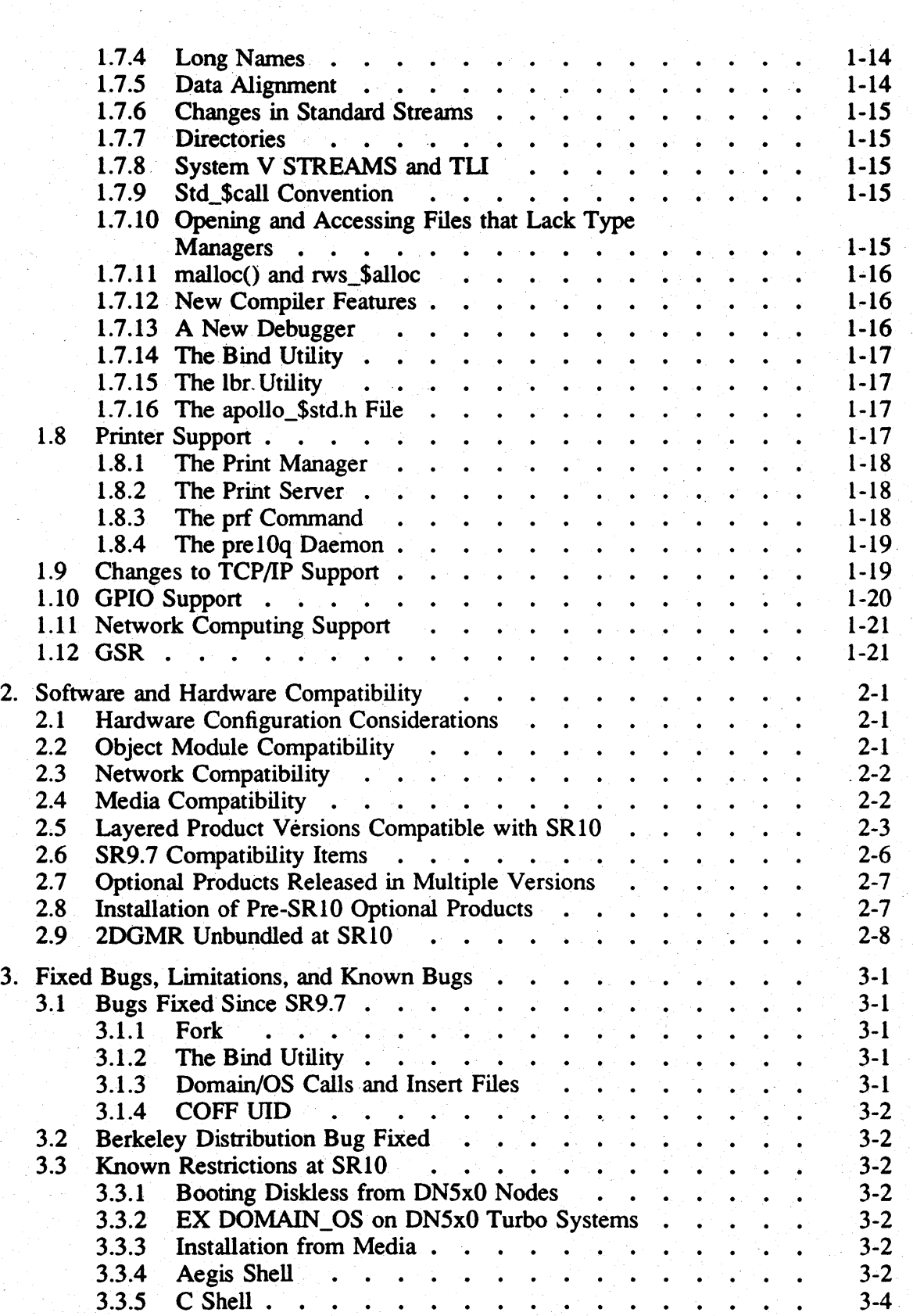

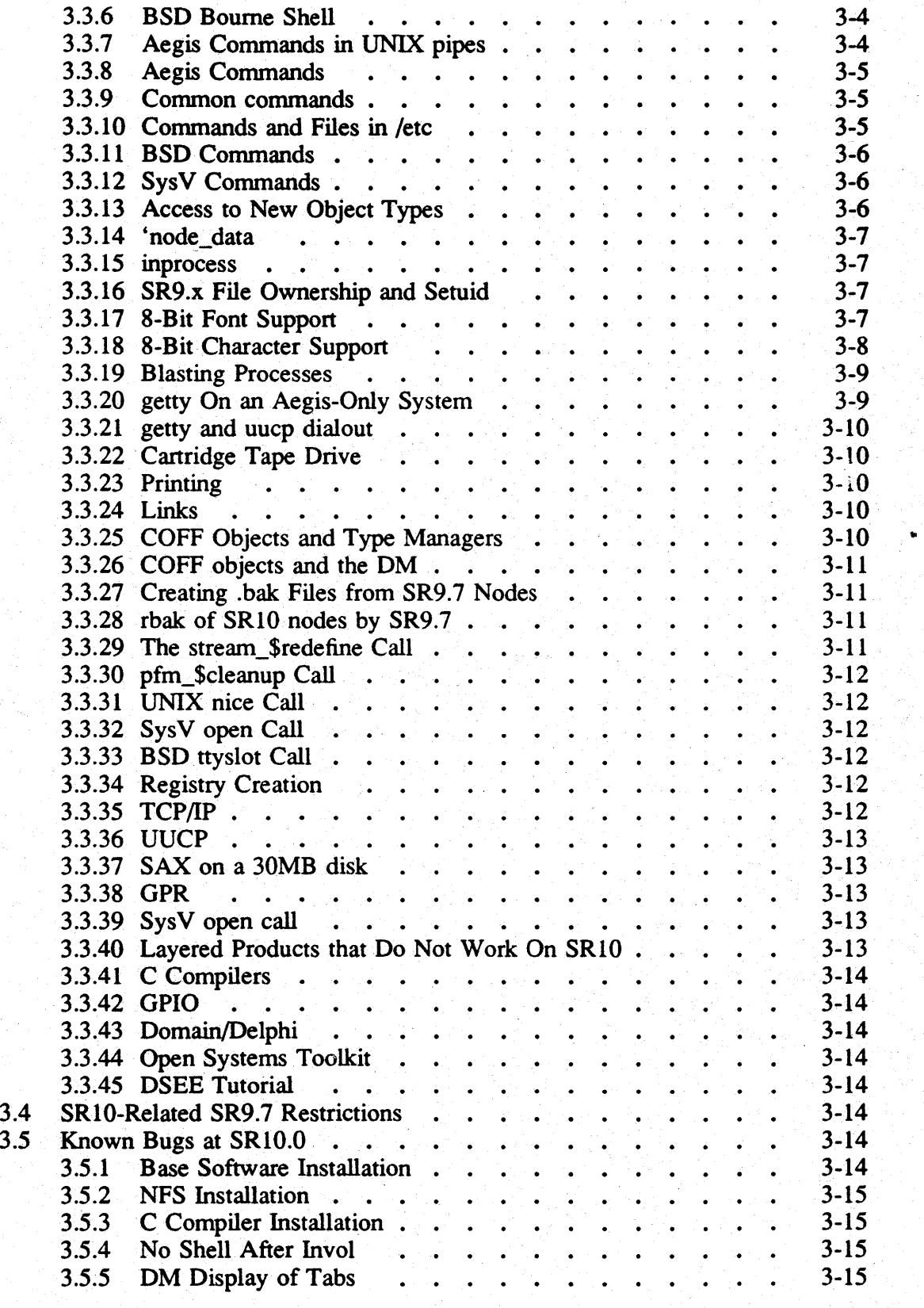

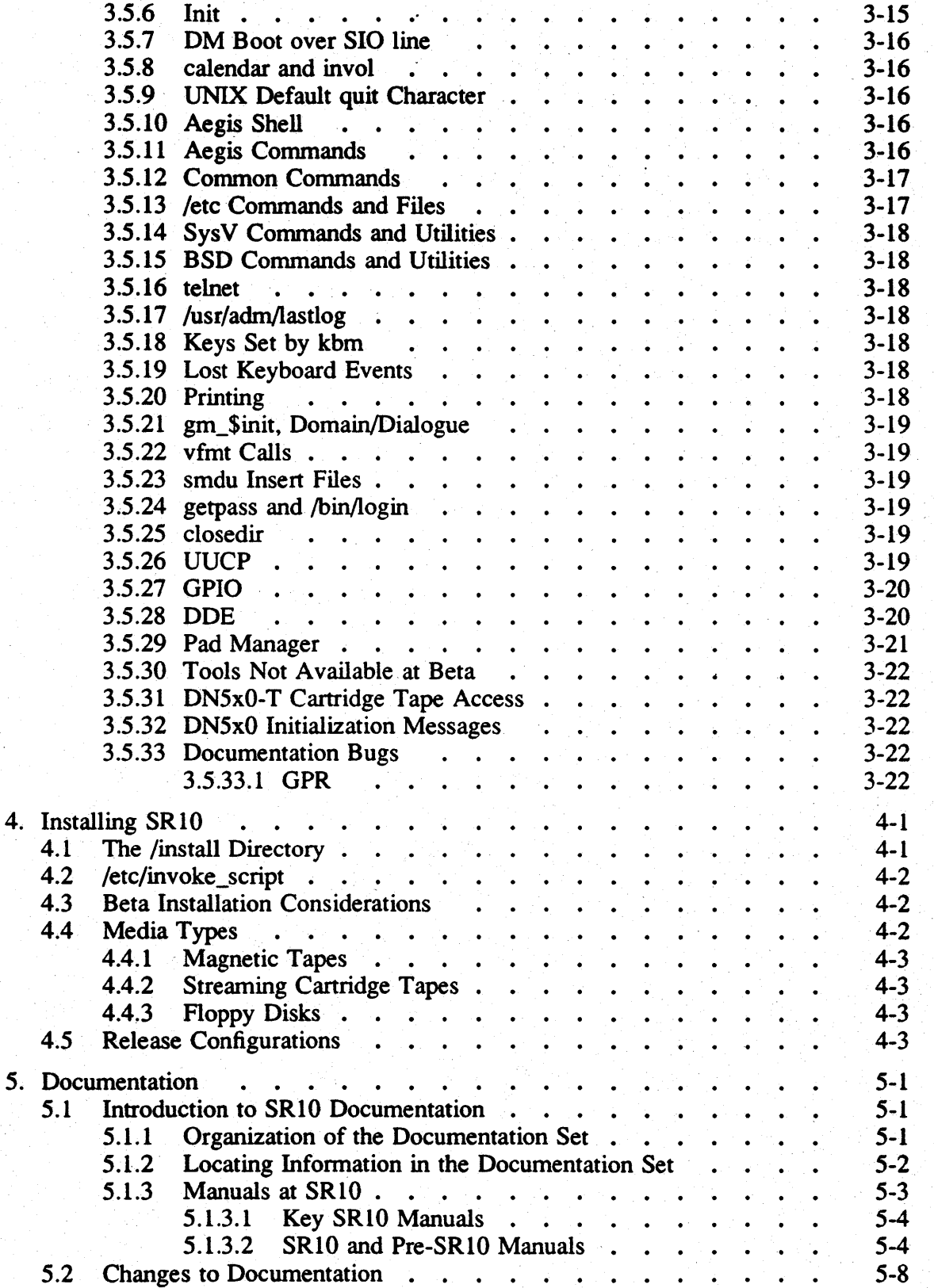

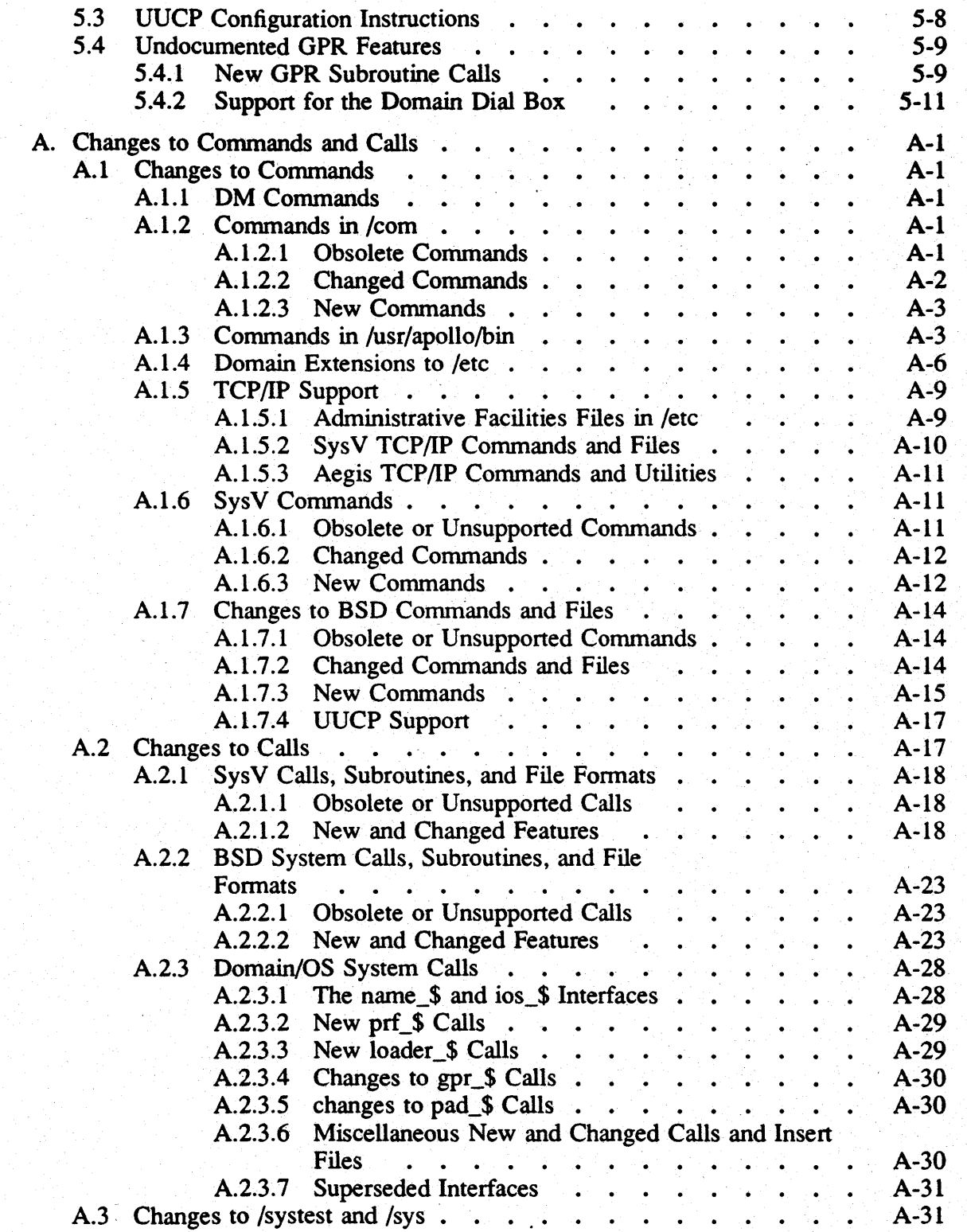

 $\hat{\mathcal{L}}$ 

a tillag

 $\hat{\boldsymbol{\beta}}$ 

 $\bar{\beta}$ 

 $\bar{\beta}$ 

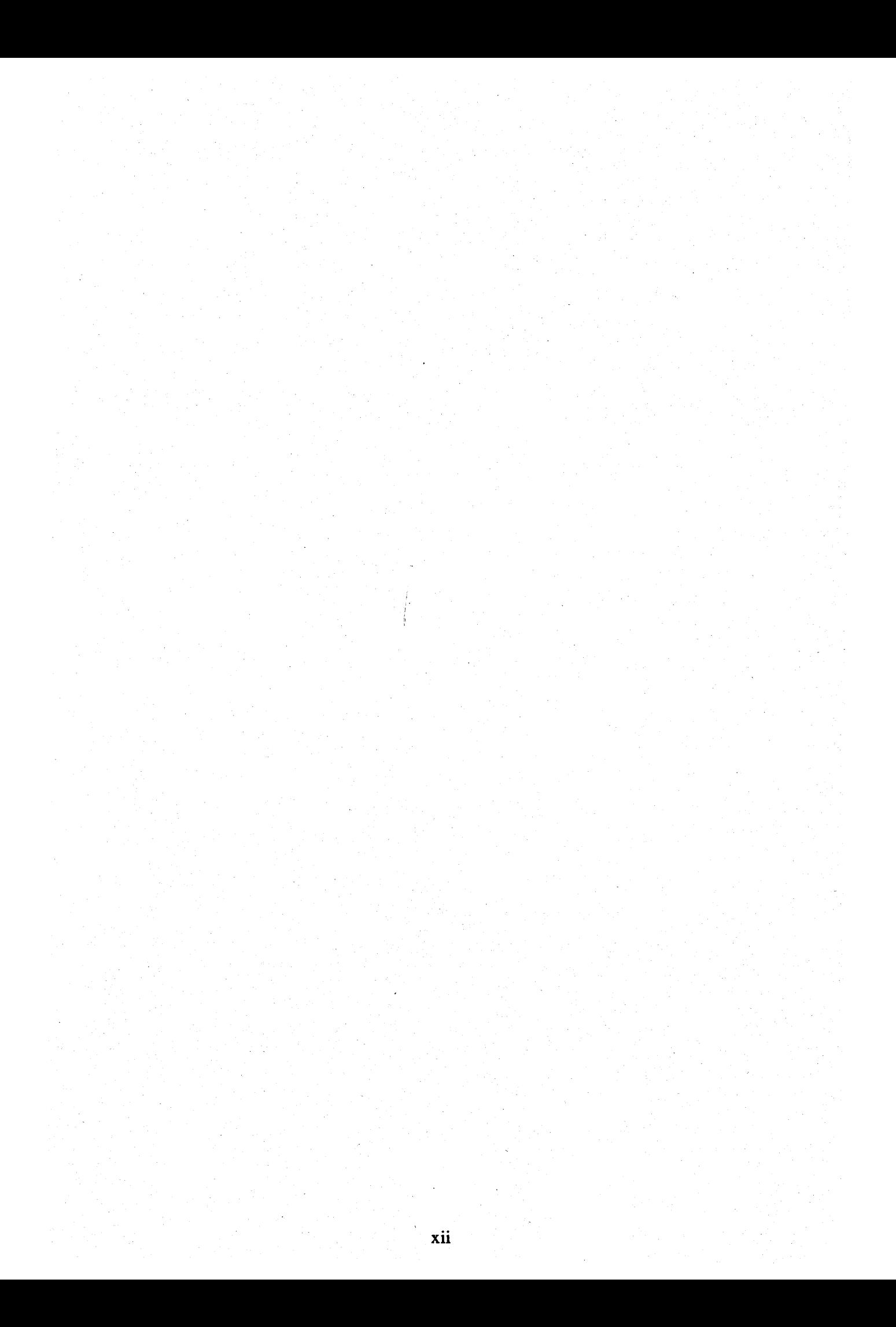

# Chapter 1: Changes to System Software

Domain/OS Software Release 10 (SR10) is a general release of Domain<sup>®</sup> system software. It includes significant new functionality, performance enhancements, and bug fixes for previous releases. Additionally, at SRIO the standard system software contains UNIX functionality that was previously supported by the separate  $Domain/IX^{\perp m}$ product. SR 10 provides additional functionality, perfonnance enhancements and bug fixes to the software that was supplied in previous releases of Domain/IX.

The SR10 release of the Domain operating system provides major benefits to Apollo's customers in the form of an extended  $Aegis^{TM}$  environment and enhanced support in the Domain kernel for UNIX functionality. It contains three separate operating environments that can run independently of each other and concurrently. The Aegis environment provides all the functionality of the Aegis operating system, including the SR10 extensions. The BSD and SysV environments provide users with enhanced 4.3 Berkeley Software Distribution and AT&T System V Release 3 UNIX environments, respectively. The SysV environment is compatible with the System V, Release 3 SVID (Base OS, Base Libraries, and Library Extensions) and includes support for System V STREAMS.

It is important to note that each of these environments runs without relying on the presence of any other. Neither of the UNIX environments, for example, requires a Icom directory to run properly.

Major changes and enhncements made to standard Domain system software since SR9.7, include the following:

- Changes in node initialization and log-in procedures
- Enhancements to system administration
- Improvements in the file system
- Changes in the process model
- A new executable binary fonnat
- Enhancements to UNIX support
- New and changed commands
- TCP/IP is now standard in all environments

This document describes changes made between SR9.7 and SRI0 and does *not*  describe changes made in previous software releases.

If you are upgrading existing SR9.7 or earlier-based systems to SRIO, be sure to read *Making the Transition to SRIO Operating System Releases* (Order No. 011435) before installing new software.

This chapter briefly describes changes made to Domain/OS system software. This section is *not* intended to be a complete and detailed description of all changes at SR10. Instead, it covers all areas of change and often refers you to *Making the Transition to SRIO Operating System Releases* or other manuals for detailed information. Additionally, we have included a listings of all new and changed commands and calls in Appendix A of this document.

# 1.1 New Software Installation Tools

At SR10 we provide a completely new set of software installation procedures that are both easier to use and more powerful than the previous installation scripts. For complete information on the new procedures, refer to *Installing Software with Apollo's Release and Installation Tools.* The major changes from a user perspective are:

- An increase in speed of installation. The new installation tools are based on compiled code rather than shell scripts. Thus, they are significantly faster than the old procedures.
- A more flexible user interface. For a user wanting a standard system or product configuration, the new tools provide a complete system of defaults to eliminate time-consuming product or option selection. For a system administrator or user wishing to tailor a network or node environment to special site or personal requirements, the tools allow for a high degree of customization.
- Integration of system software and layered software product installation. Formerly, installation of more than one product, or of system software and layered software products, had to be done on a serial basis; that is, all the objects in one software product had to be loaded before another product could be selected or configured. The new tools allow users to make all product selections, including selection of system software options and the choice of a default network or node environment, before any software is actually loaded to the target node. A user or system administrator can configure the node or nodes to be installed during the day and run the installation itself during the night.
- Simultaneous installation to multiple nodes. A system administrator can install SRI0 software on multiple nodes simultaneously, if the nodes to be installed are running the Server Process Manager (SPM) program.

In addition to providing the new Release and Installation functionality, Apollo provides an updated set of pre-SRIO installation scripts in the /instalVsr9.7 \_compatibility directory of the Authorized Area. Use the scripts in this directory to install SR9.7 based optional software products that are compatible with the SR10 version of the Domain/OS operating system and are not being re-released with SRIO. The procedures are described in Chapter 5 of *Installing Software with Apollo's Release and Installation Tools. .* 

# 1.2 New Problem Reporting Procedures

As of SRIO, we have implemented a new format for reporting software problems, called the Apollo Product Report. At the same time, we have improved our ability to

# Software Release 10.0 -- Beta2 Version: 4/19/88

track and respond to product reports. A new command, lusr/apollo/bin/mkapr, that generates an Apollo Probduct Report replaces the crucr command, which is now obsolete. The mkapr command is available in all Domain/OS environments.

# 1.3 The Node and User Environment

We've made significant Enhancements to the workstation environment that affect system administration and use. The following sections briefty describe these modificatons.

### 1.3.1 Display Manager

We have made the following changes to the Display Manager:

- The DM now handles text lines of up to 1024 characters, including pathnames up to 1023 characters.
- The OM can now handle 8-bit fonts; see "Font Support," below.
- The OM now creates files of type unstruct, unstructured files without a Domain streams header, instead of type uasc unstructured ASCII with a streams header.
- The OM no longer sets the execute bit on files that it creates.
- The OM login prompt is now "login:".

# 1.3.2 The *letc* Directory

All systems, even if they have only the Aegis environment, have an /etc directory. This directory contains many of the administrative commands and facilities that were located in the /com or /sys directories. The exact contents of the /etc directory depends on the installed environments. Any commands in /etc that were in the /com directory in previous releases are still available in that directory, usually through links.

Because the /etc directory includes node-specific files such as *letc/ttys,* each node, disked or diskless, has a "node\_data/etc directory that contains files that are nodespecific and the /etc directory entries are links to these files.

#### 1.3.3 The /usr/apollo Directory

We now install a *lusr* directory in all environments and all systems, even if they have only the Aegis environment, now have a /usr/apollo directory. It contains certain common environment commands and Domain extensions to the UNIX environment. It also includes C include files for Domain system calls, as well as other added-value files.

The /usr/apollo directory contains the following subdirectories:

/usr/apollo/bin This directory contains Domain commands that apply to all three environments or extend the UNIX environment. It includes commands that were previously in the /com

directory but are also applicable to the UNIX environments, new commands that apply to all three environments, and commands that are specific to UNIX under Domain/OS. While commands that were in the /com directory in previous releases are still available in that directory, usually through links. /Usr/apollo/bin is now on the default search paths for all shells.

This directory contains binaries and related files that UNIX users do not run directly. Examples include the cc compiler that the *I*bin/cc program calls. The ftn compiler is also in this category.

This directory contains Domain/OS system call C include files with function prototypes. Both /sys5.3/usr/include and /bsd4.3/usr/include contain directories, called apollo, that are links to this directory. Versions of the Aegis system call C insert files that do not have function prototypes are located in the /sys/ins directory for compatibility purposes.

See *Making the Transition to SR10 Operating System Releases* for more information on the /usr/apollo directory and its effects on all three user environments.

# 1.3.4 Key Definitions

We have made several enhancements to the key definitions at SR10; these are described in the following subsections.

### 1.3.4.1 Key Definition Files and Initialization

At  $SR10$ , we have changed the files in the  $/sys/dm$  directory from which the Display Manager (OM) automatically loads the key definitions at login. The exact files that are used depend on the specific keyboard and environment. For detailed information on key definition initialization, see the *Using Your Environment* and *Managing System Software* manuals for your environment(s).

AT SRI0 key definitions support 8-bit characters. To accommodate this change, new files are used to store the binary versions of the most recent key definitions. For more information on these changes and their effects, see *Making the Transition to SR10 Operating, System Releases.* 

# 1.3.4.2 Additional Key Definition Changes

You can now define the SHIFT/key and CTRL/key combinations for the following keys for Model IT (including international) keyboards: BACK SPACE (bs), ESC (esc), RETURN (cr), and DELETE (del). You can also define CTRL/key combinations for all left keypad,  $(11-lf)$ , right keypad  $(rl-r6)$  and numeric keypad keys. You cannot define any of these key combinations for Model I (old-style·low-profile) or earlier keyboards.

/usr/apollo/include

/usr/apollo/lib

Several standard key definitions have been changed. These changes are described in detail in *Making the Transition to SRIO Operating System Releases.* (Key definitions are still user-modifiable.)

### 1.3.4.3 Keyboard Support of 8-Bit Fonts

At SRI0 we provide support for the composition of 8-bit characters, that is, characters in an 8-bit font where the the topmost bit is set. You can compose 8-bit characters on all keyboards·through user-setable compose and alt key functions. We also supply a new command, /usr/apollo/bin/kbm, that displays the current keyboard characteristics and sets the compose key and the multi-national long and short shift keys.

# 1.3.5 Font Support

The following changes have been made in font support at SRIO.

# 1.3.6 8-bit Support

SR10 includes new support for 8-bit fonts, that is, fonts that provide up to 256 characters. The following font sets are now supplied in 8-bit format and conform to the ISO 8-bit character set commonly known as Latin-I, which includes all the characters used in Western European languages.

- Courier family
- din f7x11
- f5x9
- f7x13
- f7x13.b
- Helvetica family
- Times family
- Legend family
- Std family

The remaining standard fonts do not include 8-bit characters and are still supplied in 7 -bit font format.

Because users may wish to continue using the keyboard character encoding of the pre-SR10 national fonts, we continue to provide the 7-bit versions of these fonts. However, we also provide a set of tools in /usr/apollo/bin, such as french to iso, that convert files written with the 7 -bit format national fonts into 8-bit ISO Latin-1 fonnat. (Note that these tools are SysV Bourne Shell scripts and therefore require SysV software to run.)

The SysV Bourne and Korn shells and the Aegis shell provide 8-bit support, as does DPSS/Mail. The keyboard supports 8-bit character input, and we provide tools for

creating 8-bit fonts and for converting between 7-bit and 8-bit fonts.

Other features of the new font support include:

- Mono- and proportionally-spaced fonts
- Font file field to specify bytes per character
- Minimum and maximum character code field
- Bounding box coordinates around character
- Underlining specification

Programs that "knew" about the old fonnat of fonts, i.e., included the smdu.ins file in their program, will NOT automatically work at SRIO.

For detailed information on using 7-bit and 8-bit fonts, see *Making the Transition to SR10 Operating System Releases.* See Chapter 3 of these notes for a detailed list of restrictions on 8-bit fonts.

#### 1.3.7 Font Height

The fonts in the Courier, Times, and Helvetica families are slightly higher than they were at SR9.7.

### 1.3.8 Initialization, Login, and Shell Startup

The node initialization, login, and shell startup sequences and procedures have been revised. The initialization sequence is designed to be independent of the windowing system and conforms more closely to the UNIX startup mechanisms. Login and startup procedures have added flexibility.

At SRI0, the init process runs as Process 1, instead of the OM. It executes the file "node\_data/etc/rc and invokes getty to initialize the serial lines and start the OM or SPM. Also, each node's default environment and systype are set by a/etc/environ file, while a user data/.envron file specifies each user's default environment and systype. See the User's guide for your environment, *Making the Transition to SR10 Operating System Releases,* and the *Managing System Software* manuals for detailed infonnation on the initialization, login, and shell startup procedures.

### 1.3.9 Aegis Shell

The following changes have been made to the Aegis shell:

- The shell now runs user\_data/sh/startup in the home directory for every interactive version of the shell that is run.
- The shell now runs user data/sh/login any time it is invoked from a login program such as /com/login, siologin, crp (without -me). More specifically (for programmers) the shell can be made to run its login program by invoking it with argv $[0]$  set to '-sh'.
- The shell now checks that any program or shell script it invokes has execute permission for the current user.
- Environment variables can be defined at shell startup time by using *-Dvariable[=\'alue].* This feature can be used to make startup scripts branch depending on how they were invoked.
- The shell now supports 8-bit character input and output.
- The shell now supports the use of a CSR (command search rules) environment variable. If this variable exists it is expected to contain a list of blank-separated pathnames that are used to determine where to look for executable files. Changes . to the search path via the csr command will change this variable and changes to the variable will be reflected in the command search rules reported by the csr command. However, unlike the csr command, changes to the CSR variable will *not* be inherited by the parent of a shell script.
- All internal shell commands now output their errors to errout. As a result, error messages from intemal commands can be redirected.
- Stdout and errout can now be merged into a single file via(> foo >? foo).
- The shell will continue searching through it's search rules until it finds an executable file that matches the specified name. Thus if you have a shell script called ld earlier in your search path than /com/ld, and that shell script is not executable, the shell will execute /com/ld and will not give you an error. However if it cannot find a copy of ld anywhere else in your search path, then you will get an error about the lack of execute pennissions.
- The shell no longer prints a one line status after a fault or undefined global error. This information can be obtained by using the tb command.

# 1.3.10 The Print Environment

Changes to the print environment at SR 10 include enhancements to the prf command to provide queue and job control, a new interface for adding drivers to prsvr, and a print manager that allocates and coordinates print resources in a network. See the "Changes to Printer Suport" section of this chapter for more information.

# 1.3.11 SIO Lines

We now provide full UNIX tty support (getty and init) for remote login over SIO (Serial I/O) lines, as well as siomonit and siologin.

UNIX SIO line software now fully supports all UNIX line protocol semantics. The Aegis SIO software continues to support the Aegis semantics. As a result, the  $\ell$ dev/siox files and the corresponding  $\sqrt{dev/ttx}$  files refer to the same devices, except that the state of the DCD line is always ignored on open by *Idev/siox devices*. For a detailed description of this change and its effects, see *Making the Transition to SR10 Operating System Releases.* 

# 1.3.12 Handling Devices and Mounting

via /dev" Both SR10 UNIX environments support handling devices in the /dev

directory and building special files with the mknod command.

# 1.3.13 Project Lists

Project lists (group sets) are fully supported at SRI0 and may be used in all environments. At SR9.7, project list entries matched only ACL entries of the exact fonn %.project\_name.%.%. At SRI0, the project list check substitutes each project in the user's project list into the Subject Identifier (SID) and compares each resulting SID in doing an ACL check. See *Making the Transition to SR10 Operating System Releases*  for more details.

# 1.3.14 Process Accounting

We provide local process accounting with /etc/sa and /etc/accton in all environments. The on-line manual pages provide details.

#### 1.3.15 Log-In Accounting

We provide facilities to log login events. By editing the 'node\_data/etc/login\_log.conf file you can select to log any combination of the following types of logins: DM, window, SPM, and sio line. You can also specify the file that will contain the logged information.

#### 1.3.16 Backup and rwmt

We've made changes to the rbak and wbak commands to support a mixed pre-SR10 and SRIO network. We've also added support to tar and cpio for archiving typed files.

The wbak and rbak utilities have been enhanced to allow backup output to be written to a streams object and restore input to be read from a streams object. Streams objects include files, standard input, and standard output. An option has also been added to the rwmt utility to disable byte swapping when data is written to magnetic tape. These features provide additional flexibility in the whak process, including the ability to use a disk file as an intermediate staging area for backup output. (The 'disable byte swapping' feature is needed when using rwmt to write wbak output from a disk file to magnetic tape.)

Rbak will no longer restore protected subsystems or setuid objects unless the user has permissions to do so. .

#### 1.3.17 Korn Shell

We've added support for the Kom shell in both the BSD and SysV environments.

# 1.3.18 DPSS Mail to UNIX mail/UUCP UNIX mail

SRIO includes the ability to gateway from DPSS mail to UNIX mail and to UUCP. A

field in the person entries in the registry allow users to specify a mail address. The DPSS mail product provides a command, /com/edsd, that allows you to edit the entries in a directory of subscribers.

The SRIO BSD and SysVenvironments support 4.3BSD mail and AT&T System V, Release 3 mail, respectively. Both forms of mail use the sendmail utility as a base.

# 1.3.19 Documenters' Workbench

Both UNIX environments of SRIO Domain/OS support Documenters' Workbench (DWB), including the ditroff utility. The Documenter's Workbench is now an optional product. UNIX text fonnatting tools such as troff are no longer part of base· SRI0 System V software; the BSD environment still includes all tools that are part of the Berkeley distribution.

### 1.3.20 SPM

At SRIO, you can configure a system so that the Server Processor Manager (SPM) prevents unauthorized users from creating processes on or logging into a node. To do so, create a ~node\_data/spm\_control file that lists the authorized users. See *Making the Transition to SR10 Operating System Releases* or the *Managing System Software*  manuals for more information on this subject.

### 1.3.21 Integrated TCP/IP

At SRIO, TCP/IP software is a part of the base operating system. One version operates in all environments, and the previous layered product is now obsolete. See *Making the Transition to SR10 TCP/IP* for details.

### 1.3.22 HoneyDanBer UUCP

A single version of UUCP, known as HoneyDanBer, operates in both UNIX environments. It is a more robust implementation providing enhancements such as spool directory trees and better security and error handling. SRI0 UUCP communicates over communications lines with most versions of UUCP, including Apollo pre-SRIO versions and other vendors' HoneyDanBer and other UUCP implementations. We also supply a version of HoneyDanBer UUCP that runs on SR9.7 systems and will work correctly on a network with SRIO UUCP. See *Making the Transition to SR10 Operating System Releases* for more infonnation on running UUCP on mixed SRIO/SR9.7 networks.

#### 1.3.23 netman and Diskless Nodes

At SRI0 the /sys/net/netman program automatically executes the commands in the shell script /sys/net/netman.rc when a remote node attempts to boot diskless. This script creates and initializes the resources that are required to support the remote node. /sys/net/netman.rc is actually a link to either /sys/net/netman.com\_sh or /sys/net/netman.bin\_sh, depending upon the default node environment specified during

### installation.

We no longer supply the /install/create partner script that was included in previous releases. however, the diskless list mechanism is still in effect.

## 1.3.24 Changes in Domain Internet Support

The maximum number of hops allowed in a Domain internet has been increased to six-. teen provided that every network in the internet meets minimum network throughput perfonnance guidelines. The minimum transmission rate over any single link must be at least one megabit per second with a maximum end-to-end delay of 100 ms. Refer to *Planning Domain Networks and Internets* for descriptions of the internet configurations and equipment that you can use to ensure adequate internet perfonnance. .

When you install SR10 on Domain internet routers, you must reassign network numbers to the router's principal and alternate networks. Refer to *Managing Domain/OS and Domain Routing in an Internet* for procedures that describe how to assign network numbers.

# 1.3.25 ()S Name and the MD

The Operating System is now called Domain/OS, not Aegis. As a result, the OS file in the /saun directories has been changed to domain\_os (with an underscore replacing the slash in the name). You can now start the operating system from the mnemonic debugger (MD) by using the following command:

EX DOMAIN\_OS

# 1.3.26 Libraries in Jlib

We have changed the way in which libraries in the */lib directory are loaded*. The /etc/sys.conf file now allows' you to specify whether libraries must be loaded into global space or can be loaded into user space, whether the global libraries should be loaded on system initialization or when first needed at runtime, and whether the library is optional (that is, whether the system should initialize successfully if the library is not found).

The following libraries in the /lib directory are obsolete at SRIO: /lib/tblib, /lib/unixlib.

The following libraries are new at SRI0:

- libc The libc and clib libraries now contain the data and entry points that were previously in the clib and unixlib libraries.
- rgylib The registry library; it is required on each system by the new distributed registry.
- cpp The C preprocessor library; this is not a global library, but a link to /usr/lib/cpp.

# dblib The debugging library; this is used by the traceback command and for cross-process debugging.

We also supply four libraries in the /sr9.7\_compatibility/sr9.7\_executables/lib directory that should be should be installed on SR9.7 systems in a network with SRI0 systems. The kg<sub>raph</sub>lib, loader<sub>-libfranceright name-lib libraries enable programs that</sub> reference SRI0 entry points to run on the SR9.7 nodes. They contain interludes that convert SR10 entry points into SR9.7 entry points. The prflib library should replace the standard SR9.7 prftib.

# 1.3.27 SysV terminfo Files

We have made a change to save disk space at SR10. We have created the directory /usr/lib/terminfo.local that contains a set of terminfo files that are most commonly used. When sys5.3 curses looks for a terminfo file, it first checks to see if the file is under the new directory. If so, it uses that file. If not, it goes on to use the original /usr/lib/tenninfo directory. Warnings or errors are never generated about missing files in terminfo.local (terminfo.local is about 78 blocks). You can install terminfo.local, terminfo or both locally or as links to a centralized directory.

#### 1.3.28 ns\_helper

At SRIO, ns\_helper cannot run on diskless nodes. Additionally, the ns\_helper's database files have been moved from their SR9.7 location in the directory tree. *Making the Transition to SRIO Operating System Releases* describes procedures for converting an SR9.7 ns\_helper to SRIO.

# 1.3.29 /usr/new Directory

The *lusr/new* directory contains unsupported miscellaneous tools and commands from the Berkeley 4.3BSD distribution. You can optionally install *lusr/new* when you install either the BSD or SysV environment. It is then put in a single directory under  $\ell$ usr (so that it's patbnarne does not include a systype).

#### 1.3.30 "node\_data

The "node\_data directory has been rearranged to put more files into subdirectories. New subdirectories include system\_logs for logging and dump files, systmp for system temporary files, etc for node-specific \tc objects.

#### 1.4 The File System and Naming

The operating system contains both a new file system and a newer, more robust directory structure. The kernel and libraries are completely case sensitive at SR 10. Component names in a pathname can be up to 255 characters long, and pathnames can be up to 1023 characters long. .

SR10 software can interpret, but no longer create, UNIX symbolic links. All UNIX commands and system calls that manipulate symbolic links now perfonn. equivalent operations on Aegis links.

All directories at SRIO contain the following entries:

(dot, the current directory)

(dotdot, parent of the current directory)

The usage of the characters  $\tilde{ }$  (tilde) and (backslash) at the start of pathnames has been changed. The  $\tilde{ }$  character (representing the HOME or naming directory) must now be separated from the next component in the pathname by a / character. You can no longer use  $\setminus$  for the parent directory; you must use

### I.S The Protection Model and ACLs

Protection of file system objects is now based on both UNIX protections and the Access Control List (ACL). SRI0 ACLs have a simplified set of access rights (pwrxk), including a new right (k - keep) that allows you to specify an object as not deletable or renamable, regardless of the pennissions associated with the containing directory. Each object has a set of required pennissions that are stored in such a way as to increase perfonnance. You can add finer degrees of protection to an object with extended ACLs, which are essentially like pre-SR 10 ACLs.

The SRI0 protection model integrates ACLs and the UNIX protections (modes) more tightly than at previous releases. If you do not use any of the ACL extension features, protection in the two Domain/OS UNIX environments works exactly as you would expect it to work in a UNIX environment, down to the differences in protection inheritance between 4.3BSD and SysV.

Pre-encoded or "canned" ACLs, including the %.backup.% acl, are no longer required. Also, the ACL inheritance mechanism has been expanded to allow you to specify UNIX. permission inheritance via the initial file and directory ACLs.

See *Making the Transition to SRIO Operating System Releases* for more infonnation on the changes to the protection model and its implications, including its implications for backup and for access on a mixed SR9.7 and SRI0 network.

#### I.S.1 ()ther Protection Mechanisms

We've added a command, /etc/lprotect that allows a node user to protect a node from access by a remote process running as root. We have added a file 'node\_data/node\_owners that enables you to specify which users can run Iprotect on the node and sigp any process on the node. Also, a "node\_data/spm\_control file can control the users gaining access to the node via the SPM. See *Making the Transition to*  **SRIO Operating System Releases for more information on these facilities.** 

# 1.6 The Registry

The SR10 registry is based on Apollo's Network Computing System<sup>™</sup> (NCS); it

comprises a server and a database of naming and account information. Since the registry can be replicated, it scales well to all sizes of networks. In addition, the registry data is highly available, and easily propagated, which is not always the case in an environment that uses a single user account infonnation file.

You can decentralize administration of the registry, if you wish, by changing the ownership of organizations in the registry database. Registry infonnation is manipulated by the edrgy command. Access to most of the functionality of the edrgy tool is limited to the owner of. the entries, typically system administrators, but users can change certain fields of their own entries.

Because the registry uses NCS, each registry site must also run the local location broker daemon, IIbd. The standard startup script templates include lines that will automatically start this process. Also, at least one node on'each network must run the global location broker, glbd.

At SR10, we use the UNIX password encryption algorithm to encrypt passwords stored in the registry. For compatibility, passwords are also maintained in SR9. 7 encryption.

Apollo's implementation of the two UNIX environments includes the /etc/passwd and /etc/group files, which contain user account and group information, respectively. These are typed read-only files and are generated by the registry daemon automatically.

## 1.7 The Programming Environment

Several changes have been made in the programming environment at SRIO. These include the following:

- Support for case-sensitive naming
- Single program-per-process invocation model
- COFF object module format
- Support for long names
- New ACL interface semantics
- Changes in standard IOS stream numbering
- Data alignment support in compilers
- Changes in symbolic link support
- Changes in the malloc and rws\_\$alloc algorithm
- A new debugger

The following subsections summarize these changes. See Chapter 4 of *Making the Transition to SR10 Operating System Releases* for detailed information on changes to the programming environment.

# 1.7.1 Case Sensitivity

At SRI0, the kernel and libraries are case sensitive with respect to pathnames and symbol names. Programs that depend on case-insensitive behavior do not work at SRIO. However, we have provided a downcase mode (controlled by the OOWNCASE . environment variable) as a temporary compatibility measure. Support for DOWN-CASE will be removed at the next major release.

# 1.7.2 Process Invocation and Absolute Code

At SR10, the default process invocation model has changed to one in which a new program is always invoked in a new process. This change permits more general support for non-relocatable (absolute) code. While Apollo will continue to support relocatable code and in-process program invocation, we have converted all Apollo software to work when invoked in a separate process.

As part of this change, Domain C, Pascal, and FORTRAN compilers now produce absolute code by default, which will make most programs run faster. You can still produce position-independent (relocatable) code by specifying the -pic option on the command line.

Also, at SR10 UNIX shells do not support in-process invocation of commands or programs; that is, they do not support the inprocess variable. The Aegis shell still supports in-process invocation, however, when the INPROCESS variable is defined.

# 1.7.3 ()bject File Format

SRI0 compilers generate a new object format which is an extended version of the AT&T Common Object File Format (COFF) standard. COFF object modules are not compatible with the "obj" format object modules produced by previous releases. To make full use of SRI0 program development tools, you should recompile all source files. Programs that have knowledge of pre-SRI0 object module format must be changed. It is not possible to bind old (obj) and new (COFF) modules into a single object. However, we provide an obj-to-COFF conversion tool which is documented in *Making the Transition to SRIO Operating System Releases.* 

#### 1.7.4 Long Names

At SRI0, component names can be up to 255 characters long, and pathnames can be up to 1023 characters long. Previous limits were 32 characters for a leaf(component) name and 256 characters for a pathname. New name\_\$ system calls have been added to support long names.

# *1.7.S* Data Alignment

Programs that make use of data structures in which data is naturally aligned, (that is, where the address boundary of each object is a multiple of its length) run faster than programs with data that is not naturally aligned. We, therefore, urge programmers to use naturally aligned data structures in their programs. We have added new facilities to the Pascal and C compilers to support natural alignment.

# 1.7.6 Changes in Standard Streams

At SRI0, both Aegis and UNIX COFF programs are invoked with three file descriptors, or streams, open, and the Aegis errin stream is no longer supported.Obj objects (pre-SRI0 fonnat) are still invoked with four streams. The rules for various situations at SRI0 are in *Making the Transition to SR10 Operating System Releases.* 

### 1.7.7 Directories

The Domain/OS naming calls that are new at SRI0 and the UNIX directory calls return the. (dot, this directory) and .. (dotdot, parent of this directory) entries.

#### 1.7.8 System V STREAMS and TLI

The SysV programming environment supports System V streams, part of the Network Extensions to System V Release 3. It provides a framework for developing communication services.Sys V also supports the Transport Layer Interface (TLI), which provides a protocol-independent interface to the transport layer of communication services developed with STREAMS. See *Getting Started with SysV STREAMS, Programming with SysV STREAMS,* and *Programming with the SysV Transport Layer Interface* for detailed infonnation on System V STREAMS and TLI.

## 1.7.9 Std\_\$call Convention

The std\_\$call calling convention is considered obsolete at SRIO. We retain the Aegis system call insert files with std\_\$call in  $/sys/ins$ ?\*.ins.c, but we do not commit to maintaining these files in future releases. We now use the function prototyping feature of ANSI C to provide the same capability with cleaner syntax. Released Aegis system calls have new insert files written in C which contain ANSI function prototypes. The new C insert files reside in /usr/include/apollo/?\*.h for better integration with the rest of the C library.

# 1.7.10 ()pening and Accessing Files that Lack Type Managers

The Domain lOS streams facility has been modified so that it is possible to open files that do not have type managers. In the past, attempts to open such files through streams (ios\_\$open, Pascal/FfN open, UNIX open(2), etc.) always failed. Since UNIX programs do I/O to files *only* via streams, they could not access such files.

At SR10, the IOS streams facility will open a file of a type that has no manager if the type is listable at the node that is opening the file, that is, if the Ity command will display that type. (You can make a type listable by using the crty command.) The streams facility will then treat the file exactly as if it were of type "unstruct", an unstructured file without a streams header.

### $1.7.11$  malloc() and rws \$alloc

The calls malloc() and rws\_\$alloc now attempt to reserve the specified amount of backing store on disk. If the requested amount of disk space isn't available, then the calls fail. This behavior ensures that a program will not get a "disk full" fault when it touches data in the allocated area; disk storage is always reserved for allocated memory. As a result of these changes, increased disk space must be available to run programs that do large maHoes or space allocation. This space is made available for reallocation when the program makes the corresponding free or rws\_\$release call; it is released when the program tenninates.

We have also provided a module to help in debugging malloc calls. lusr/apollo/lib/libmalloe.dbg is a library containing versions of malloe, free, realloe, and caHoe that you can inlib if there is an apparent problem with any of these calls. This module is essentially the same version of malloc that's supplied in the libc global library, but compiled with the full optional checking and statistics gathering turned on. It does fairly stringent checking on each call to malloc or free; if it discovers storage corruption, it prints a message about what it discovered on stderr, and calls abort() to produce a proc\_dump.

### 1.7.12 New Compiler Features

In addition to generating COFF files and absolute code, the language compilers at SRI0 also provide many new and modified options for improved efficiency and UNIX compatibility.

The FORTRAN, C, and Pascal compilers support 8-bit characters in comments and strings. However, they do not support characters with the uppermost bit set in identifier names, and flag attempts to use such characters as errors; therefore, identifiers must be in 7-bit ASCII.

Domain C supports function prototypes as defined in the proposed ANSI standard and in the C++ language. Domain C also allows you to replace certain UNIX mathlib calls with inline code by including the <builtins.h> header file. These built in routines provide faster execution times than the corresponding library calls.

Compiler changes for SR 19 are fully detailed in the SR 10 Domain Language Reference manuals. An overview of the changes is also available in the release notes for these products.

#### 1.7.13 A New Debugger

SRI0 replaces DEBUG with a new debugger, Domain/DDE, which can debug both obj and COFF format objects. Domain/DDE provides many new features such as a menu-driven interface, language-sensitive expression evaluation, multiprocess debugging, and cross-node debugging.

The new debugger also has macros that simulate the old DEBUG and dbx The macros to simulate Domain/Debug syntax syntax; these macros are located in  $I$ sys/debug/old\_debug\_macros and  $I$ sys/debugdbx\_macros, respectively.

DDE cannot debug programs built before SR9.5. For full details see the *Domain Distributed Debugging Environment (Domain/DDE) Reference.* 

# 1.7.14 The Bind Utility

We've made the following changes to the bind utility for SRIO:

- The binder now handles only those objects produced by SR10 compilers, SR10 linkers (/com/bind or /bin/ld), or  $SR10$  archivers (com/Blbr or /bin/ar). The binder will not handle any object files compiled prior to SRIO.
- The bind utility supports both a -runtype option to control the UNIX run-time system call semantics and a -systype option to control pathname semantics. See the *Domain Binder and Librarian Reference* for details on the options.
- At SRIO, you must use the -mergebss bind option whenever you have compiled a C program with /bin/cc or by using /corn/cc with the -bss option. When you bind with the -mergebss option, you cannot run the output file through the binder again.
- The binder can now mark object modules to be run with a non-default stack size. (The default is 256k).

# 1.7.15 The Ibr Utility

We've made the following changes to the librarian utility, Ibr, for SRI0:

- The Ibr utility handles only those objects generated by SRI0 compilers, SRIO linkers (/com/bindd or I/bin/d) or SR10 archivers (/com/lbr or /bin/ar). .LI The Ibr utility now generates library files in UNIX archive (ar) file format.
- The format of -list output is now the same as ar -tv format.

# l. 7.16 The apollo\_\$std.h File

The UNIX include file /usr/include/apollo\_\$std.h is currently supported for use by the /corn/cc compiler. In the UNIX environments, the C preprocessor automatically defines the constants specified in this file. The /com/cc compiler automatically includes the file. However the /com/cc compiler does not issue any warning if the file is missing. Apollo does not commit to support this file in the next major release. Future releases of *Icornlcc* will not automatically include this file, and we will not ship the file as part of the software distribution.

# 1.8 Printer Support

With the release of SR10, the print architecture has been updated. Two new components, prmgr (print manager) and  $pre10q$  (pre-SR10 daemon), have been added to prf and prsvr. The print manager coordinates user print requests generated via prf with printer resources provided by prsvr. The pre-SR10 daemon, preloq, permits printing pre-SR10 jobs in an SR10 environment. This can occur when a network is operating in a mixed environment (some nodes at SRI0, some at pre-SRIO levels). The following sections describe some of the changes in printer support. For detailed information on configuring and running printer facilities, see the *Managing System Software*  manual for your environment.

#### I.S.I The Print Manager

The print manager controls one or more print servers. With SRIO, it is no longer possible to queue jobs to a non-existent printer. The print manager checks each job to ensure it has a printer with the specified name. If none is found, it rejects the job.

Print servers are "bound" to a print manager by a new option in the print server configuration file called "prmgr\_site", which identifies the print manager by the manager's logical name. The print manager logical name can be the same as the spooling node name.

#### 1.8.2 The Print Server

Several new directives have been added to prsvr, and several old ones obsoleted. The following options are now obsolete:

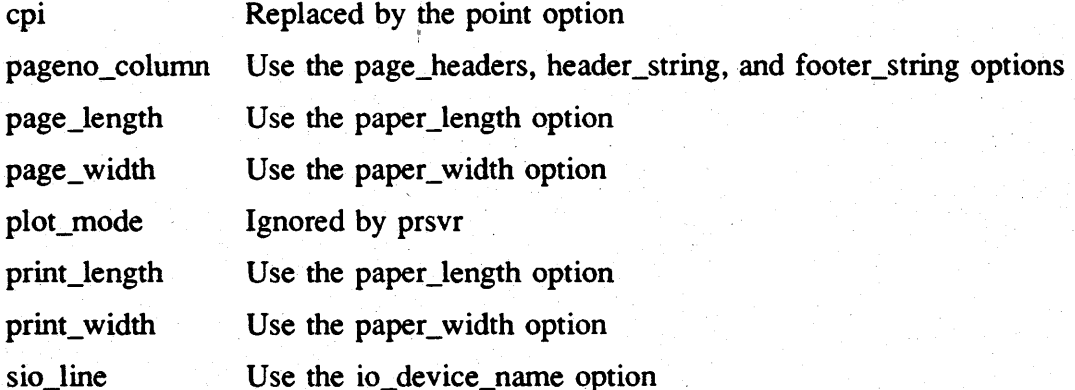

When the print server starts, it prints a startup page indicating the default settings for a print job. If the print server configuration file contains obsolete directives, they are listed on the startup page. Modify the configuration file to eliminate obsolete components and restart the print server. See the *Managing System Software* manual for your environment for detailed information on the print server and its configuration file options. The help file /sys/help/prs\'r/config.hlp also documents all configuration options.

## 1.8.3 The prf Command

The prf command includes the following new options: -prelo, -dialog, -check, -list\_printers, -list\_sites, and -sig\_printer. The -pre10 and -check options together determine both whether the job is queued to an SR9.7 or SR10 print server and the errors that are reported. If you specify -pre 10, the print request will only be queued to an SR9.X server and you will not get an error message if the requested printer does not exist. If you specify -check, the print request will only be queued to an SRIO

server and you will get an error message if the requested printer does not exist. If you use neither switch, the job is queued to any available server, and you will not get an error message if the requested printer does not exist.

# 1.8.4 The prelOq Daemon

The prelOq daemon handles queueing of requests from SR9.X nodes to an SRIO print server. The system administrator starts this process to monitor the SR9.X print queue. See chapter 3 of *Printing in the Aegis Environment* or the anaging System Software manual for your environment for details.

# 1.9 Changes to TCP/IP Support

At SRI0, our TCP/IP product is completely restructured. Previously, we offered two TCP/IP products, Domain TCP/IP for the Aegis environment and Domain/IX 4.2BSD TCP/IP for the Domain/IX environment. While these products provided the same basic capabilities, they differed in their configuration processes and application programs. The products also differed because Domain TCP/IP was an optional software package for Aegis users, and Domain/IX 4.2BSD TCP/IP was bundled with Domain/lX operating system software.

At SRIO, TCP/IP has a single implementation that follows the 4.3BSD UNIX model and works in all three environments: BSD, Aegis, and SysV. All TCP/IP software, including the 4.3BSD network extension, is included in the standard software distribution, and the  $TCP/IP$  layered products are no longer supported under  $SR10$ . (However, you can operate a mixed network of SR10 and pre-SR10 TCP/IP hosts.) Pre-SR10 TCP/IP enhancements have been carried forward to preserve functionality. Other upward-compatible enhancements have been introduced to improve TCP/IP performance and administration. In addition, SRI0 TCP/IP incorporates numerous bug fixes.

At SR10, programs and utilities associated with the Domain TCP/IP product have been replaced with their 4.3BSD counterparts. For Domain TCP/IP users, this means following new TCP/IP configuration procedures and learning a slightly different user interface for TCP/IP application programs. For Domain/lX users, the transition is to the 4.3BSD model.

TCP/IP internet administration at SRIO also follows the 4.3BSD UNIX model. All administrative files reside in the fetc directory. The new 4.3BSD name daemon, named, greatly simplifies host-name/address resolution 'in large TCP/IP internets. A new Apollo option to the rwho daemon allows a master node to track all users in the local network or in an entire Domain internet.

Host administration is based on the *letc/rc* startup file. See *Making the Transition to SRIO TCP/IP* for details about the Domain/OS TCP/IP implementation. See *Configuring and Managing TCP/IP* for administrative information; in particular, see Procedure 3-2, "Configuraing a TCP/IP Host or Gateway" for the specific configuration steps that are required before you can use TCP/IP.

For information about using TCP/IP application programs, see *Using TCP/IP Nem'ork Applications.* Further documentation for TCP/IP programs and utilities can be found

### in the *BSD Programmer's Reference* and *Managing System Software for BSD.*

All Domain network controllers support TCP/IP host and gateway operations. The device drivers for these controllers are resident in standard software. The EtherController-MB, a special-purpose controller that operates through a GPIO interface, also supports TCP/IP host and gateway operations. The driver for the EtherController-MB is available in the COM\_ECMB optional software package.

At SRI0, there is one programming interface to TCP/lP, the 4.3BSD socket interface, which now supports raw sockets. Although the socket interface is BSD functionality, it can be used in all three environments. A new manual which describes using the socket interface, *Programming with 4.3BSD Socket Calls,* will be available after the SRIO release. For the present, consult the *Domain Programming Tools Reference*  (IIOIO-AOO) and the *BSD Programmer's Reference* for information about socket calls.

Berkeley has changed the BSO TCP/IP socket interface between 4.2BSO and 4.3BSO. (The data structure returned by gethost was changed.) SR10 TCP/IP conforms to the 4.3BSO standard. Therefore, although an application that was built using 4.2BSD should work under 4.3BSD, it cannot be changed and recompiled using SRIO software without first modifying it to conform to the new interface.

Making the transition to SR10 TCP/IP is a simple exercise for Domain/IX 4.2BSD TCPIIP users, but it is more complex for Domain TCP/IP users. *Making the Transition to 5RIO TCP/IP* provides information to aid users of Domain TCP/IP in converting to the BSO model. These tools include program- and file-mapping tables that compare the SRIO and pre-SRIO TCP/IP products. *Configuring and Managing TCP/IP*  contains detailed information about setting up TCP/IP hosts and intemets.

# 1.10 GPIO Support

The following general changes occur in Domain GPIO with SRIO:

- All ddfs (device descriptor files) must be rebuilt with the SR 10 version of the crddf command.
- All ddfs are now character-special devices.
- Global entry points are now case sensitive for case-sensitive languages such as C.
- A new GPIO procedure has been added to support the acquisition of deyices in a streams type manager. The procedure is pbu\_\$acquire\_stream.

The following GPIO commands and procedures have been changed or added with SRIO:

- aqdev (changed)
- crddf (changed)
- pbu \$acquire (changed)
- pbu\_\$acquire\_stream (added)

*Making the Transition to SRIO Operating System Releases* describes in detail the effects of these changes on GPIO components that are provided as part of standard system software, and the GPIO release notes detail all changes in the GPIO product.

# 1.11 Network Computing Support

While most Network Computing functionality supported by SRlO is not new, the Network Computing Kernel (NCK) software is now required for the operation of both the registry and the new hardcopy system; therefore, we are repeating the infonnation that was included in the SR9.7 Release Notes.

The Network Computing Kernel is a component of the Network Computing System (NCS), a set of tools for heterogeneous distributed computing. Applications can use NCS to distribute both data and program execution among different types of processors and across one or more heterogeneous networks.NCS tools run on Domain workstations and are designed to be portable to other processors.

NCK provides the run-time support for distributed computing, including the run-time support for the registry and hardcopy servers. In addition to NCK, the Network Computing System includes the Network Interface Definition Language (NIDL) and compiler, used to develop distributed applications. Unlike NCK, NIDL is an optional product and is therefore not included with SR10. Concurrent Programming Support (CPS) is support for multitasking in a single process.

For more infonnation regarding these products, refer to the *Network Computing System Reference* and the *Concurrent Programming Support Reference.* 

### 1.12 GSR

GSR is being rereleased at SR10 with a new stroke font in /sys/gsr/gsr.stroke font. The SR9.7 font will not work on SRiO. Likewise, the SRIO font will not work on SR9.7.

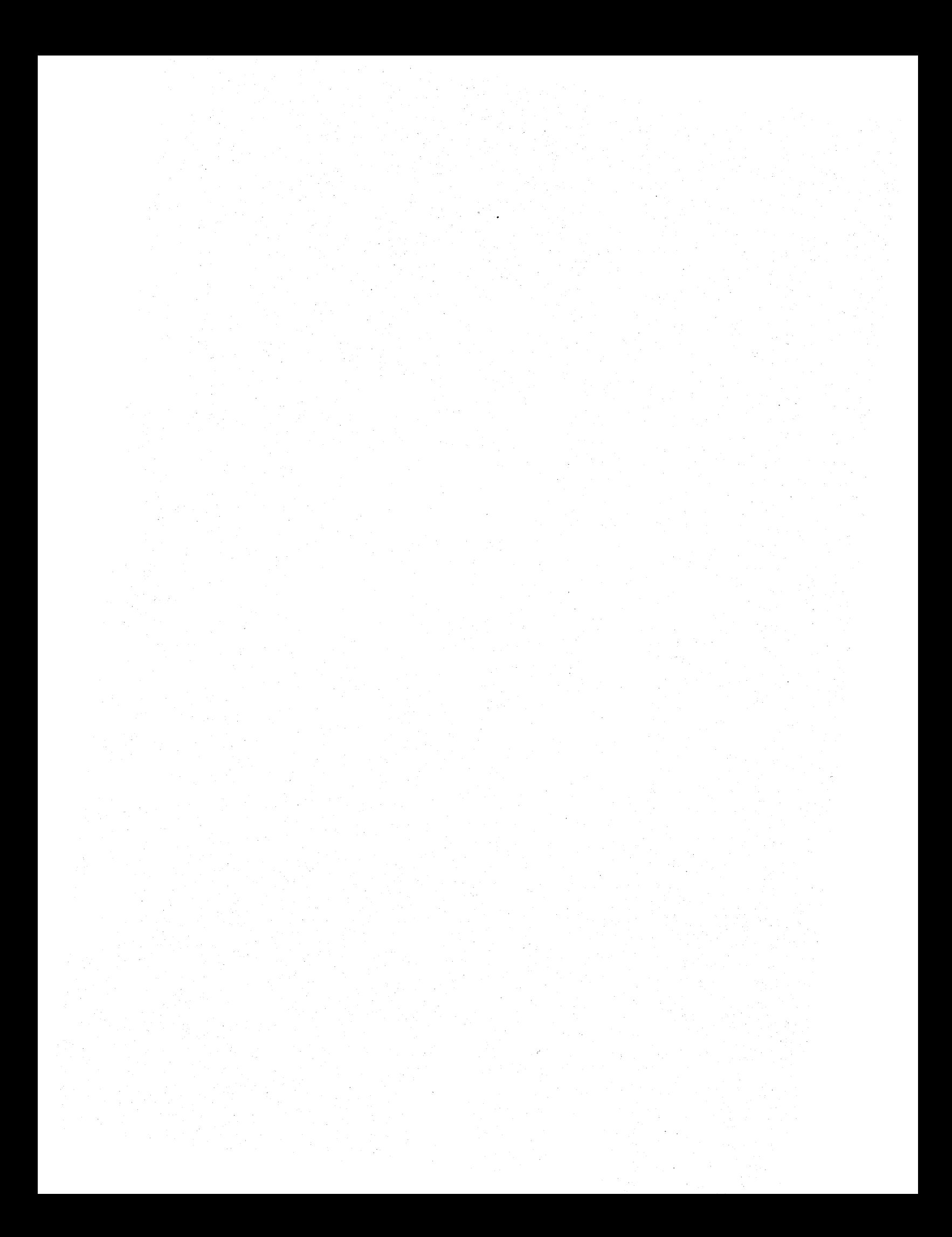

# Chapter 2: Software and Hardware Compatibility

This chapter describes the compatibility between SRI0 software and previously released software. It lists the layered software product releases that can successfully run on SR10 and SR9.7 nodes in a network that includes workstations running both base releases. It also lists certain hardware limitations. *Making the Transition to SR10 Operating System Releases* provides more detailed compatibility information.

#### 2.1 Hardware Configuration Considerations

The following Hardware Configuration restrictions and recommendations apply to Domain/OS SR10.

- SR10 Does not support DN100, DN400, DN420, or DN600 systems. These workstations will work under SR9.X releases, including SR9.7. Apollo will continue to support these machines under SR9.X releases at least until the next major release of the operating system (some time in 1989). SRI0 will work on all other node types, including the DN460 and DN660 systems.
- SRIO requires a minimum memory size of two megabytes. We recommend that systems have a memory size of three or four megabytes for increased performance.
- Because of a change in the storage allocation algorithm described in Chapter 2. many SRIO applications will not run correctly on a system with a nearly full disk. Attempts to run with too little free disk space will result in disk full errors. As a general rule the operating system requires at least 500K bytes per user process on all systems except the Series 10000.
- Because of the requirement for free space and an increase in system software size, stand alone workstations with 50MB or less of disk space may require additional storage, depending on your computing needs.

Apollo offers many upgrades and add-on offerings to provide additional memory and storage space. Additionally, we offer "020" cpu and memory upgrades for 3XX and 5XX systems. We have significantly reduced the price of many of these upgrades. See your sales representative for infonnation on these upgrade programs.

#### 2.2 ()bject Module Compatibility

The object module format has been standardized on Common Object File Format (COFF) at SRIO. SR9.2 object modules that execute successfully on systems running SR9.5 and that were not compiled for SR8 (i.e., not compiled for System III and 4.1BSD, or AUX) will run on SRIO, subject to the same compatibility restrictions that affect SR9.5 object modules.

We no longer support AT&T System III or Berkeley 4.1BSD call semantics. Object modules that were stamped with the sysJ or bsd4.1 systype cannot run on SRIO. This restriction includes C programs which were compiled and bound by pre-SR10 tools under Aegis with no systype specification (which also received a systype stamp of sys3.) They must be ported to the new call semantics and rebuilt with a currently supported systype.

Object modules compiled under SR9.5 through SR9.7 will execute on systems that run SRIO, subject to the compatibility restrictions discussed in detail in *Making the Transition to SRIO Operating System Releases.* 

SR10, does not support compiling a module targeted to run on pre-SR9.5 systems (i.e., you can't produce or debug SR9.2 object modules on SRIO). However, the SRIO FORTRAN, Pascal, and C language releases do include versions of the SR9.7 compilers that contain bug fixes; you can use these compilers on SRIO (or SR9.7) systems to generate code that will run on SR9.7 systems. Also, you can copy existing SR9.7 development tools onto an SR 10 system and use them to develop applications targeted for systems with software releases from SR9.5 through SR9.7. The SR10 debugger can work with SR9.5 and later object modules.

## 2.3 Network Compatibility

Nodes running SR10 can communicate with and access files on nodes running all previous releases. Nodes running SR9.7 can communicate with and access files on nodes running all previous releases *and* nodes running SRIO. There can be some loss of infonnation in the transfonnation of Access Control Lists (ACLs) between SRIO and pre-SR 10 nodes, but all changes that occur result in more restrictive access rights rather than less restrictive.

Nodes running pre-SR9.7 software releases cannot access files on SR10 nodes but they can communicate with SRIO nodes for informational purposes. Thus, sitting at an SR9.5 node, you cannot access files on an SRIO node; you can, however, run some network commands and such non-file operations as bldt and pst.

We recommend that if youmust run pre-SR10 software on a network with SR10 systems, you should update all pre-SRIO systems to SR9.7.

#### 2.4 Media Compatibility

Changes to on-disk structures at SRIO require that you reformat a node's disk with the invol utility before you install  $SR10$ . (We've made changes to invol, so you must use the SRIO version of this command.)

All disk volumes (floppy and removable hard disks) generated on systems running SR5 or later releases can be mounted on an SRIO system. No volume that has been initialized as an SRIO file system can be mounted on any pre-SRIO system. However, the SRIO invol program has an option that will generate pre-SRIO fonnatted volumes.

You cannot use a pre-SRIO node as a source node for SRIO installations, and you cannot run SRIO installation software on a pre-SR 10 node.
# 2.5 Layered Product Versions Compatible with SRIO

The following tables list layered product versions that can be used on SR9.7 and SRIO nodes in a network that includes both releases. The layered product version numbers reflect the latest versions that work with the corresponding operating system, *not* the version that was shipped with that release. Note that products that will be available after SR 10 are shown in parentheses. Later versions of optional products are also compatible, unless otherwise stated in those products' release notes.

The table is *not* intended to help you determine which layered products are available for purchase. For specific information about purchasing layered products, see your local Sales Representative.

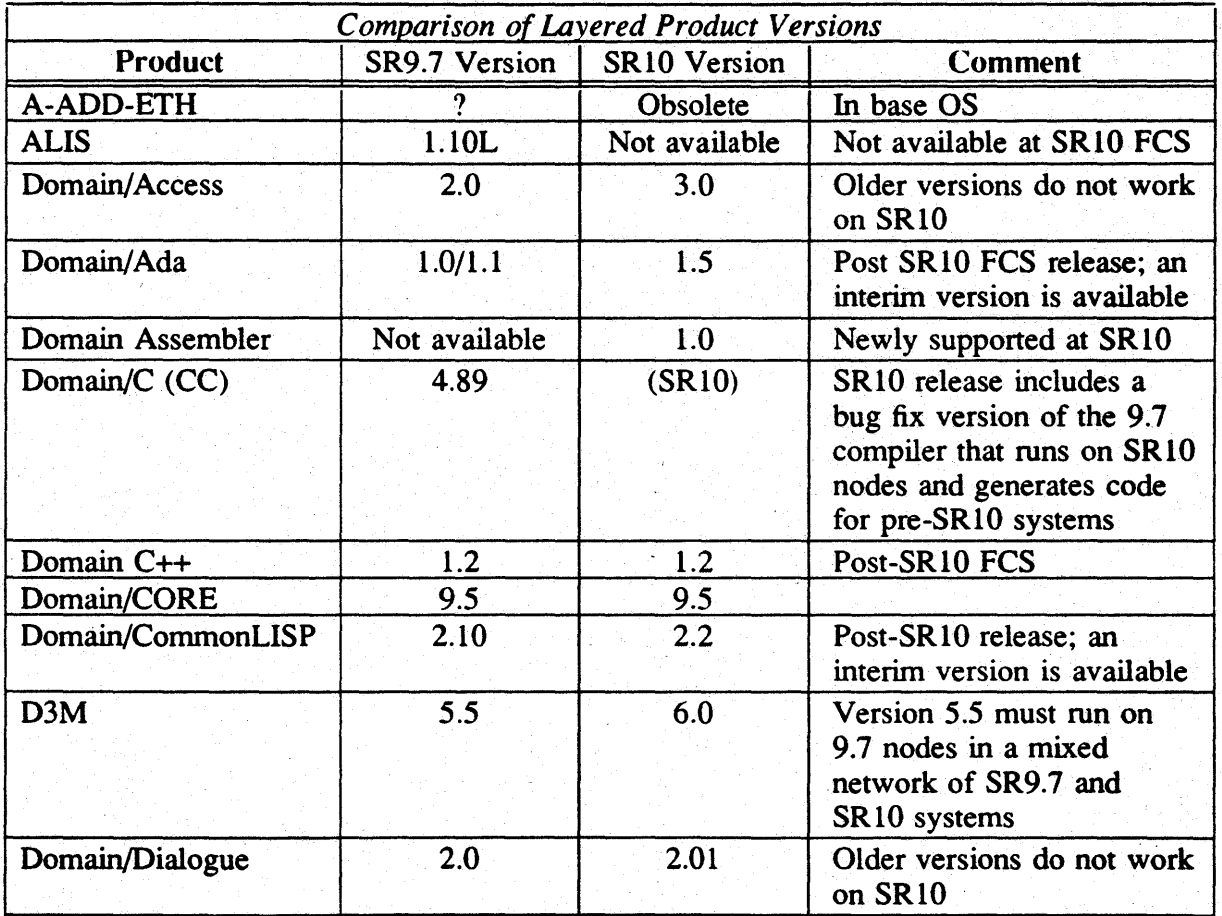

ingen.<br>Kanponin

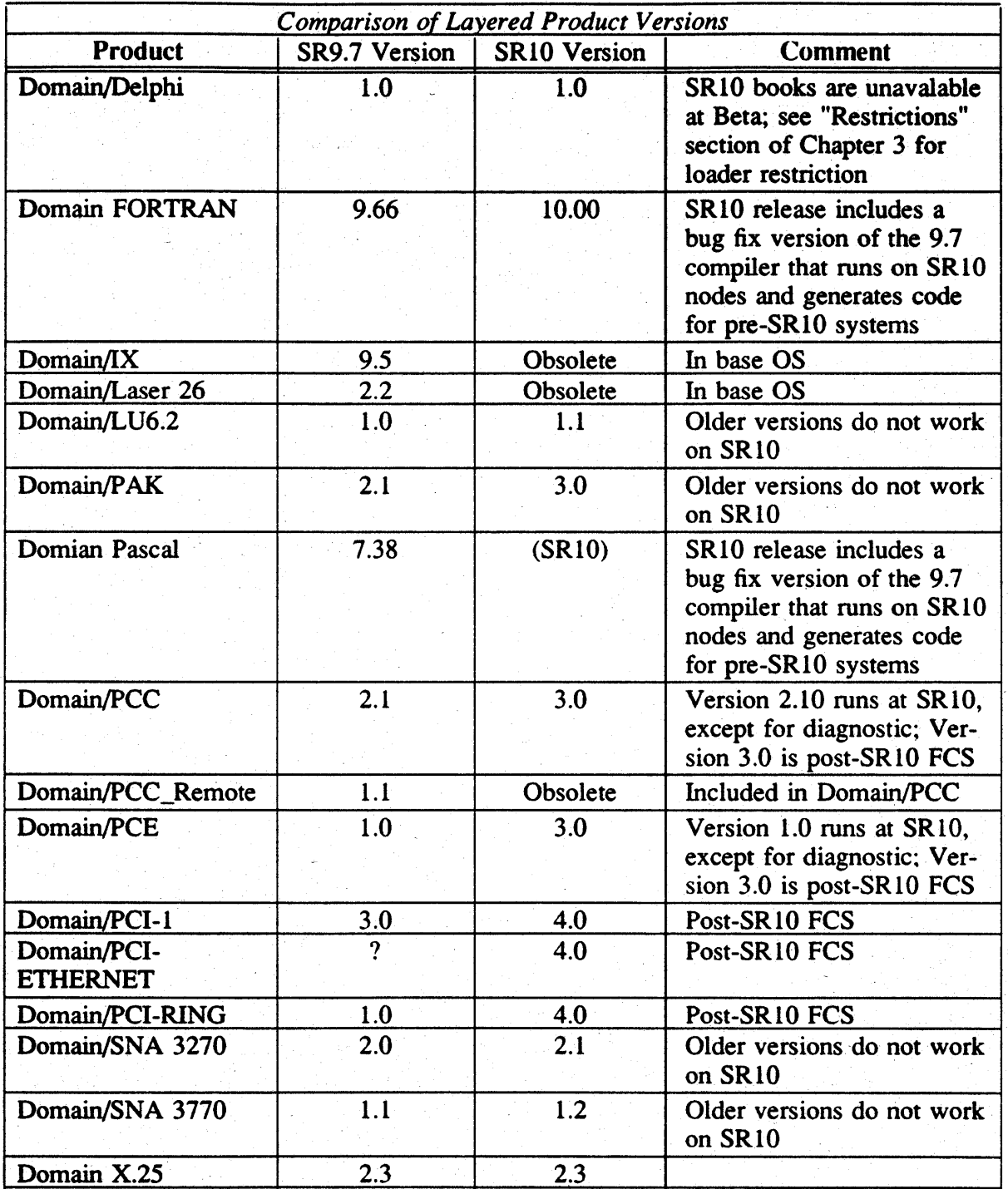

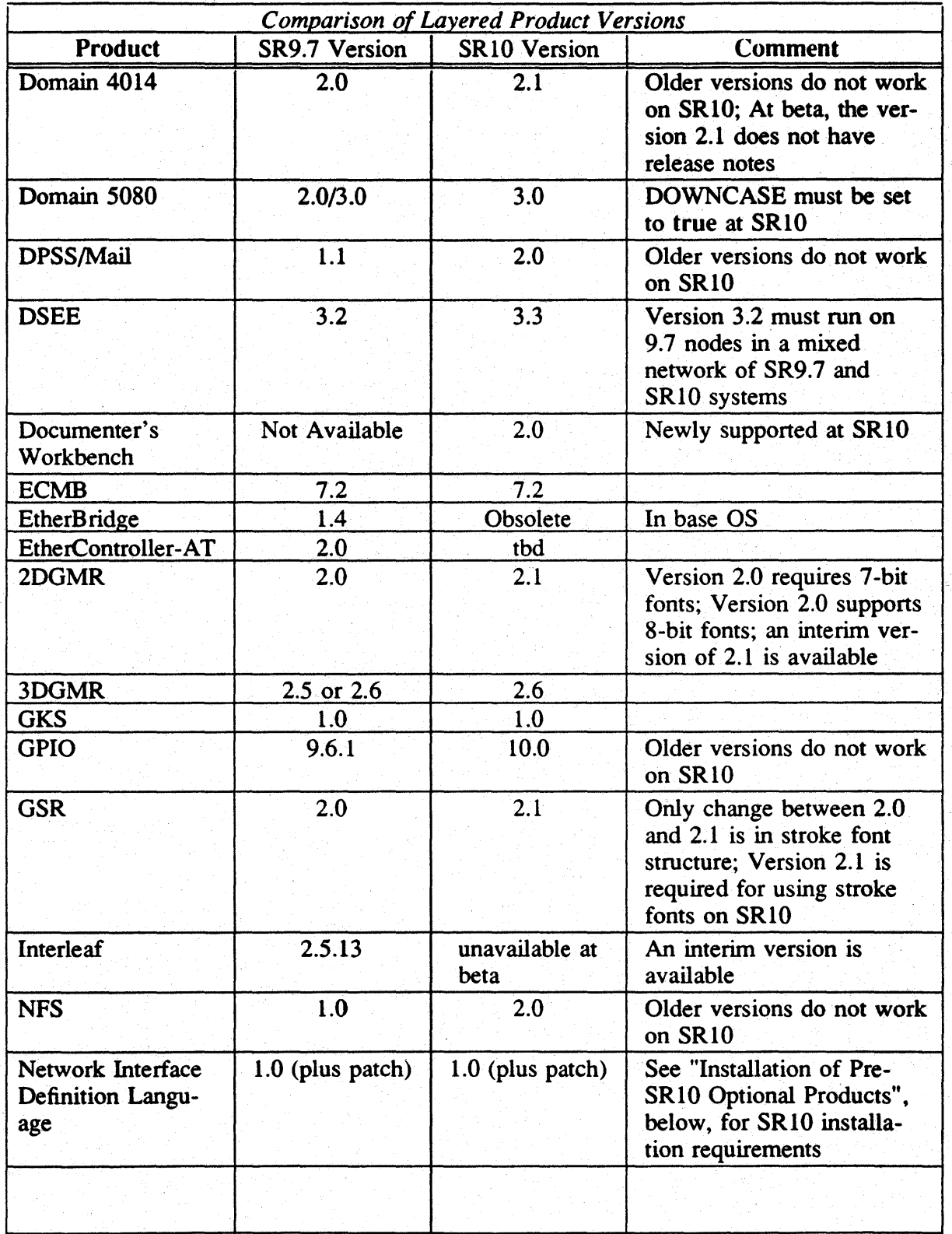

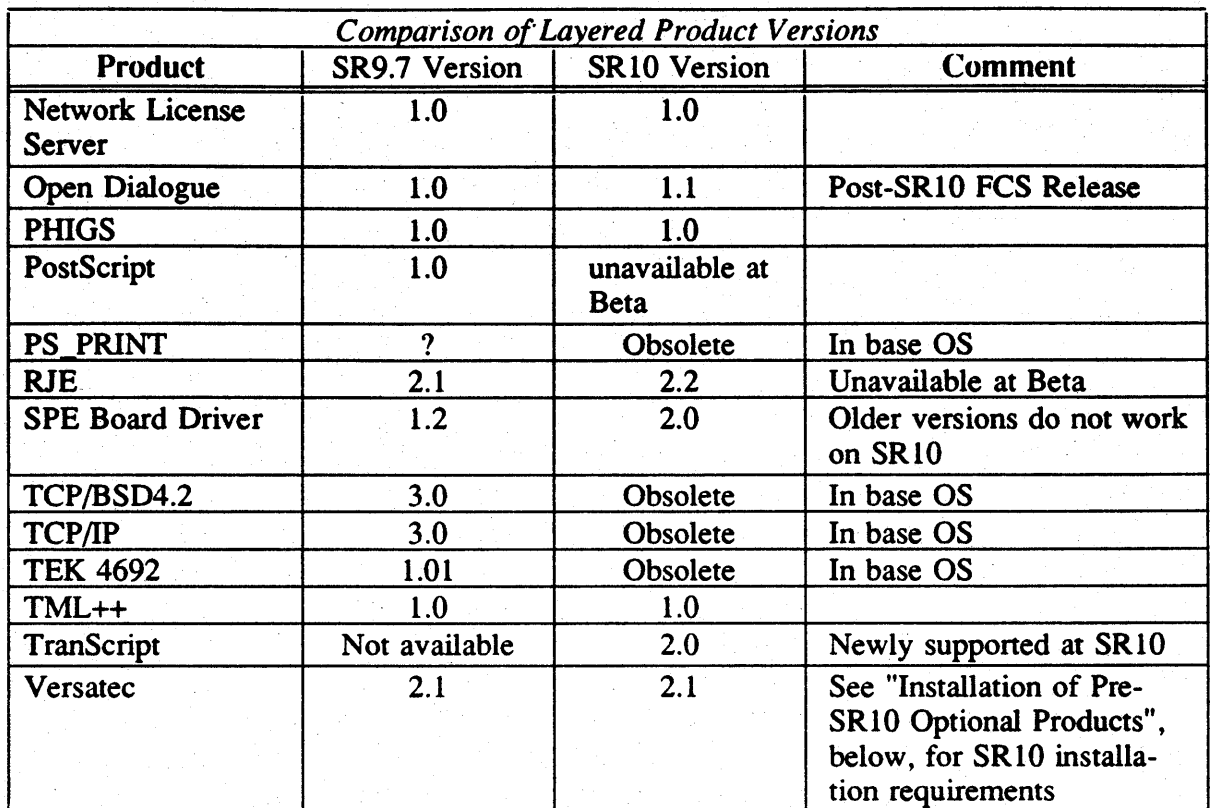

# 2.6 SR9.7 Compatibility Items

The SR10 release includes a directory, /sr9.7\_compatibility, that contains a variety of files and tools required for compatibility between SRIO and SR9.7 systems. This directory is divided into two subdirectories, as follows:

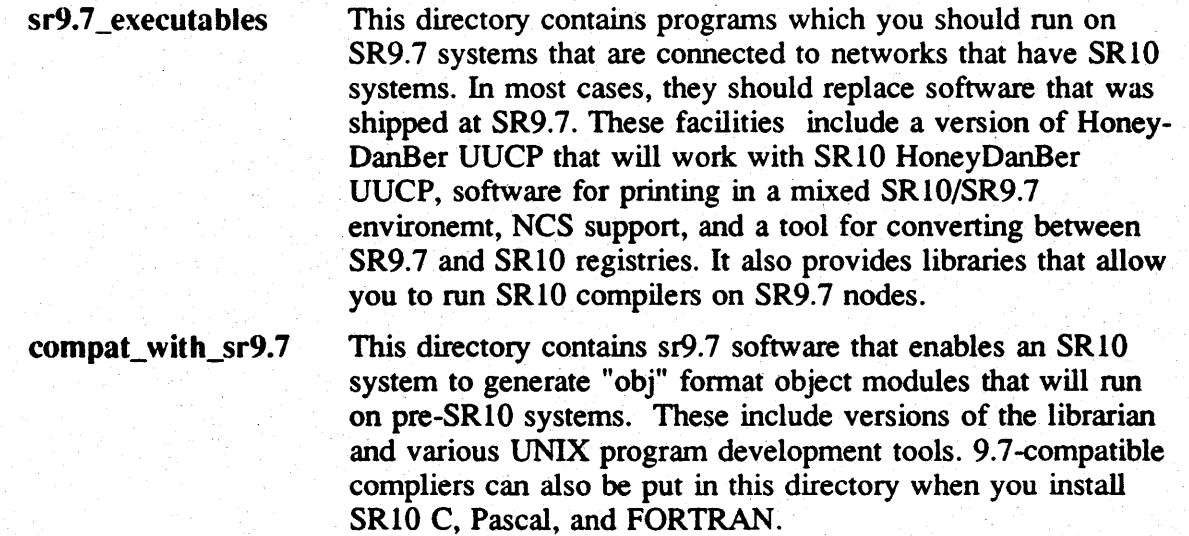

This directory also contains tools that run on SR10 nodes to provide compatibility with objects generated on SR9.7 systems. These tools include the cvtname command that converts between SR9.7 and SRIO case representation. (At beta, cvtname is in the /com directory).

Note that the SRIO release *does not* include SR9.7 insert files or fonts. If you wish to use these on an SR 10 system, you must obtain the required tools from an existing SR9.7 system.

*Making the Transition to SRIO Operating System Releases* describes all SR9.7 compatibility items in detail and discusses the considerations for generating pre-SR 10 executable software on SRIO systems.

# 2.7 ()ptional Products Released in Multiple Versions

The Domain Software Engineering Environment (OSEE) and 03M optional products are being released at the same time as SRIO in two versions, one that runs on SRIO systems and one that runs on SR9.7 systems. In these cases, the versions of the optional product that were available before the release of SR10 will not work properly in an environment that also includes SR10 nodes, and you must now install the new SR9.7-compatible version on all SR9.7 nodes.

The installation software will only install the correct version of these products. That is, it will produce an error message if you attempt to install the SRIO-compatible version on an SR9.7 system or if you attempt to install the SR9.7-compatible version on an SRIO system. For more details, see *Installing Software with Apollo's Release and Installation Tools. .* 

# 2.8 Installation of Pre-SR 10 ()ptional Products

The /install/sr9.7 compat directory contains tools for installing SR9.7-based optional software products that are compatible with SRIO and are not being re-released with SRIO. If the optional product uses the standard installation script described by Chapter 5 of *Installing Domain Software*, you should use the sr9.7 compat installation tools in place of the tools that were supplied with the optional product software wben you install the software on an SRIO node.

If you are installing any pre-SRIO layered products that are compatible with SRIO and are not being rereleased at SRIO onto an SRIO node, and you are *not* using the tools from /install/sr9.7 compat, you must set the INPROCESS and DOWNCASE environment variables before running the installation script.

Some layered products that were shipped before SRIO, including the Network Interface Definition Language (NIDL), require the existence of a /com directory before they can be installed. At SR10, the /com directory is no longer automatically created when you install only UNIX environments. Therefore, a system that does not include the Aegis environment might not have a /com directory. In this case, you must create the  $/$ com directory before you install the optional product.

For the, Versatec product, SFW -VERS, version 2.1, you must modify the build\_ddf.sh script if you install the software in an SRI0 system. Change the procedure names . VERS\_\$INT, VERS\_\$INIT and VERS\_\$CLEANUP to vers\_\$int, vers\_\$init, and vers\_\$cleanup.

# 2.9 2DGMR Unbundled at SR10

2DGMR was made a layered product when we released Version 2.0, prior to SRI0. A revised version of this product (Version 2.1) runs on SRI0. 2DGMR Version 1.0 was included in previous releases of software, but is not provided or supported on SRI0. For more information, contact your Customer Services representative.

# Chapter 3: Fixed Bugs, Limitations, and Known Bugs

This chapter documents bugs that we have fixed since SR9.7 as well as User Change Requests (UCRs) and Apollo Problem Reports (APRs) we have addressed. The chapter also documents all known limitations and bugs in SRIO standard software.

We also ship, in hard copy only, a final bugs list. This list includes any bugs discovered, or fixed, after this document was completed. Consult that document, also shipped with the media kit, to ensure that you know of the final disposition of all bugs that are known to exist or that are fixed in this release.

### 3.1 Bugs Fixed Since SR9.7

The following subsections document bugs fixed since SR9.7 in the Domain/OS operating system (kernel and libraries), the Display Manager, and various commands and utilities.

NOTE: *At beta we have documented only a few of the many fixed bugs. this list will be complete by FCS.* 

# 3.1.1 Fork

The UNIX fork () call now works after a GPIO device has been acquired; however, the GPIO device is not accessible to the the child process. In order for a device to be accessible to child processes after forking, the device must be a GPIO global device.

## 3.1.2 The Bind Utility

We have fixed the following bind bugs since SR9.7:

- Prior to SRIO, the bind utility could not resolve UNIX symbolic links containing uppercase letters. We've fixed this for SRI0. The bind utility now resolves UNIX symbolic links in a case sensitive manner.
- Prior to SRIO, if a C program defined a malloe function (but no calloc function), then calloe would call the system malloc (stored in clib) instead of the userdefined malloc. We've fixed this problem at SRIO. Now, calloe will call the user-defined malloc instead of the system-defined malloc.

# 3.1.3 Domain/()S Calls and Insert Files

The typedef of pgm\_\$argv in /sys/ins/pgm.ins.c was corrected from an array of pointers-to-int to an array of pgm\_\$argv\_ptr, which are pointers to pgm\_\$arg. As a result, all C sources that using pgm\_\$argv will need to be fixed to not coerce args to  $(int *).$ 

# 3.1.4 COFF UID

A SR9.7 install bug caused the type uid for COFF to be wrong. All compilers that generate COFF output use the correct UIO, 322.0, and all SRIO software uses the correct UID. As a result, if you do a /com/ld -type command on a directory containing COFF objects from an SR9.7 system, the command may report a type of type?, instead of coff. This is the only side effect of the SR9.7 bug, and you can correct this problem by using the following command to install the correct type UIO on the SR9.7 node: crty coff-u 322.0 -r.

### 3.2 Berkeley Distribution Bug Fixed

We have fixed the following bug in the Berkeley Software Distribution:

4.2BSD and 4.3BSD /usr/include/malloc.h declare the utmp struct ut\_time field as a long. There is no guarantee on any UNIX system that a time can fit into a long. We therefore declare the field as a time\_t. .

### 3.3 Known Restrictions at SRIO

The following subsections describe restrictions and limitations at SRIO.

### 3.3.1 Booting Diskless from DN5xO Nodes

You cannot use a DN550, DN560, DN 570, or DN580 (non-turbo) node with a Revision 16 ring board as the disked partner to a diskless SRIO node. You must upgrade your ring board to Revision 17. Earlier revision ring boards do not have this problem.

### 3.3.2 EX D()MAIN\_()S on DN5xO Turbo Systems

You cannot use the MD EX DOMAIN OS command on DN5x0 Turbo systems with the FPX floating point accellerator; instead you must use the EX AEG ISFR command. If you use  $EX$  DOMAIN\_OS, the node proms will not load load the  $FPX$ microcode.

### 3.3.3 Installation from Media

The procedures for installing from distribution media always leave a /com directory on the node. If you are only installing UNIX environments, you can delete the  $\ell$ com directory tree after you have installed all software, including all layered products, from the distribution media.

### 3.3.4 Aegis. Shell

The following restrictions apply to the Aegis shell.

• Any program or shell script that the Aegis shell invokes must give execute pennission to the current user. This should not effect most SR9.7 scripts that were created by the DM because the DM set the execute bit prior to SRI0. However at SRIO the DM does not set the execute bit. Therefore, you must use the edacl, chad, or chmod command to set the bit on any shell script created by the DM at SR10.

- Error input redirection from shell scripts and obj format files will continue to work. However COFF files do not have an error input (errin) stream and an attempt to directly redirect their error input (for example, if run by a shell script whose error is redirected) will result in an error message from the shell.
- Stdout and errout may be merged into a single file via (> foo >? foo). However since the buffering from a particular command may be different in one stream than in the other there is no guarantee that the messages will be placed in the file in the correct order. (Traditionally errout is not buffered and stdout often is when directed to a file.)
- Commands immediately after an arithmetic expression on the same line, such as

 $a := 1$ ; args foo

will not work if the command has anything in it that could be interpreted as an arithmetic operator. .

- The shell does not fail gracefully if the number of legal pipes in a single command line (approximately 120) is exceeded.
- In some instances the 'select' builtin will treat arguments as numbers even though they have been quoted.
- There is currently no clean way to loop through an arbitrary number of arguments on the command line. However the following script will work for everything except null arguments:

```
#!/com/sh
eon 
# 
# Note that this will exit the loop early if there are any 0 length arguments. 
# 
for i := 1 to 99999
   arg := "set -c args ""i"
   if eqs 'arg " then exit endif
   # Do your stuff here. 
   args <sup>2</sup>arg
endfor 
#Here's the explanation, from the inside out. 
# 
# 
# 
# 
       args \hat{i} \rightarrow \hat{i}set -c args \hat{1} -> <argument#l>
# set -c is like saying 'sh -c' except that it's faster and takes place 
# at the current level. This would have worked with "sh -c" as well. We 
# are taking advantage of the fact that command line arguments after -c are 
# reparsed, so we get one extra level of parsing. 
# 
# Note: If you KNOW that none of your arguments have any spaces in them, 
# you can make this process much simpler by just saying: 
# 
# for arg in **# 
# endfor
```
# 3.3.5 C Shell

You cannot set use the C shell limit command to set the stack size.

The maximum token size in the C shell is 1020 characters; therefore you cannot use a file or directory name that exceeds this limit.

### 3.3.6 BSD Bourne Shell

The BSD Bourne shell does not give an error if you try to do multiple while redirections.

### 3.3.7 Aegis Commands in UNIX pipes

An Aegis command may fail if it is used in a pipeline in a UNIX shell. For example, if you use pipe the output of /bin/cat into /com/fpatb while in a UNIX shell, fpatb will not search the entire contents of the file.

### 3.3.8 Aegis Commands

netstat

xdmc

The following restrictions exist in Aegis Commands. Also check the "Common Commands" restriction list for commands that are also available thorugh the /usr/apollo/bin directory.

ld 'of SRIO /dev If you issue a /com/ld command at an SR9.7 node to list one or more entries in an SRI0 node's /dev directory and specify an option that requests system type information (the -a or -st options), the output may include unexpected characters, including non-printing and control characters.

> The netstat -config command does not report the presence of floppy disk drives on ON3000 and ON4000 systems because the floppy controller is part of the winchester controller.

> If you crp on a remote node and try to execute a OM command on the remote node by using xdmc' in the crp window, the OM command executes on the local node. To execute a OM command on the remote node, enter:

> > xdmc *command>* /dev/display

in the crp window. It will have the side effect of popping a window on the remote node, but it will work.

#### 3.3.9 Common commands

The following restrictions apply to commands that are in the /usr/apollo/bin directory; any restriction also applies to the \'ersion of the command that is in the  $\ell$ com directory, if there is one.

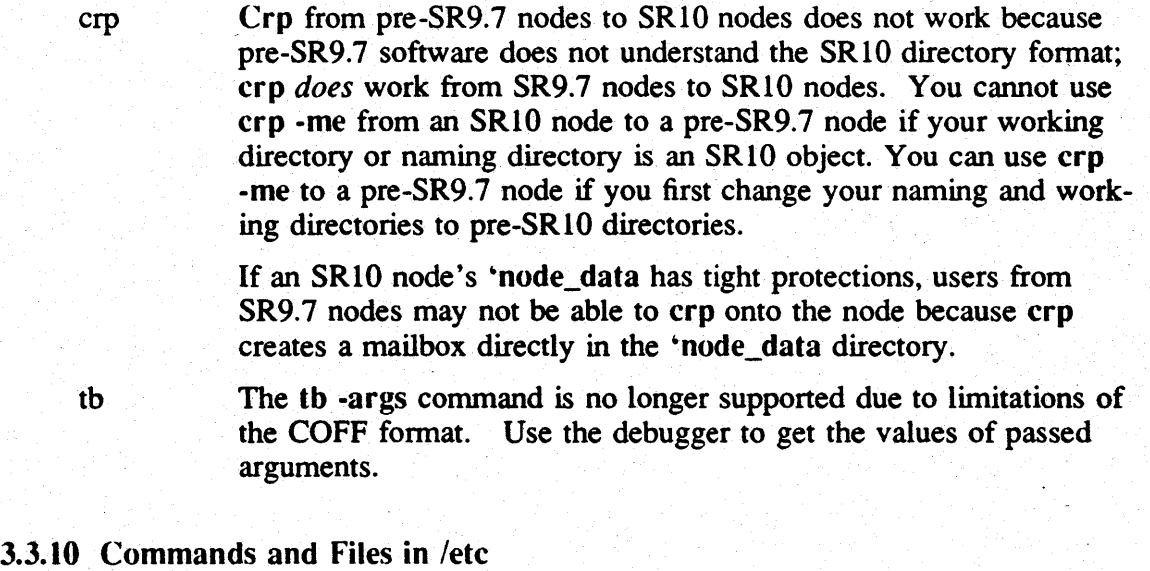

The following restrictions apply to common commands and files in the *letc* directory. See the "BSD Commands" and "SysV Commands" sections for any restrictions to /etc commands that are environment-specific.

show  $\text{Lc}$  The show  $\text{Lc}$  command does not work on obj format files.

nodestat The nodestat -c command does not report the presence of floppy disk drives on DN3000 and DN4000 systems because the floppy controller is part of the winchester controller.

# 3.3.11 BSD Commands

The following restrictions exist in BSD commands. Note that some restrictions that are listed for BSD commands may also apply to the corresponding SysV command.

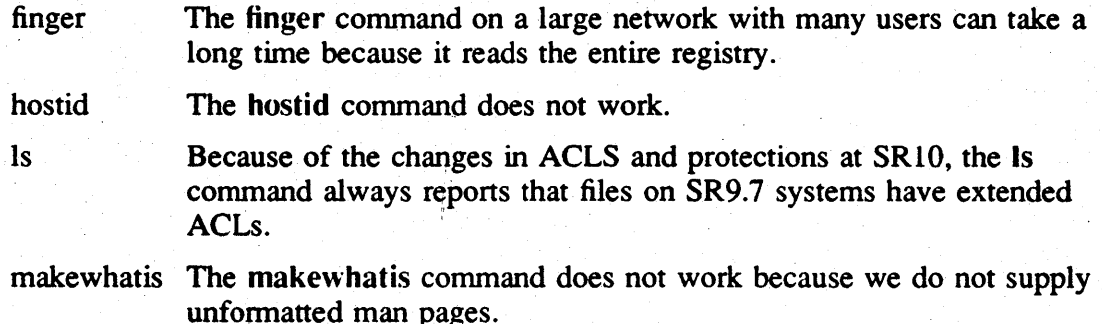

### 3.3.12 SysV Commands

The following restrictions exist in SysV commands. Note that some restrictions that are listed for SysV commands may also apply to the corresponding BSD command.

- hostid The hostid command does not work.
- Is Because of the changes in ACLS and protections at SR 10, the Is command always reports that files on SR9.7 systems have extended ACLs.
- nice The mapping of nice values into the underlying Domain/OS priority mechanisms is not one-to-one. While this doesn't affect processes' relative priorities, it may result in variations between the values as set by nice and those reported by ps.
- rm rm -r does not always remove a directory in a foreign (non-Apollo) file system; it fails if the current working directory and the directory to be removed have the same Date-time modified stamp.

### 3.3.13 Access to New ()bject Types

Pre-SR10 nodes cannot recognize object types that are new at SR10. As a result, it is impossible for SR9.7 nodes to access or manipulate SRI0 character or block special

### Software Release 10.0 -- Beta2 Version: 4/19/88

devices or to execute COFF object modules. The new types include:

```
cmpexe 
coff (uid differs from SR9.7) 
console 
debug * (eight types)
dev_tty 
display 
group 
log 
nuls 
org 
osio 
passwd 
spe 
spmio 
spmio_9x 
uds
```
#### 3.3.14 ~node\_data

At beta, the 'node\_data directory, and all its subdirectories *except* tmp and usrtmp must have their protections set so that all protections are inherited in an Aegis manner, that is, from the directories.

### 3.3.15 inprocess

The INPROCESS environment variable is no longer supported in UNIX shells.

# 3.3.16 SR9.x File ()wnership and Setuid

SR10 does not recognize (and cannot change) the UNIX owner and group on pre-SRIO files. Therefore you cannot run setuid programs on an  $SR9.x$  volume from an  $SR10$ system. Also, if you use cpf -sacl or cpt -sacl to copy any files from a pre-SR10 node to an SR10 node, the owner of the copy will be set according to the SRIO inheritance rules, and will not be the owner perceived on the SR9.7 node.

### 3.3.17 8-Bit Font Support

The following restrictions exist at beta in support for 8-bit fonts. See the next section for additional restrictions on 8-bit characters.

- The fonts listed in the "Font Support" section of Chapter 1 are supplied only in 8bit format, and cannot be used on SR9.7 systems.
- Domain/Dialogue supports the new 8-bit font format. However, it does not support 8-bit characters. Therefore, it is currently still limited to regular ASCII character set.

You can use the /sys/dm/cvt font utility to convert 7-bit fonts to 8-bit format that will work with the DM and Domain/Dialogue. Therefore, you can save any existing 7-bit fonts, or create new fonts using the SR9.7 version of edfont. You can then convert these fonts to 8-bit format and have fonts with identical appearances in both formats. In this case you may have to resolve conflicting font names.

# 3.3.18 8·Bit Character Support

The following restrictions currently exist in support for 8-bit characters. In the following descriptions, the term "8-bit character" refers to a character where the eighth bit is set.

- If you use an SR9.7 node to edit a file that contains 8-bit characters, the top bit of the characters in the lines that get edited are lost, and therefore the 8-bit characters are garbled. Similarly, if you copy a file whose name contains 8-bit characters to a 9.7 node, you must change the name to one that only contains ASCII characters.
- Pre-SRIO nodes cannot correctly read 8-bit characters.
- User login names, node names, group names, and organization names can only include lowercase ASCII letters (a-z), numbers (0-9), and underscores (\_).
- Some SysV C Shell utilities will output 8-bit characters, while others do not. The shell terminates completely if you use a European character as input.
- The BSO shells do not accept 8-bit characters on input or output.
- Although most SysV shells and the Aegis shell support 8-bit characters on output, sorted output may not always appear in the expected order. Both SysV and Aegis sort all characters in numeric code order, but the two environments interpret the 8bit characters differently. SysV interprets any 8-bit character as being negative, so Latin-l characters sort *before* regular ASCII.- Aegis considers the 8-bit characters to be positive; and, since their code values are higher than those for ASCII, Aegis orders Latin-1 characters *after* regular ASCII.
- OSEE does not support filenames that include 8-bit characters.
- 8-bit support is included in the SRIO print server. However, only Postscript printers support the full 8-bit character set. Some printers, such as Imagen printers, support only a subset, and some printers may require modifications.

For example, if you have a printer that uses a daisy wheel or other mechanical impact device, you might have to replace the current font with one that includes the Latin-l characters. Similarly, you might have to load a language-specific PROM for a dot-matrix printer in order to generate the same characters on paper that you see on screen. If your printer font does not include a Latin-l character . that is in your file, the system prints a blank.

• At Beta, the following Latin-l characters do not print (you get a blank) when using a PostScript printer.

# Software Release 10.0 -- Beta2 Version: 4/19/88

copyright sign soft hyphen registered trademark macron ring above, degree sign plus/minus superscript two superscript three superscript one fraction one-quarter fraction one-half fraction three-quarters capital icelandic ETH capital Y with acute accent capital icelandic TH()RN lowercase icelandic ETH lowercase  $Y$  with acute accent

• At Beta, several Latin-l characters do not print correctly when using a PostScript printer. The following table lists the Latin-l character and the character that actually is printed

Latin-I Character

**Printed Character** 

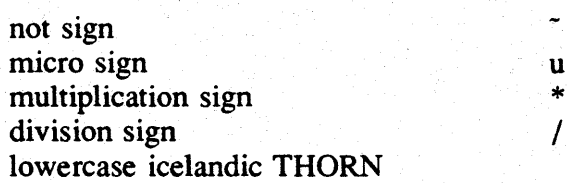

• Because the Domain C, Domain Pascal, and Domain FORTRAN compilers adhere to existing standards; none allow 8-bit characters in identifier names. All flag as errors any attempts to use European characters in identifier names. However, you can include 8-bit characters in strings and comments.

# 3.3.19 Blasting Processes

Blasting a process (by using the Aegis sigp -b or DM dq -bFR command, or by responding yes in response to a logout "do you want to blast" query) leaves many system resources in an indeterminate and unreliable state. If you must blast a process, you should then shut down to the'menmonic debugger level and reboot, or at least exit to the boot shell, as soon as possible after blasting. This will restore the system resource state.

# 3.3.20 getty ()n an Aegis-()nly System

Although the getty utility is in the conunon *letc,* you cannot use it to control SIO lines

on a node where only Aegis is installed;" you must use the Aegis siologin utility.

## 3.3.21 getty and uucp dialout

SRIO does not support uucp dialout on a loine owned by getty.

# 3.3.22 Cartridge Tape Drive

You must issue a command to rewind a cartridge tape, such as the rbak -rewind command, before you can access the cartridge tape.

## 3.3.23 Printing

Any applications which have bound a pre-SR10 /lib/prflib into the module will not run properly on an SRIO node. These applications should be rebound with the -inlib lib/prflib switch and should not have the prflib bound in.

Ordinarily, in a mixed environment of  $SR10$  and pre- $SR10$  systems the /sys/print directory must be located on an SR9.7 node; otherwise, users on SR9.7 nodes cannot queue jobs. However, the  $/sr9.7$  compatibility/sr9.7 executables directory contains versions of /com/prf and /lib/prflib that overcome this restriction. If you install these items on the SR9.7 nodes in place of the original prf and prftib, you can then put the Isys/print directory on an SRIO node and queue succesfully from the SR9.7 nodes. In all cases, the print manager and print server can run on SRIO or SR9.7 nodes.

If you find it necessary or desirable to put the spool directory on an SRIO volume, then you must copy /lib/prflib and  $\ell$ com/prf from the  $\sqrt{s}r9.7$  compatibility/sr9.7 executables directory to the SR9.7 nodes on your network.

At Beta, Headers and footers are printed only on PostScript printers.

### 3.3.24 Links

Domain/OS soft links are not objects. As a result, the links themselves do not have protections (although the objects to which the links point, of course, do). Similarly, they do not have date/time stamps. The UNIX stat call and Is/fR command report the date-time modified of the directory that contains the link as the links modification time.

#### 3.3.25 COFF Objects and Type Managers

Objects compiled by using the standard SRIO tools are in COFF format and will not execute under previous releases. If you write a type manager and want it to be usable from SR9.x systems, do not use the COFF compiler and tools. The managers must be in "obj" object format to interoperate with SR9.x nodes and allow you to share files of that type between SRIO and SR9.x nodes. However, if you do not want the type manager to be usable with SR9.7 nodes, you should use the COFF tools. Note that you should specify position independent code for COFF managers.

Nonnally, if you create a new type and manager on any node and create files with that type, other nodes can see that object even if you have not installed the type manager on them. If the other node lacks the new type manager, it tries to use the type manager from your node (where the file was found). However, if you use COFF for that new type manager and the other node is running a pre-SR 10 release, that node cannot load your COFF type manager and cannot read your new files.

### 3.3.26 COFF objects and the DM

If you use an SRIO compiler under any of the follwoing conditions, the resulting COFF file will appear to be an ascii-readable file and the OM will attempt to open a pad on. it if you try to read the file.

- Build on aSR9.7 node and send the output to an SRIO node
- Build on. a SR9.7 node and send the output to an SR9.7 node
- Build on a SR10 node and send the output to a SR9.7 node

### 3.3.27 Creating .bak Files from SR9.7 Nodes

It is possible for a program on an SR9.7 node to use ms\_\$mk\_permanent (or any other call that generates .bak files) and cause an SRIO node to create a backup file. If the original file name exceeds 28 characters, the call would nonnally create a .bak name that exceeds 32 characters. However, to ensure that the SR9.7 node that is creating the file can also access it, the software truncates the original file name to ensure that the backup file name, including .bak, does not exceed 32 characters. The filename is *not* truncated if a program on an SRI0 node makes the call.

#### 3.3.28 rbak of SRIO nodes by SR9.7

The SR9.7 version of rbak cannot restore SRI0 nodes. The Isr9.7 \_compatibility/sr9.7 \_executables directory contains a version of rbak that runs on SR9.7 systems and can restore SRI0 nodes.

#### 3.3.29 The stream\_\$redefine Call

You can execute a stream\_\$redefine call to convert an unstructured fonnat file (such as COFF or unstruct type files) to a file with a streams header (such as uasc or obj) before writing to the file. However, you cannot redefine an unstructured file to a streams file after writing to it. This limitation is the result of the differences in streams files and unstructured files. Streams-fonnat files begin with a header, while unstructured files do not. Once the unstructured file is written to, the redefine operation cannot create the required streams header.

Note that the stream\_\$ interface, including the stream\_\$redefine call is superseded by the ios\_\$ interface.

## 3.3.30 pfm\_\$cleanup Call

At SRIO pfm\_\$cleanup does not automatically release the cleanup handler at end of normal execution. If you issue a pfm\_\$cleanup call you must now always explicitly issue a pfm\_\$rls\_cleanup call at the end of normal execution.

# 3.3.31 UNIX nice Call

The mapping of nice values into the underlying Domain/OS priority mechanisms is not one-to-one. While this doesn't affect processes' relative priorities, it may result in variations between the values as set by nice and those reported by ps.

## 3.3.32 SysV open Call

The sysV open call  $O_S YNC$  option has no effect.

### 3.3.33 BSD ttyslot Call

The BSD ttyslot call returns the slot number of a tty in the /etc/utmpfile, not the /etc/ttys file.

#### 3.3.34 Registry Creation

You can now create a registry for the first time by using the new create\_rgy command. This command is shipped only in the /install directory on the boot media, and is *not* copied across the network by the nonnal installation procedure. If you use this command, you will automatically get passwords on all the canned accounts. The password is *-apollo-.* The account for user has the password *-apollo-* also, but if you login using the full text user.none.none, you do not need a password.

If you want to use your existing 9.7 registry, you must use

 $\sqrt{s}r9.7$  compatibility/sr9.7 executables/com/cytrg to ccreate an SR10 registry from you SR9.7 registry. This program runs on SR9.7 nodes only. At beta you may want to make a copy of your SR9.7 registry first and then run cvtrgy against that to create your SR 10 registry.

#### 3.3.35 TCP/IP

SR10 TCP/IP locates its administrative files in the /etc directory, while the layered SFW-TCP product that ran on Aegis-only systems' in earlier releases located the administrative files in the /sys/tcp directory. Also, we recommend that eacg network have only *one* administrative node. As a result, there can be administrative problems if the TCP/IP administrative node on a network with both SRI0 and pre-SRI0 TCP/IP users is an Aegis-only SR9.7 node, or an SRIO node.

We recommend that, if you have both SR10 TCP/IP users and pre-SR10 Aegis-only TCP/IP users, your TCP/IP administrative node 'should run SR9.7Domain/lX. (You should install Domain/lX if it currently runs only Aegis.) This way, the node can then serve both SR9.7 Aegis TCP/IP users and SRIO TCP/IP users since it will have both

/etc and /sys/tcp directories.

### 3.3.36 UUCP

Oomain/IX (pre-SRIO) UUCP can not share spool queues with the SRIO UUCP. The /sr9.7 \_compatibility/sr9. 7 \_executables directory contains versions of the HoneyOan-Ber UUCP that you should install and run on SR9.7 systems in a mixed network of SRIO and pre-SRIO systems. These versions can share pool queues with SRIO UUCP.

# 3.3.37 SAX on a 30MB disk

/systest/sax requires approximately 11 megabytes of free disk space. As a result, it will run out of disk space on a 30MB disk or on a disk that is nearly full.

# 3.3.38 GPR

On ON570 and DN570T systems the maximum size of a hidden bitmap is restricted to 224 X 214 and not the documented 224 X 224.

# 3.3.39 SysV open call

SRI0 does not support the System V Release 3 open(2) call's O\_SYNC mode.

### 3.3.40 Layered Products that Do Not Work ()n SRIO

The currently released versions of layered products are known not to work on SRI0 systems at Beta2.

AOA (An interim version is available on special request)

Common Lisp (An interim version is available on special request)

Modula 2 RJE PostScript OPCI-l 3.0 OPCI-Ring 1.0 OPCC 2.1 OPCC-Remote 1.1 OPCE 1.0 2DGMR 2.0 (An interim version is available on special request) Interleaf (An interim version is available on special request) Alis

# 3.3.41 C Compilers

You cannot us the SR10 version of /bin/cc as a front end to the SR9.7 version of  $10<sup>1</sup>B/cm$  cornectles; you must use the version of  $\sinh$  cc that is in the  $\sin 9.7$  compatibility directory.

# 3.3.42 (;PI()

If a GPIO library is in SR9.2 object module format, it cannot be loaded on an SRI0 system.

# 3.3.43 Domain/Delphi

The Domain/Delphi loader will not work unless you first install the SRIO D3M runtime unit, not the one shipped with Domain/Delphi. You only need the Domain/Delphi loader to load new books into a Domain/Delphi database. SRIO documentation is not available through Domain/Delphi at beta.

## 3.3.44 ()pen Systems Toolkit

Managers must be compiled or bound as position independent code.

At SRIO there are additional trait constant files in the /sys/traits directory. These files have a suffix of .2, for example ios dir trait.2, and include currently-unreleased additional operations that are used by certain software products at SR10. You should continue to bind type managers to the trait constant files without the suffixes, for example ios\_dir \_trait. '

# 3.3.45 OSEE Tutorial

The DSEE Tutorial's Libraries Discussion Topic will omit figures or redraw the figures at the wrong time if you replay a segment.

### 3.4 SRIO-Related SR9.7 Restrictions

SR9.7 systems cannot execute shell scripts that are in unstruct fonnat files (as opposed to usac files).

## 3.5 Known Bugs at SRIO.O

The following subsections describe known bugs at SRI0.

# 3.5.1 Base Software Installation

The following installation bugs are known at beta:

Closed ACLs and *letc* If·you install with closed ACLs, several files in *letc*  currently get protection mode 777.

Software Release 10.0 -- Beta2 Version: 4/19/88

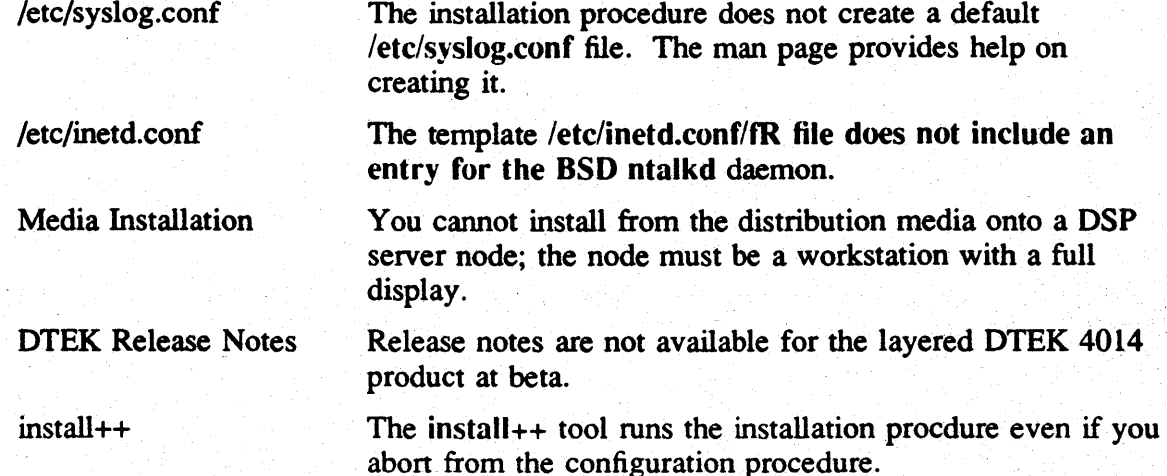

You should also check Chapter 4 of these release notes for any additional installation information procdueres that are required as a result of beta bugs.

# 3.5.2 NFS Installation

The NFS intallation procedure prints the following message:

"check the file /etc/rc.tcp for instructions on how to run TCP/IP"

The file name is incorrect; it should be /etc/rc.local.

## 3.5.3 C Compiler Installation

The C compiler always creates a  $/sr9.7$  compatibility directory, even if your configuration that does not include this tree.

# 3.5.4 No Shell After Invol

If you install on an involed node, boot it up, and then log in you may get no shell the. first time if your shell is a link to another node. This is because your node hasn't found the naming server yet and thus doesn't know any node names.

### 3.5.5 DM Display of Tabs

THe OM currently converts a tab character into 8 times the width of a space character; as a result the spacing of text with tabs is incorrect. The DM will use a spacing of 8 times the width of the character "n" by FCS.

## 3.5.6 Init

If the OM fails to load, init continually attempts to load it.

On a node where. the SPM runs in place of the OM, i.e., a server node without a graphic display, the SPM quit command should shut down the SPM, leaving the system

# Software Release 10.0 --Beta2 Version: 4/19/88

in the boot shell. Instead, the init process automatically restarts the SPM.

# 3.5.7 DM Boot over SIO line

You cannot boot the DM over an SIO line.

## 3.5.8 calendar and invol

The calendar and invol standalone utilites (saus) truncate messages that are longer than 80 characters.

### 3.5.9 UNIX Default quit Character

When the standard keyboard or user-defined key definitions are not in effect, for example in the vtl 00 emulator or over an SIO line, the default quit character is CTRL-? instead of CfRL. .

#### 3.5.10 Aegis Shell

The following bugs are exist in the Aegis shell.

- Aegis wildcards do not support . ./<wildcard> at Beta2.
- $\bullet$  A leading period (.) in a pathname that includes wildcards is interpreted as meaning the current working directory, even if it is not followed by a slash separator. Thus, .csh?\* is interpreted as meaning any object in the working directory with a name that starts with csh.

## 3.5.11 Aegis Commands

The following commands in the /com directory currently have bugs. You should also check in the "Common Commands" and "/etc Commands and Files" bug listings below . for bugs additional commands.

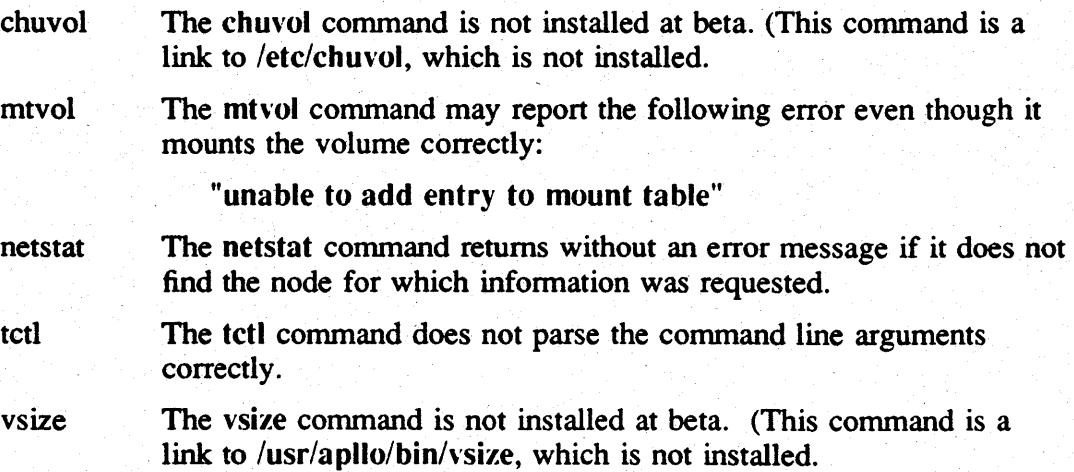

## 3.5.12 Common Commands

The following bugs exists in commands that are in the */usr/apollo/bin directory*; any bug also applsy to the version of the command that is in the *Icom* directory, if there is one.

chacl You cannot use the chacl command to setuid.

The chacl functionality for setting the owner, group and organization does not work correctly.

crp You cannot login when using crp from the single user shell, that is when in a shell that is invoked from the bootshell. This is true both for the crp command with no options or crp -login *user\_name.*  You can us crp -me.

> If you use the UNIX man command when in a crp window, the working is set to the man directory.

dbacl The dbacl command allows you to add users but does not update its display to include the new information. It also has problems setting the local access only bit, with initial file acls, and with directory acls.

emt You cannot use emt if you do not have a /com directory.

systype systype currently returns a "not an object file" error message if you do not have read permission on the file.

vsize The vsize command is not installed at beta.

wbak You can get the fowllowing error when running wbak:

?(vfmt) Error writing to stream 3, status 1080001

This error is caused by wbak attempting to write to both standard stream 3 and the errout stream.

An attempt to back up an object where the full path exceeds 1024 characters results in a guard fault. Note that this bug applies to the resolved path, not the absolute pathname; absolute pathnames cannot exceed 1023 characters.

# *3.5.13 letc* Commands and Files

The following bugs exist commands and files that are located in *letc:* 

chuvol The *letc/chu\'ol* command is not installed·at beta.

getty letc/getty displays a banner saying bsd under all environments, including SysV. The banner may be garbled when you use a dialup line. Getty is still working in both these cases.

nodestat The /etc/nodestat command returns without an error message if it does not find the node for which information was requested.

writed The /etc/writed daemon is not installed at beta.

### 3.5.14 SysV Commands and Utilities

The following bugs exist in SysV commands. Note that some bugs that are listed for BSO commands may also apply to the corresponding SysV command.

- find find -local does not currently work
- vi Vi does not work over dialup lines.

### 3.5.15 BSD Commands and Utilities

The following bugs exist in BSO commands. Note that some bugs that have been reported for SysV conunands may also apply to the corresponding BSO command.

- df The df command cannot see devices that are mounted on SR9.7 systems because df now looks for devices in /etc/mnttab; at SR9.7, only NFS supported this file.
- nm The nm command does not work with obj format files. The BSD nm -og command lists the archive name, instead of the names of the objects that make up the archive, with the symbols and values.
- man-f and apropos The man -f and apropos commands do not work. To make them work, move /usr/lib/whatis to /usr/man/whatis.
- vi The BSO implementation of vi has the known Berkeley distribution bug that causes macros to destroy file text.

# 3.5.16 telnet

The telnet delete key does not work.

#### $3.5.17$  /usr/adm/lastlog

Although the beta software installs a  $\mu$ usr/adm/lastlog file, we do not support it.

### 3.5.18 Keys Set by kbm

If you use the kbm command to set a key specification such as the. compose key, third party software cannot reset the meaning of that key.

#### 3.5.19 Lost Keyboard Events

D3000, DN4000 and DN5xx-T can lose typed characters, for example if you type "abcdefg" you may only get "abc".

# 3.5.20 Printing

the following bugs are known in the printing software:

- The following lowercase characters do not currently print correctly on a PostScript printer:
	- i with grave accent i with acute accent i with circumflex accent i with diaresis
- A storage allocation bug exists in the filters in prsvr that use tmllib. This problem occurs primarily in the non-PostScript printers that process text jobs. Jobs that are sent to printers in bitmap or transparent mode do not experience this problem.

When you use a filter in the print server that uses tmllib, storage is not released. The lost storage for each text job is approximady the size of the text file. Eventually the disc will become full. To correct this condition restart prsvr. This will free the allocated storage.

• The example programs for writing drivers and filters are not included in this release of the software.

### 3.5.21 gm\_\$init, Domain/Dialogue

The gm\_\$init call fails the first time it is called, but works the second time. Domain/Dialogue uses this call to initialize graphics areas; therefore some Domain/Dialog applications may fail.

### 3.5.22 vfmt Calls

The vfmt calls do not properly handle a decimal value of -32768 when using the %wpd%\$ format string. The resulting output is -4294934528.

## 3.5.23 smdu Insert Files

The smd\_\$ interface is superseded. Although the beta software includes /sys/ins/smdu.ins.xxx insert files, they will not be shipped at the FCS.

### 3.5.24 get pass and /bin/login

The UNIX getpass() call fails from an SIO line when there is no controlling tty. As a result /bin/login fails to get the password in such cases.

### 3.5.25 closedir

The UNIX closedir call memory faults on a NULL pointer.

### 3.5.26 UUCP

Because the UUCP lock directory is local per node, if two users linked to the same

uucp site node attempt to uucp or uux to the same remote system at the same time, there may be a sequence number conflict.

UUUCP does not curremtly support communication over TCP, TLI, or X.25.

# 3.5.27 GPIO

If you have global GPIO devices loaded, you must exit to the boot shell prior to shutting the machine down.

### ,3.5.28 DDE

The following bugs are known in the Domain/DDE debugger:

- The debugger interprets -type and -on arguments appearing in the program invocation as its own arguments. To workaround, invoke the debugger with no arguments and use the Domain/Dialogue interface to the DEBUG command.
- These commands do not work well at Beta2:
	- TRACE
	- WATCHPOINT
- The following command/option combinations do not work at Beta:
	- GO [-signal expression | -ignore]
	- STEP [-signal expression | -ignore]
- The following additional problems are known:
	- All references to names in the program are case sensitive. C is case correct, but in other languages, use lower case.
	- SEARCH with no arguments (repeat search) does not work.
	- No source display if the dde window is totally obscured when dde is invoked.
	- The AGAIN key does not work from the debugger input pad until after the cursor has entered the debugger display area once.
	- Some keys cannot be defined using the KEY command. This is so they can retain the user's OM key bindings.
	- You cannot use the debugger to assign conformant arrays in Pascal.
	- Argument information is sometimes unavailable in FORTRAN.
	- If the debugger's request to load the program fails, the debugger says the program exited, without giving an appropriate error message.
	- If watching or tracing is on, STEP -OVER steps into routine.
	- Variables declared in unnamed C inner scopes cannot be referenced. (This is caused by a compiler bug).
- If the debugger is tracing or watching at statement granularity, STEP -INSTRUCTION does not produce the right results. H it is tracing or watching at statement granularity in a particular routine, STEP does not produce the right results.
- Displays may be an annoying color if you don't use the default color map.
- The debugger cannot find the correct address for variables in registers in code ranges that have been optimized away. (This is caused by a compiler bug).
- If you are debugging a obj fonnat file and set your environment to a module, then no source will be displayed and line number references will not be recognized. Use env \proc instead.
- If you scroll the transcript up to look at something, then move the cursor into the display area, the transcript jumps back to the bottom.
- The debugger cannot reference variables that are not in the current environment, e.g., local variables in a different stack frame.
- The DM tn (to\_next\_window) command will not go to the display area.
- If the following warning appears occasionally, it can be ignored:

(Warning) Found more than one symbol called " $---$ "

- Named string constants have type char (obj only).
- Syntax error reporting in Pascal is poor.

Use the following procedure to report any additional bugs that you may discover in the debugger:

- 1. Run the debugger with prop echo -pretty or prop echo -graphic, if possible, to transcript the commands given via menus, keybindings, and macros.
- 2. Include in your bug report:
	- The version of the debugger; use the version command
	- A description of the problem
	- A transcript of the whole debug session (if possible)
	- All the applicable error log entries (from 'node\_data/system.:.Jogs/debug\_error\_log)
	- A small test program, if possible

### 3.5.29 Pad Manager

The pad manager will ignore a use font in a frame; it can't put back original font after the frame is closed and deleted.

If you do an conditional pad get (ios\_\$get with ios\_\$cond\_opt/) and something is obtained (that is, something was stacked in the input pad waiting to be read), then henceforth input to the pad is read immediately and more stacked input moves to the

transcript before it should.

# 3.5.30 Tools Not Available at Beta

dbx, prof, and gprof are not in beta but will be available by FCS.

### 3.5.31 DN5x0-T Cartridge Tape Access

An attempt to access a cartridge tape drive on a DN5x0-T (Turbo) system that does not have a cartridge tape drive and does have a disk drive crashes the node.

#### 3.5.32 DN5xO Initialization Messages

DN5xO Systems may not display the Apollo logo and may clip the firs character of the startup banner at boot time.

## 3.5.33 Documentation Bugs

The following documentation errors exist at beta2.

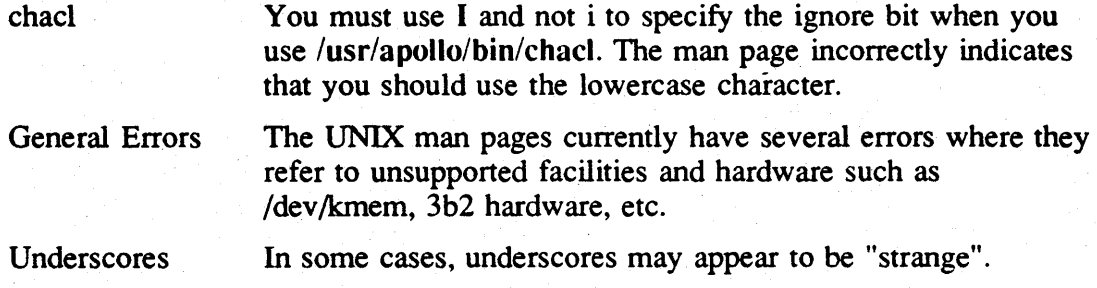

## 3.5.33.1 GPR

When using gpr\_\$text on a DN3000 high resolution monochrome workstation with a large number of font files, (more than approximately 40) there is a small probability that a spurious "bad font file" (symbol gpr\_\$bad\_font\_file) status will be returned, and the text will not be drawn.

This problem is most likely to occur when GPR is being used either in borrow mode, or in direct mode with little or no other activity on the screen.

# Chapter 4: Installing SRIO

SRI0 provides a completely new set of tools for installing Domain software. *Installing Software with Apollo's Release and Installation Tools* provides detailed instructions for using these tools to install standard system software on Domain workstations and servers. *However, see "Beta Installation Considerations" below for installation information that applies at Beta.* This chapter contains information on the /install/fR directory used by the new installation tool and about other installation-related tools. It describes any special installation considerations that apply at Beta. An it provides a list of media on which this release is distributed.

### 4.1 The *l*install Directory

As part of the change to the install procedures, we have changed the use and contents of the node *linstall directory*. The top-level *linstall directory* on the average user's node no longer contains installation scripts. Instead, it contains the following:

• a baseline directory. This directory holds baseline files for the node on which it is located. A baseline file is a record of the state of the node, in terms of products installed and options selected, as of its most recent installation. The new install tools create a new baseline file, and optionally purge the old files, every time they are run.

Because the existence of a baseline file on a node speeds up subsequent installations of software to that node, we recommend that users not delete this file or the /install directory in which it is stored.

- a configuration directory (optional created by the node owner). This directory contains configuration files. Configuration files are fonnatted lists of products and product options that the install tool uses as input to detennine what objects to load during an installation. They are created by the config or the install++ tool, or you can use default configuration files provided by Apollo with the software.
- a doc directory, which contains the apollo directory. The /install/doc/apollo directory contains the SRI0 software release notes, release notes for optional products, and *Making the Transition to SRIO Operating System Releases.* This directory also contains an informal file of answers to commonly asked questions about SRIO.
- a preserve. I ist file that contains a list of files on this node that are not to be changed by the installation.
- a not installed file that contains a list of files that could not be installed during the last installation session.
- a not installed temp file that contains a list of files that could not be installed during the last installation session. 'The install tool goes back and forth between this file and the previous one. At the end of an installation, this file is deleted.

If a node or file server is used as an Authorized Area - that is, a source area for installations over the network - its /install directory contains all the files and directories listed above, as well as the following objects:

- Release Index subdirectories. These directories' names all begin with "ri.". Each release index directory is associated with a single released product. The product may be the base OS software with the three operating environments, or it may be a layered product like Domain FORTRAN or Domain/Dialogue. Its release index directory contains all the objects belonging to the product, including the binary release index that is the blueprint for that product's installation.
- an /install/tools directory containing the complete set of SR10 installation tools.
- an /install/help directory containing online help files for the tools in the /install/tools directory.
- an /install/overrides directory for files to control the configuration choices available to ordinary users. We ship some files in this directory.
- an /install/templates directory containing 'canned' configuration and Authorized Area selection files provided by Apollo.
- an /install/sr9.7 compat directory containing SR9.7 style install scripts. These scripts are for use with optional products that can run on SRIO nodes but are not being re-released with SRIO.
- an /install/<site> directory created by the site system administrator and containing site-specific configuration, override and Authorized Area selection files.

#### 4.2 /etc/invoke\_script

A new script /etc/invoke\_script invokes either an Aegis shell script or a Bourne shell script, depending upon the environment or environments installed on the system. This tool is useful if you wish to use shell scripts to install non-Apollo software and cannot be sure which environments will be available on the node where the software is being installed.

# 4.3 Beta Installation Considerations

Appendix A of *Installing Software with Apollo's Release-and Installation Tools* describes how to install the Domain/OS operating system on the first SRIO node in your network. If the disk on which you create the first Authorized Area. is big enough to hold the optional software products shipped with the Beta release, the Appendix A procedure also allows you' to install optional software on the first node. If you do not install optional software as part of the procedure in Appendix A, follow the directions for creating an authorized area in Chapter 3 of *Installing Software with Apollo's Release and Installation Tools.* 

# 4.4 Media Types

We distribute SR10 on magnetic tapes,  $1/4$ -inch streaming cartridge tapes, 5-1/4-inch

floppy disks, or 8-inch floppy disks as indicated in the following subsections.

# 4.4.1 Magnetic Tapes

Magnetic tape distributions of SR10 are not available at the Beta release.

# 4.4.2 Streaming Cartridge Tapes

Streaming cartridge tape distributions of SRI0 consist of the following tapes:

CRTG\_STD\_SFW\_VOL1 SR10.0 CRTG\_STD\_SFW\_V()L2 SRI0.0 CRTG\_STD\_SFW\_VOL3 SR10.0 CRTG\_STD\_SFW\_VOL4 SR10.0

# 4.4.3 Floppy Disks

Floppy disk distributions of SR 10 are not available at the Beta release.

# 4.5 Release Configurations

SRIO is shipped with several prespecified configurations for installation, as described in detail in *Installing Software with Apollo's Release and Installation Tools.* In particular, there are configurations that install all Domain software or subsets that are likely to be of interest to users with local disks of various sizes.

 $\label{eq:2} \begin{split} \mathcal{L}_{\text{max}}(\mathbf{r}) = \frac{1}{2} \mathcal{L}_{\text{max}}(\mathbf{r}) \\ \mathcal{L}_{\text{max}}(\mathbf{r}) = \frac{1}{2} \mathcal{L}_{\text{max}}(\mathbf{r}) \\ \mathcal{L}_{\text{max}}(\mathbf{r}) = \frac{1}{2} \mathcal{L}_{\text{max}}(\mathbf{r}) \\ \mathcal{L}_{\text{max}}(\mathbf{r}) = \frac{1}{2} \mathcal{L}_{\text{max}}(\mathbf{r}) \\ \mathcal{L}_{\text{max}}(\mathbf{r}) = \frac{1}{2} \mathcal{L}_{\text{max}}$ 

# Chapter 5: Documentation

This chapter describes the new documentation at SRI0. We start with an introduction that gives you an overall view of the SRI0 documentation set and describes changes we've made in the set at SRO. The rest of the chapter describes the changes in individual documents.

# 5.1 Introduction to SRIO Documentation

This introduction contains the following sections:

- Organization of the set at SRIO
- Changes in the documentation to help you find information more easily
- SR10 books and their relation to earlier versions

# 5.1.1 ()rganization of the Documentation Set

We've organized the SRIO documentation set to fit the single operating system/multiple environment strategy of Domain/OS. Our goal was to create environment-specific manuals for the Aegis, BSD, and SysV environments whenever that made the information easier to access and use, but to provide one manual for the three environments in all other cases. We provide Aegis, BSD, and SysV versions of the:

- Task-oriented user's guides *(Using Your* .... *Environment)*
- Command references ( .... *Command Reference)*
- Programmer's references ( .... *Calls or Programmer's Reference)*
- System administration guides *(Managing .... System Software)*

For basic shell command, call, or system administration information, refer to the manual for the environment(s) you will use. For basic tutorial information *(Getting Started with Domain/OS),* software installation information, SRIO transition information, Display Manager information, and any application information such as debugging or networking tools such as TCP/IP, refer to the application-specific manuals. These are appropriate for any environment. Documentation for hardware products. and optional products is also appropriate for any environment.

For example, if your site plans to install and run BSD in your network, you will be using environment-specific manuals such as *Using your BSD Environment,* the *BSD Command Reference,* and the *BSD Programmer's Reference.* You'll also use application-specific manuals such as the *Domain Distributed Debugging Environment (DDE) Reference* and the *Domain Display Manager Reference.* (Note that Display Manager (DM) commands now appear in this separate DM manual, which is relevant for whatever operating environment you are using.) Beginning users can use *Getting* 

# *Started with Domain/OS.*

At SRI0 we sell documentation in packages customized for anyone environment, or for all three environments. These custom or general packages are available for general users, programmers, or system administrators.

# 5.1.2 Locating Information in the Documentation Set

SRIO provides a number of features to help you more easily locate the infonnation you need. They are:

- Identifying information on manual spines
- *Domain Documentation Master Index/Domain Documentation Quick Reference*
- On-line manuals list available through man or help
- Domain/Delphi
- System call information available through man or help
- Man pages available through the HELP key
- Improved indexes in individual manuals

As you will note when you unpack your SRI0 manuals, we now provide a built-in binding for our user manuals. Besides holding the book together and eliminating the need to order separate binders and labels, the binding mechanism provides a spine for each manual. The spine identifies the manual and allows you to easily locate books on a shelf.

The spine of each manual contains the manual's title and an icon that shows the manual's type. You can use the icons to help you organize your manuals on a shelf. For example, you might want to put all the software tools manuals together. You can do this easily by grouping the books that contain a tool icon. (The *Domain DocurnentationQuick Reference,* described next. shows all the icons and the books in each icon category.)

The *Domain Documentation Master Index* and *Domain Documentation Quick Reference* are two new tools for locating the proper manual in your hardcopy documentation set. The *Master Index* is an index of topics related to our software and hardware, and a reference to the manuals that discuss these topics. The *Master Index*  also contains a complete list of manuals with their current part numbers and a description of each manual. This manual and the *Domain Documentation Quick Reference*  replace the *Technical Publications Overview.* 

The *Domain Documentation Quick Reference* is a folding card that also lists all the manuals in the documentation set, by category and icon. Use this card to help organize your bookshelf and get the right infonnation when you need to order new manuals. For several releases, a similar list of manuals and their current revision numbers has been available online through the help manuals command. Now you can now also access this file by using either the UNIX man manuals or the Aegis help manuals command. (man manuals does not work at beta.)

The *Domain Documentation Master Index* is a hard-copy method of locating information in the documentation set.

At SRIO, a number of manuals are available through the optional Domain/Delphi product, our online documentation retrieval system. Domain/Delphi provides sophisticated keyword search mechanisms, allowing you to browse online to retrieve online infonnation about a particular subject, or access information sequentially as you do in a hard-copy book. You do not even need to have on hand hard-copy versions of manuals available through Domain/Delphi. At SRIO, the following manuals are available through Domain/Delphi.

SR10 documentation is not avaialable through Domain/Delphi at Beta.

• (to be added)

At SR10, you can access online documentation about programming calls for any environment via the help or man commands. Prior to SRIO, only UNIX programming call man pages were available on line, via the man command, and summaries of the OS call interfaces were available through the Help facility. Now, you can also use the helpFR or man command to access detailed manual pages for Domain/OS calls. For example, to get infonnation on the ios\_\$open call from an Aegis shell, you would enter

help call ios\_\$open

Note that you must specify the word call before the call name. To get a man page for the same call from a UNIX shell, you would type

man ios\_open or man a ios\_open

where a is the section specifier for Domain/OS calls. Note that you should not include the \$ (dollar sign) character in the call name; This eliminates the need to escape the \$, which has special meaning in most UNIX shells.

We also provide "intro" section pages for each set of calls that can be accessed by just specifying the prefix, for example:

man a ios or help calls ios

We have changed the default definition of the HELP key in UNIX environments so that the key will read man pages rather than help files.

At SRIO we also paid particular attention to the individual indexes in each manual. To help you locate release-related infonnation, the SRIO Standard Release Document now contains an index. (Not at Beta, however)

# S.I.3 Manuals at SRtO

This section highlights some of the most important SRIO manuals. We also list the

Domain/OS manuals that are new or revised at SRI0, and indicate the equivalent versions of earlier manuals.

# 5.1.3.1 Key SR 10 Manuals

The SR 10 documentation set contains a number of new and revised manuals. This section details some of the manuals that are critical for upgrading to the new release, and using the new software effectively.

*Making the Transition to SRIO Operating System Releases* is the first book you should read about SRIO. Plan to read this book before you plan your upgrade to SRIO. An important source of information for this book was the SR10 transition experiences of beta test users and internal Apollo users. So we think it should be particularly useful in guiding you through your transition. Install SRIO only after reading this manual thoroughly!

SRIO provides a powerful and flexible new set of installation tools. *Installing Software with Apollo's Release and Installation Tools* is required reading before using these tools to install standard or layered software.

The *Domain Documentation Master Index,* mentioned previously, is a critical manual because it guides you to the manuals that are most appropriate for getting information about each component of Domain/OS and its three operating environments.

## $5.1.3.2$  SR10 and Pre-SR10 Manuals

This section lists the Domain/OS manuals that are new or revised at SRIO, and compares them with the pre-SRIO document set. We include this information because, in addition to revising many manuals, we have changed the organization of the document set to reflect the new structure of Domain/OS. In some cases the manual has changed name and/or part number between SR9.7 and SRIO, but still provides the same type of information. In other cases, 'we have reorganized information into different manuals. For example, the *Domain System Command Reference* no longer exists; the *Domain Display Manager Command Reference* and *Aegis Command Reference* replaced this manual. Other manuals are completely new at SRIO. Also, our part number scheme has changed somewhat, as described next.

Prior to SRIO, manuals typically had a six-digit part number that stayed the same from release to release. Manual part numbers at SRIO have a six-digit base number and a three-digit suffix. For hardcopy documentation, the three-digit suffix begins with A. Typically, we increment the suffix every time we revise a manual. So, for example, the SRI0 version might be Ol1022-AOO and the next revision might be Ol1022-AOl. This new numbering scheme will enable us to maintain two versions of one manual at the same time.

When we mention manual part numbers in our documentation, we usually only mention the base number, and not the suffix. When you see the base number, we are referring to the most recent version of the manual. However, when we show the entire part number, we're referring to the specific version that had that part number. In the manual correspondence table that follows, we show complete part number information.
The following table lists the Domain/OS software manuals that are new at SRI0. It lists the manual name and part number at SRI0, and the equivalent name and part number at SR9.7. It does not list manuals for layered products that have been revised at SRI0. You can see a full list of manuals available at SRIO FCS date by entering help manuals in an Aegis shell or man manuals in a UNIX shell. (man manuals does not work at beta.)

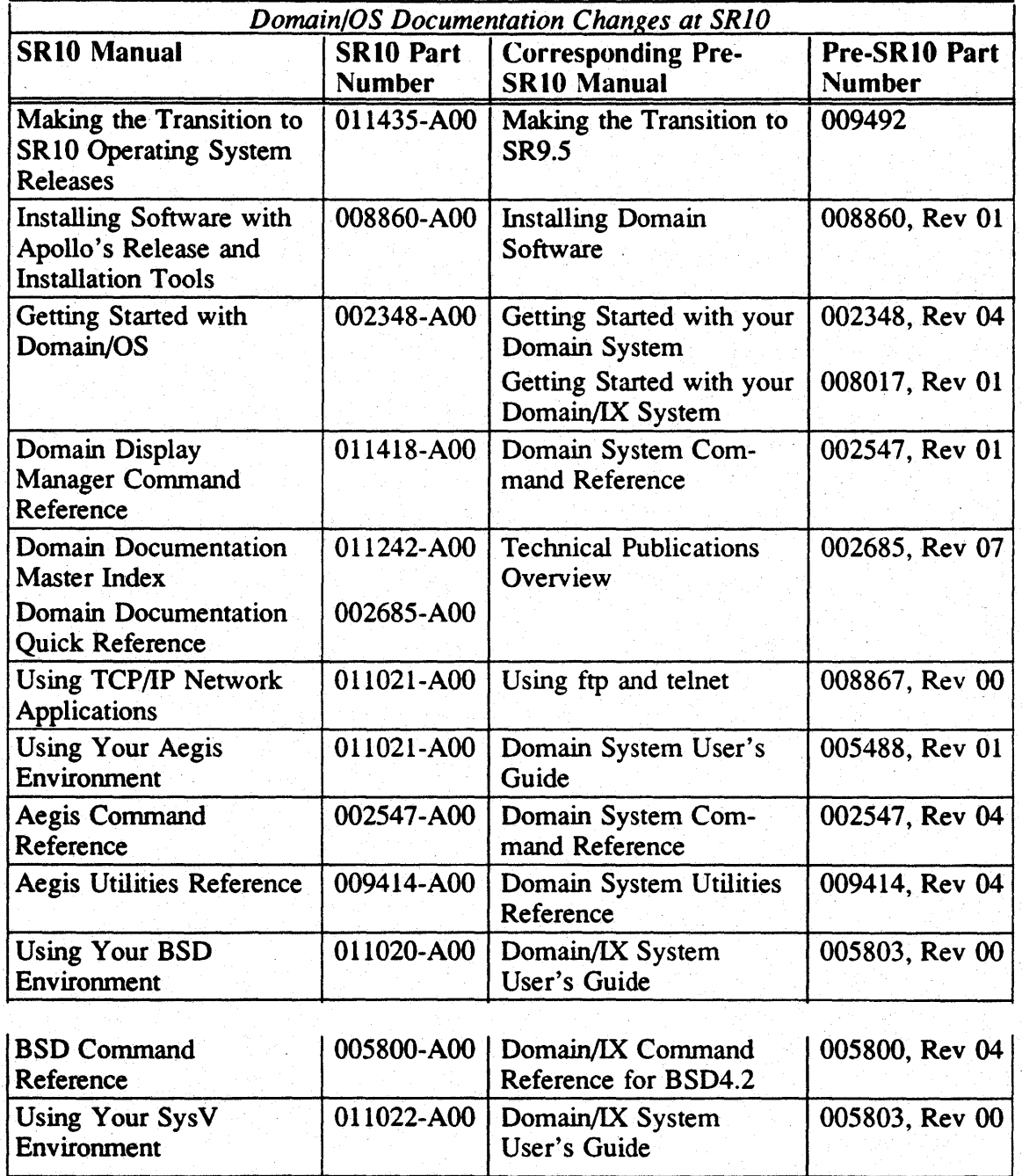

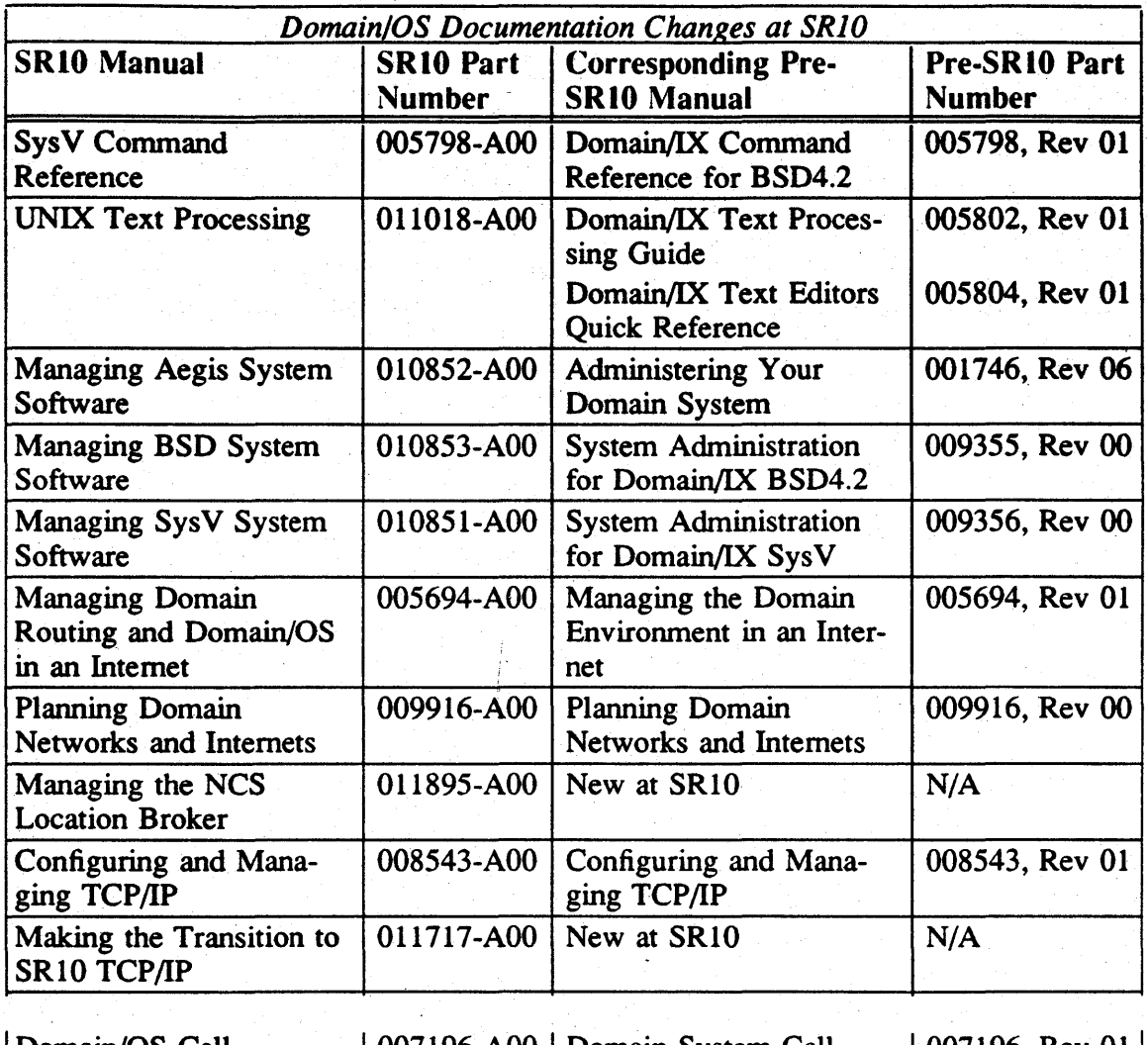

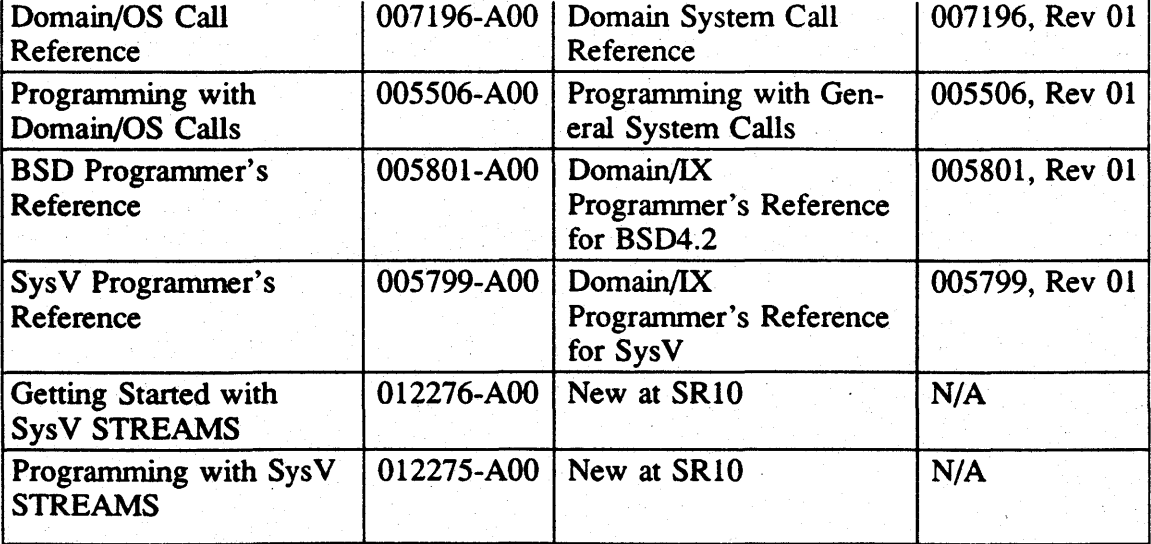

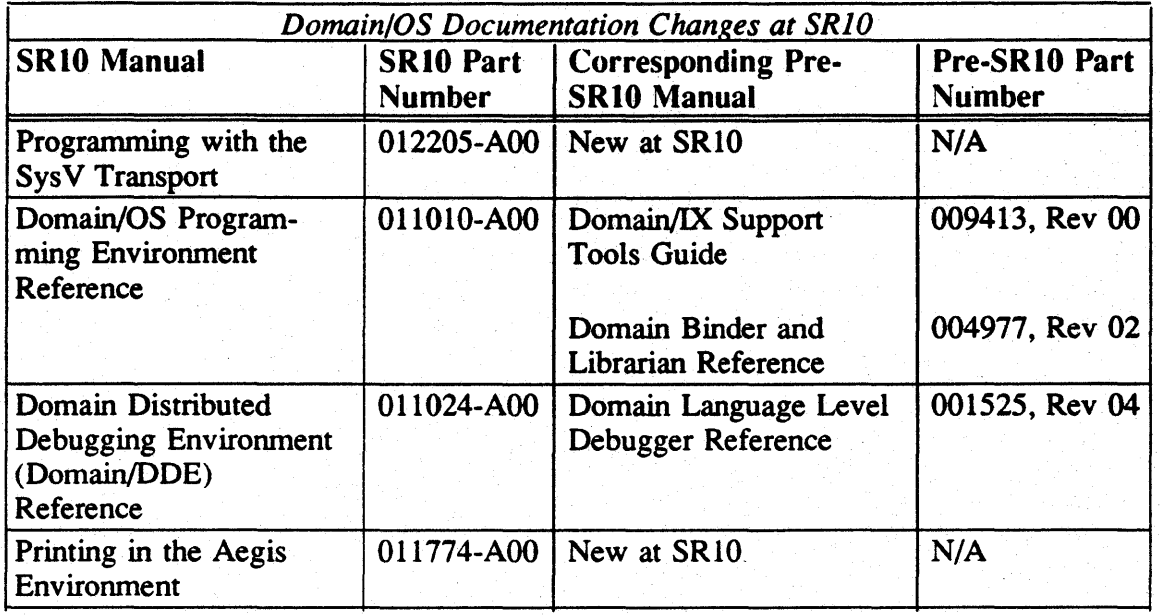

#### 5.2 Changes to Documentation

The rest of this chapter contains information that is not currently supplied in published documentation and will be included in the appropriate manuals at a later date.

#### 5.3 UUCP Configuration Instructions

You should do the following when configuring UUCP. These instructions are not inclusive, but contain Apollo-specific configuration infonnation.

- Tty/sio ports used by uucp must be configured to be compatible with the attached modem. e.g., baud rate, bits per character, parity.
- Although /dev/siox and /dev/ttyx (where x is the port number) refer to the same physical port, they are handled differently. Operations on /dev/siox ignore DCD status while default operations on /dev/ttyx adhere to the UNIX conventions (such as requiring DCD to be high before completing an open of the device). The uucp programs open the device with the 0 \_NDELA Y flag, which causes the open to return without waiting for DCD. This enables either /dev/siox or /dev/ttyx devices to be used for both dialing out or receiving calls. However, it is reconunended that /dev/ttyx devices be used exclusively for uucp (including cu and tip). This enables device locking to function properly.
- To monitor the tty/sio port for incoming calls, add and entry to the /etc/ttys file to start /etc/getty. It is recommended for the reasons stated above, that /dev/ttyx be used for getty. A port monitored by /etc/getty cannot be used to dial out on unless getty is suspended first. This can be done using a script.
- The uucp programs look for the file, /usr/lib/uucp/sitename, to determine the uucp sitename. This is an ascii file containing the uucp sitename and must be created by the system administrator. If this file does not exist, the sitename is set to the nodename returned by the gethostname call.
- The login account for sites calling into the uucp site node must have its shell defined to be /usr/lib/uucp/uucico.real.
- The lock directory used by the uucp programs (including cu and tip) is /usr/spool/locks. It is installed as a link to 'node\_datallocks on both uucp user nodes and uucp site nodes. Old programs that use /usr/spool/uucp for locking should be modified to use the new directory.
- Some versions of uucp, including the  $sr9.7$  Domain/IX version, send the login sequence with even parity by default. The sr 10 login program expects no parity. To change the parity of the login sequence sent, add the expect/send sequence of "" P \_ZER() before the login expect/send sequence in the L.sys file. For example, the file could look like: ogin:--ogin: uucp ssword: uucp

hammer Any ACU 9600 T5551212 "" P \_ZERO ""

• Uuencode does not preserve aegis file type information. Uudecode always produces files of type unstruct. Therefore, to transfer an obj type file, use the obty command to change the type to unstruct. Uuencode the file, tranfer it to the destination system, and uudecode it. Use the obty command to modify the type to obj.

You should refer to *Managing SysV System Software* or *Managing BSD System Software* for information on UUCP. The following documents also contain helpful infonnation about HoneyDanber UUCP:

- *AT&T UNIX System V User's GuideFR, Chapter* 8, *pp. 51-77*
- *AT&T UNIX System V System Administrator's Guide,* Chapter 9, pp. 1-44
- *UNIX System Security,* Patrick H. Wood and Stephen G. Kochan, Hayden Books, Chapter 6, pp. 168-186
- "HoneyDanBer UUCP Bringing UNIX Systems into the Infonnation Age", Bill Rieken and Jim Webb, *;login:,* May/June 1986, pp. 27-36 and *;login:,* July/August 1986, pp. 10-35

#### 5.4 Undocumented GPR Features

This section describes GPR features that were added at SR9.7 but have not yet been incorporated into the two GPR manuals, *Domain Graphics Primitives Resource Call Reference* (Order No. 007194) and *Programming with Domain Graphics Primitives*  (Order No. 005808). These features include eight new subroutine calls and support for the Domain Dial Box.

#### **5.4.1 New GPR Subroutine Calls**

The following new calls were added to GPR at SR9.7. They will be added to the next release of the GPR manuals:

- gpr \$inq background
- gpr\_\$inq\_blank\_timeout
- gpr\_\$inq\_event\_data
- gpr\_\$inq\_foreground
- gpr \$inq plane\_mask\_32
- gpr\_\$set\_blank\_timeout
- gpr\_\$set\_raster\_op\_mask
- gpr\_\$make\_bitmap\_from\_array

The data types used with these calls are existing types described in *Domain Graphics Primitives Resource Call Reference* or *Domain/OS Call Reference.* Any new data types are simple extensions of existing types. For example, the gpr\_\$mask\_32\_t type is a set with 32 elements. C and FORTRAN programmers should use 4-byte integers rather than 2-byte integers to store the elements of this set:

• Gpr Sing background is a function that returns the background color of the window open to the current process. The background color is returned in gpr \$pixel\_value\_t format. This is a 4-byte integer. This function can be used in

only direct and frame modes. It retuins the following error if it is used in borrow mode: no such rectangle property key (graphics/rectangle manager).

- Gpr\_\$inq\_blank\_timeout returns the time period that the display manager waits before it shuts off the screen following the last input event. This routine is similar to the shell command scrto. The time period is returned in the timeout parameter. The data type for this parameter is listed in /sys/ins/base.ins.pas. This data type is described in detail in the *Domain/OS Call Reference.*
- Gpr\_\$inq\_foreground is a function that returns the foreground color of the window open to the current process. The foreground color is returned in gpr \$pixel value t format. This is a 4-byte integer. This function can be used in only direct and frame modes. It returns the following error if it is used borrow mode: no such rectangle property key (graphics/rectangle manager).
- Gpr\_\$inq\_plane\_mask\_32 returns the plane mask for the current bitmap. Mask, in gpr\_\$mask\_32\_t format, is the current mask. This is a set with up to 32 elements. Use gsr \$set\_plane\_mask 32 to set a plane mask.
- Gpr Sset\_blank\_timeout establishes the time period that the system waits before it shuts off the screen. The time period is measured from the last input event. This routine is similar to the shell command scrto [n]. Set the time period with the timeout parameter. The data type for this parameter is time\_\$clock\_t, which is listed in /sys/ins/base.ins.pas. This data type is described in detail in the *Domain/OS Call Reference.*
- Gpr\_\$set\_raster\_op\_mask provides a way to set raster operations on several planes with just one call. PI\_mask, in gpr\_\$mask\_32\_t format, establishes the plane mask. This is a set with up to 32 elements. Op, in gpr\_\$raster\_op\_t format, establishes the raster operation. This is a 2-byte integer. The raster operations established with this call affect only the primitives currently specified with gpr\_\$raster\_op\_prim\_set.
- Gpr\_\$inq\_event\_data returns the time that an event occurred, and, if the event is a dial event, the dial number and the dial value. The dial number and dial value are returned in gpr\_\$event\_data\_t format. The two input parameters are event type and length. Event\_type is the type of event in gpr\_\$event\_t fonnat.

Length is the size in bytes of event\_data parameter. The output parameters are event\_data, length\_ret, time\_stamp and sts. Event\_data is the data structure (variant record) used to return the event data. FORTRAN programmers may implement this data type by declaring a two element array of 4-byte integers. The first element is the dial number, and the second element is the dial value.

Length ret is the number of bytes returned by the call. Time\_stamp is the time that If the event occurred in time Sclock t format. This data type is described in detail in *Programming with Domain/OS Calls.* Sts is the status parameter.

• Gpr \$make\_bitmap\_from\_array provides a way to generate a bitmap from an array. The bitmap is stored in main memory in external bitmap file fonnat. This feature enables BLT operations to be performed with the new bitmap, which is advantageous if read/write pixel operations done with arrays is limiting.

To deallocate this type of bitmap, use gpr \_\$deallocate\_bitmap. Since this type of bitmap resides in main memory, it would also be deallocated upon calling gpr \_\$terminate.

{ Bgpr\_\$make\_bitmap\_from\_array is used to create a bitmap descriptor pointing to a given memory address (containing the image data). }

PROCEDURE gpr\_\$make\_bitmap\_from\_array (

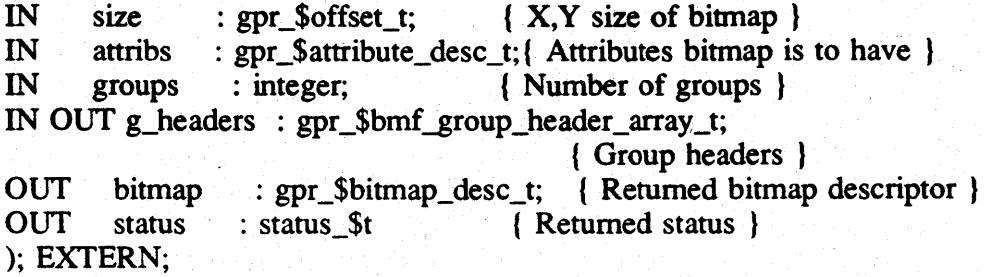

#### 5.4.2 Support for the Domain Dial Box

The dial box is an interactive graphics input device that allows the user to dynamically manipulate various display parameters with GPR and 2D GMR applications. GTCO Nomad and Apollo dial boxes are both supported. The dial box enhances the capabilities provided by a mouse or digitizing tablet. When used with customer applications and Apollo dial device utilities, the dial box provides precise zoom, pan, 3D-rotation, and other user-selectable graphics capabilities.

#### Dial Server

The dial server allows for dial device data to be integrated into the GPR input environment. This data is then available for GPR, 2DGMR, and Domain/Dialogue applications. For Domain/Dialogue dial box information see the online release notes /install/doc/apollo/dialog.v2.01 that are available with this release. For 2DGMR information see the *Programming with Domain* 2S *Graphics Metafile Resources* (Order number 5097 -AOO) manual.

The dial box server is a process that waits for data from dial boxes connected to SIO ports. It also waits for command requests from a mailbox.

The server passes dial box data to processes that have enabled input for dial boxes via GPR functions.

Dial requests (commands) are used for initializing a dial box on an SIO port and closing/releasing an SIO port. These requests are passed to the server through the mailbox.

You may connect up to three dial boxes to a node. When multiple boxes are connected, they may be distinguished by the dial numbers that are assigned when the box is initialized.

Starting the Dial Server and Sending Requests

To start the dial server, execute the following Display Manager command:

cps /sys/dial\_server -n dial\_server

After the dial box process is started, you must initialize each dial box. Use the following shell command to initialize a dial box:

lusr/apollo/bin/dial\_server \_request [-Init port<p> ] [-First\_dial <n> (optional)]

Possible port numbers are 1, 2, and 3 depending on the number of SIO ports on the node. First\_dial is the number assigned to the first dial. The default first dial number is 1.

The dials on the GTCO box are numbered sequentially as follows.

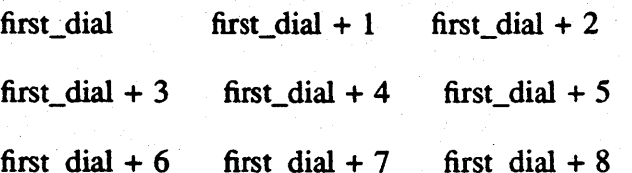

The dials on the Apollo Dial Box are numbered sequentially as follows:

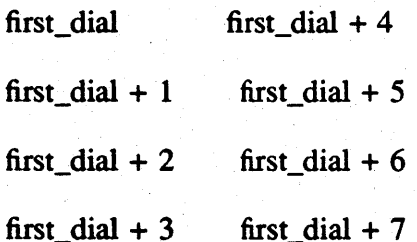

Dial numbers may range from 1 to 99, and you can assign the first dial of any dial box to any number in that range. When you initialize a dial box, include the first dial argument, or the first dial will be dial 1. This occurs with every box that you initialize. If you initialize three boxes without explicitly setting the first dial number, all the boxes will have the first dial as dial 1. In this case, you will not be able to distinguish input among the boxes.

If you use two dial boxes, the following shell commands initialize the first box on Port 1, with the knobs numbered from 1 to 9, and the second box initialized on Port 3 with the knobs numbered from 20 to 29. In this case, you can distinguish what box produced the input by the dial numbers:

/usr/apollo/bin/dial\_server\_request -init port l -first\_dial 1 lusr/apollo/bin/dial\_server \_request -init port3 -first\_dial 20

Provided that your request is accepted, the following messages are displayed:

»Server Response: .... Request Accepted: Initialize Port 1, First dial = 1 .. »Server Response: .... Request Accepted: Initialize Port 3, First dial = 20 ..

If the server is not running, the following error message is displayed:

\*\*\*Could not open up mailbox channel\*\*\*

Other errors, such as port contention/inaccessibility problems with the dial box, the cables, or the request itself, are indicated by one of the following error messages:

>>Server Response: ....Request Failed: Box not connected or dead box....

»Server Response: .... Request Error: Port not available ....

>>Server Response: ....Request Error: Could not open port....

Closing an Sf() Port

To close an SIO port, use the following request:

/usr/apollo/bin/dial\_server \_request [-close port <p>]

For example, to close SIO Port I, enter the following command:

/usr/apollo/bin/dial\_server \_request -close port I

Provided that your request is accepted, the following message is displayed:

»Server Response: .... Request Accepted: Close Port 1 ....

Using Dial Boxes with G PR

To enable GPR to recognize dial events, use gpr\_\$enable\_input. A new event type, gpr \_\$dial, has been added to the gpr \_\$event\_t data type for this purpose.

Use gpr Sevent wait or gpr Scond event wait to wait for dial events. If the event was a dial event, gpr\_\$inq\_event\_data, a new GPR call, returns the dial number and the dial value. The dial number identifies the dial, and the dial value indicates the amount that the knob was turned.

Testing the Dial Box

The dial box verification procedures are included in the /systest directory. The tests include dial\_driver\_test and dial\_server\_test.

Dial\_driver\_test allows you to check dial box functionality without initializing the dial server. Dial\_server\_test allows you to test the box with the server initialized (use the initialization command described above). The tests return positive integers when a dial is turned to the right and negative integers when a dial is turned to the left. The tests also specify the dial being used. To run the tests, enter the /systest directory and type:

dial\_server \_test <RETURN> dial\_driver \_test <RETURN>

#### Dial Box Startup Scripts

All the SRIO startup scripts include a commented command to start up the dial server. Instructions in the file direct you to uncomment this command if you want the server to start automatically.

#### Dial Box Example

The following Pascal fragment shows how to enable and accept input from a dial box:

gpr\_\$enable\_input(gpr\_\$dial, keys, st);

IF(st.all  $\leq 0$ ) THEN writeln(' gpr\_\$dial could not be enabled!');

#### REPEAT

discard(gpr\_\$event\_wait(ev\_type, ev\_char, ev\_pos, st)); IF(st.all  $\infty$  0) THEN writeln('GPR\_\$inq\_event\_data failed - retlen = .', retlen, 'status = ', st.all);  $IF(ev_type = gpr\_dial) THEN$ BEGIN gpr\_\$inq\_event\_data(ev \_type, sizeof(ev \_data), ev \_data, reden, time, st); IF(st.all  $\infty$  0) THEN writeln('GPR\_\$inq\_event\_data failed - retlen = ', retlen,  $'status = ', st. all)$ ELSE writeln('GPR Event: dial#:', ev\_data.dial\_number, ' dial value = ', ev\_data.dial\_value); END;

UNTIL (count  $> 1$ );

## Appendix 1: Changes to Commands and Calls

This appendix lists the commands and calls that have been added, changed, and deleted since SR9.7.

#### A.I Changes to Commands

The following subsections list new, changed, and obsoleted commands since SR9.7.

### A.I.I DM Commands

The DM log-in command no longer accepts the -h or -p options.

#### A.I.2 Commands in /com

The following subsections describe changes to the Aegis commands that are located in the /com directory. As of SRIO, several commands in the *Icom* directory are simply links to files in either the /usr/apollo/bin or etc directory. See the sections on these directories for more details.

## A.I.2.1 ()bsolete Commands

The following commands and utilities are no longer supported as of SRI0, or will not. be supported in future releases:

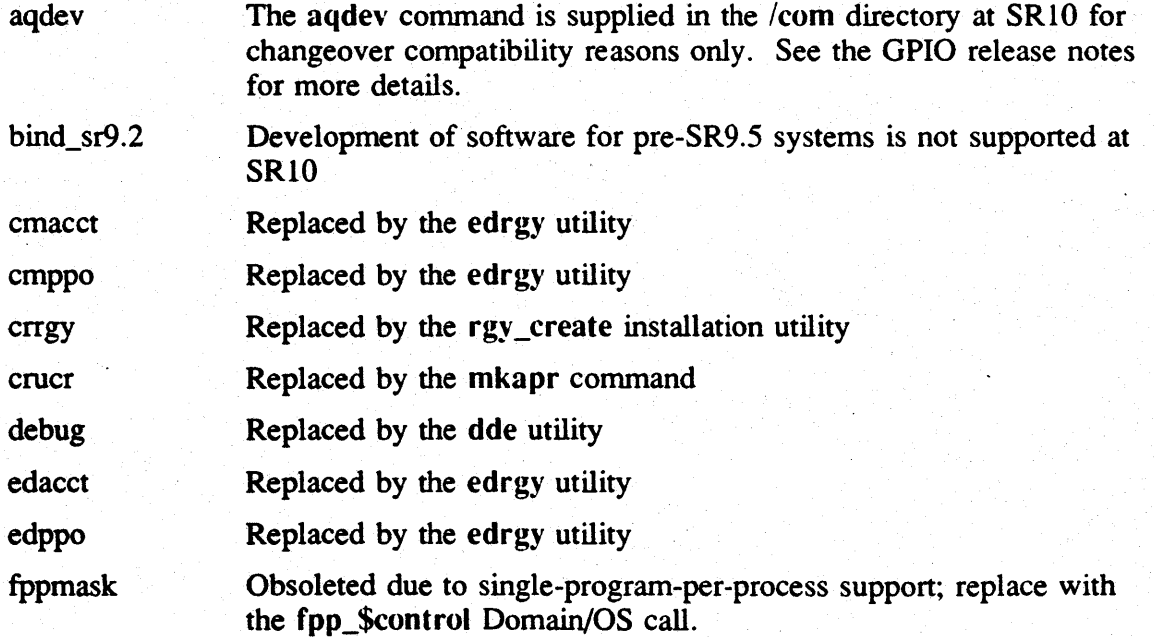

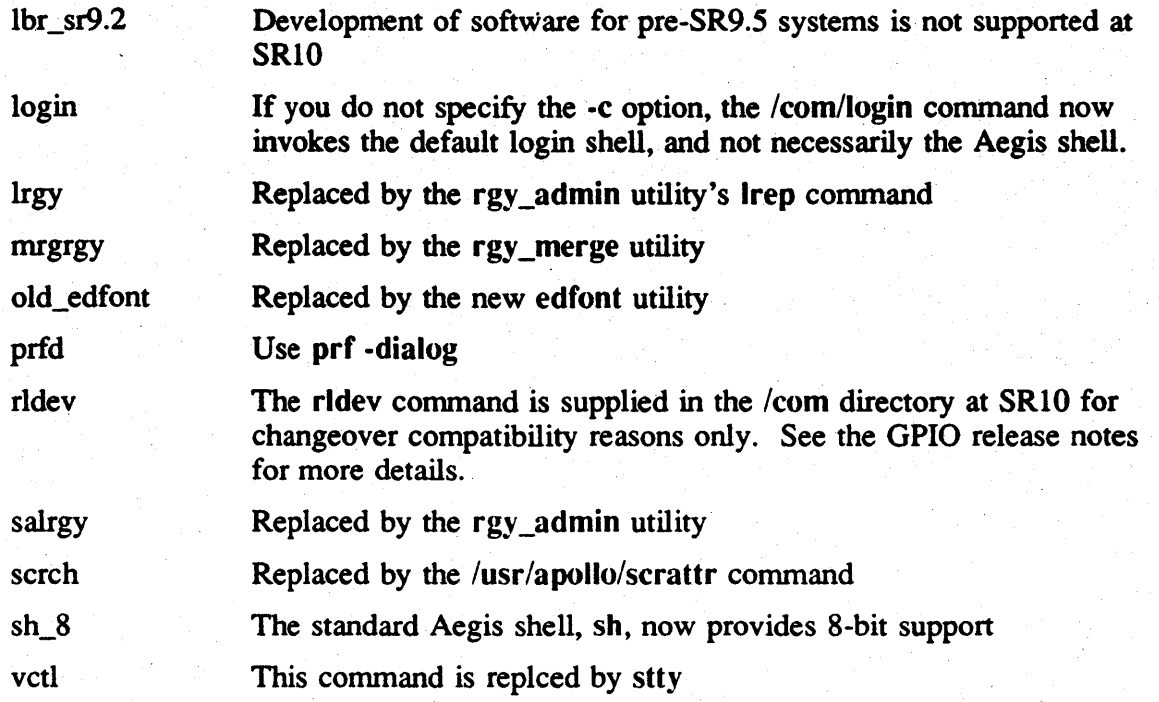

## A.l.2.2 Changed Commands

The following commands have been changed between SR9.7 and SRIO. Refer to the corresponding reference document or Help file for details of the new version of the call.

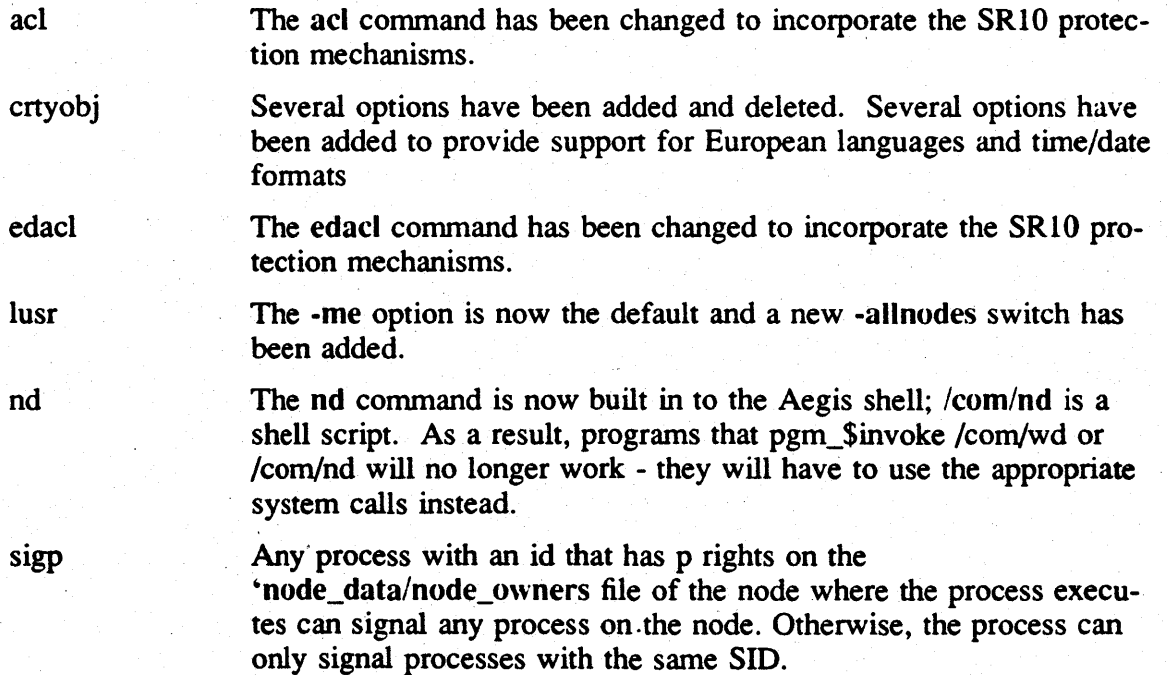

The tb command has been extended. It now reads the process dump file for tracebacks of dead processes, and includes all functionality that was previously provided by the *Isystest/ssr* \_util/fmpd program. The available options have been changed and expanded. the -args option is no longer supported. (/com/tb is a link to /usr/apollo/tb.)

The /wbak command takes a new argument, -presr10 allows you to make a tape on sr10 that is readable on an SR9 system by the standard pre-SRIO rbak. There are separate /com/wbak and /usr/apollo/bin/wbak commands with different interfaces.

#### A.1.2.3 New Commands

tb

wbak

The following commands are new as of SR10:

cvtname dde 1st Tool for conversion between SR9.7 and SRI0 case representation. This command is in /com only at Beta. It will be installed in the *Isr9.7* \_compatibility/compat\_with\_sr9.7 directory at FCS. A new language level debugger which replaces the debug tool (/com/dde is a link to /usr/apollo/dde.) Lists information about a storage tree

#### A.1.3 Commands in /usr/apollo/bin

The /usr/apollo directory contains Domain/OS commands that are useful in all environments. The following commands, servers, files, and utilities are also available through the /com directory or are new as of SR10 and are specific to Domain/OS.

The commands in the following list that were in the /com directory in previous releases are still available in that directory; however, many are now links to these files. In cases where the /com command expands derived wild cards there are different versions of the command in the com and usr/apollo directory, and the version in /usr/apollo/bin directory conforms to UNIX syntax conventions and does not expand wildcards. Commands in lusr/apollo/bin that are new at SRI0 are *not* available through the com directory

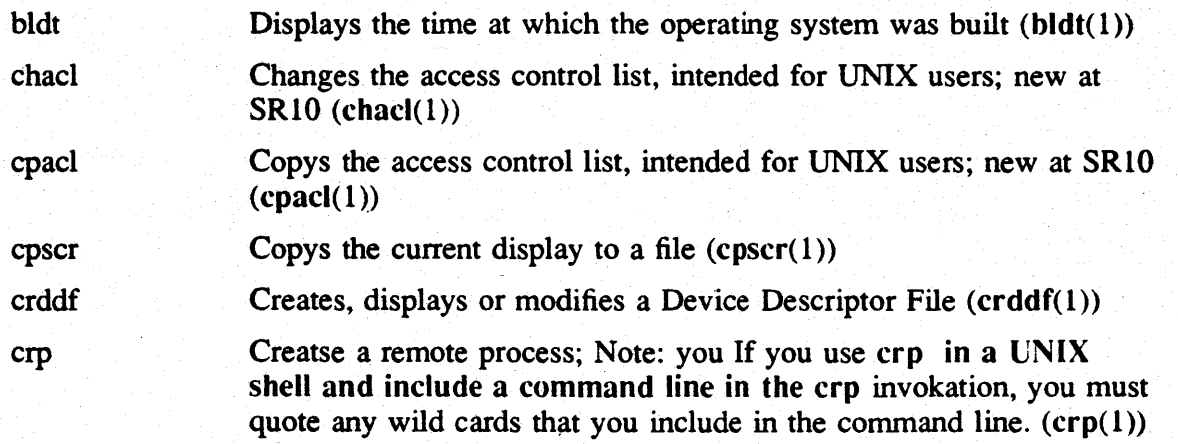

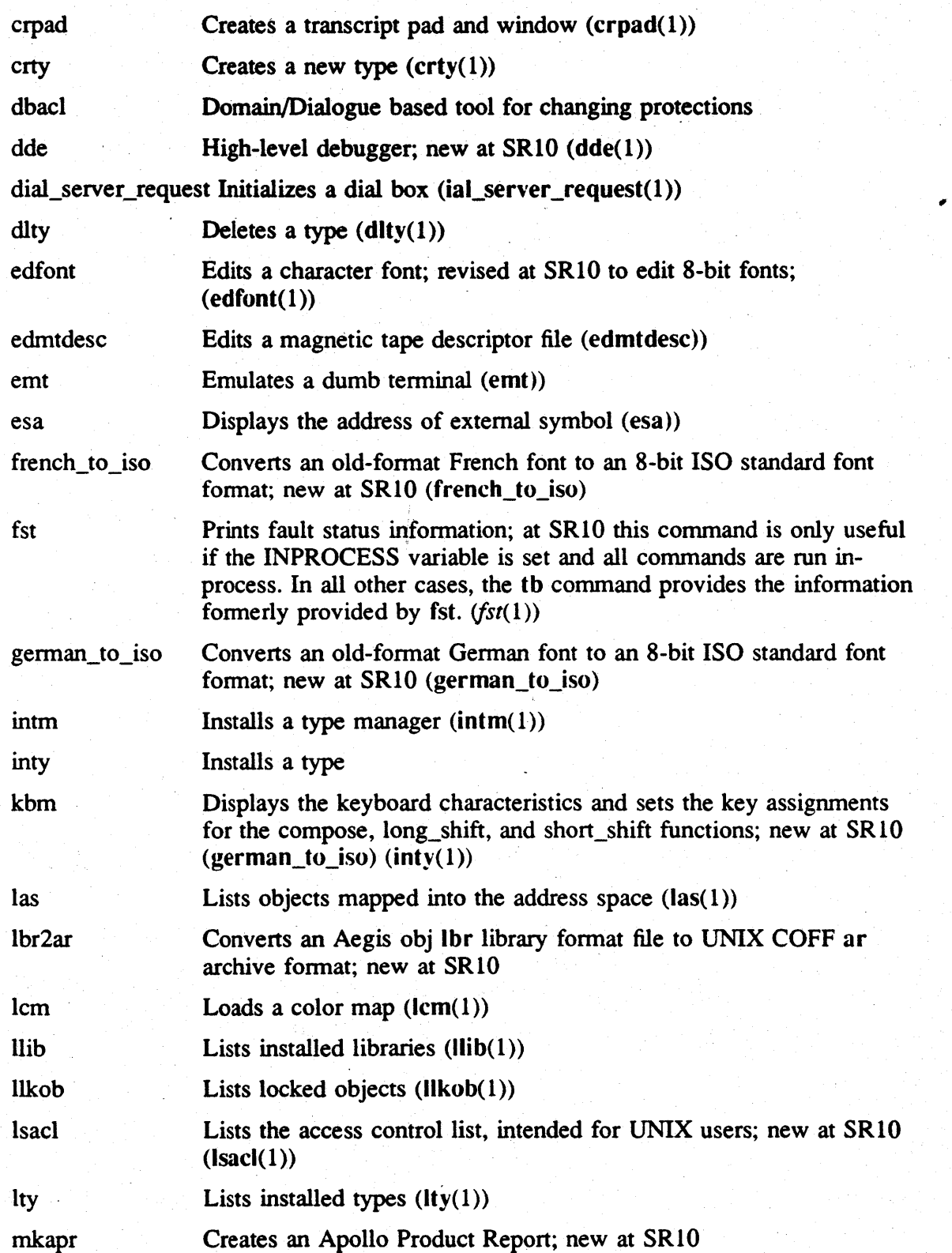

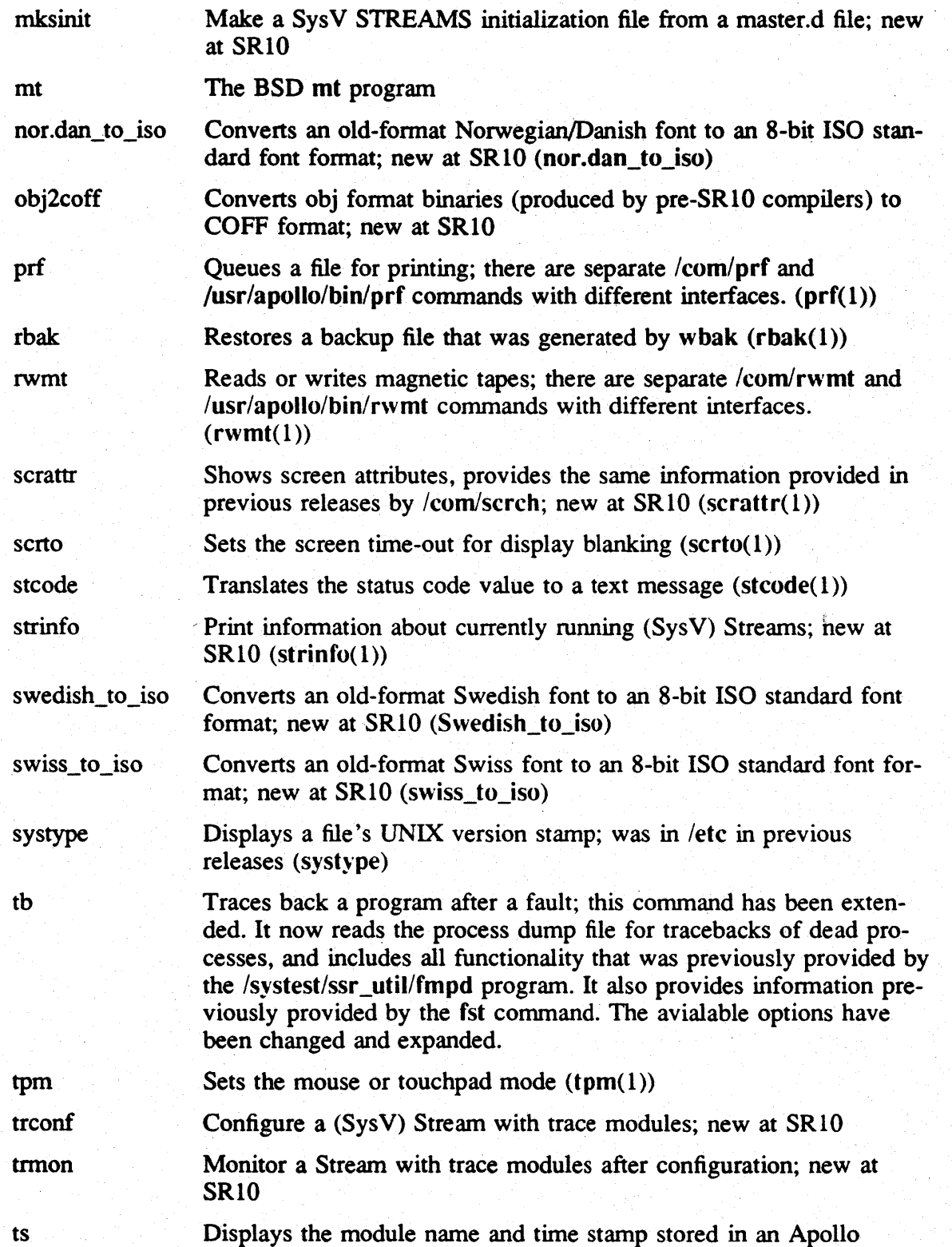

object module; previously in /systest/ssr\_util

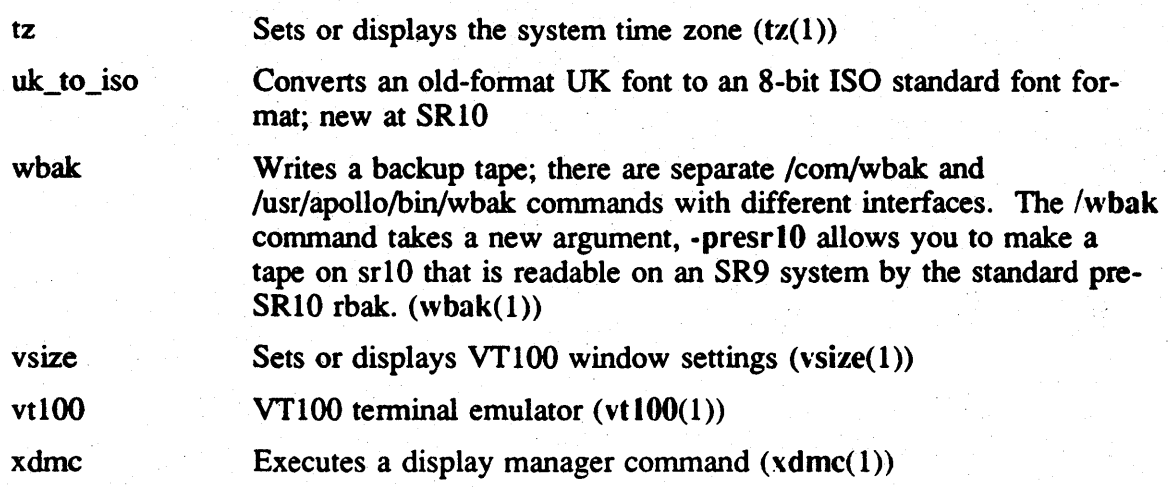

## A.1.4 Domain Extensions to *letc*

The etc directory now contains Domain/OS administrative commands and files and is common to all three environments. The following commands, servers, files, and utilities were previously located in either the /com directory or the /sys directory on both Aegis and Domain/IX systems, or are new as of SR10 and are specific to Domain/OS.

The commands in the following list that were in the /com directory in previous releases are still available in that directory; however, many are now are links to these files. In cases where the /com command expands derived wild cards there may be different versions of the command in the com and etc directories with different semantics. Some items in the following list are links to entries in the  $/$ node\_data/etc directory.

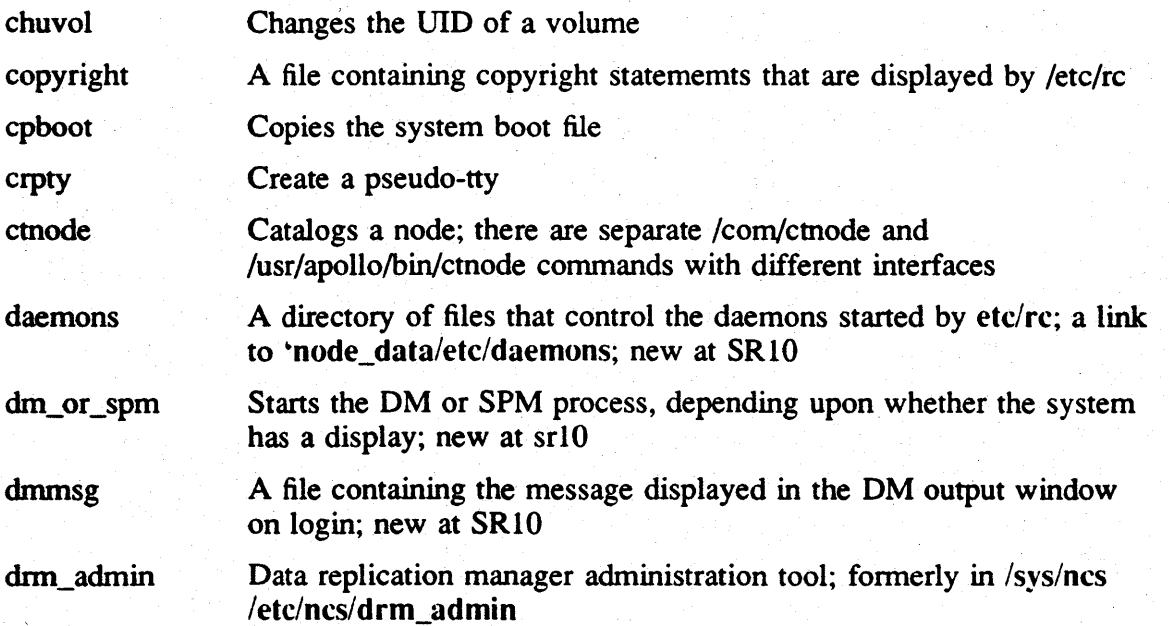

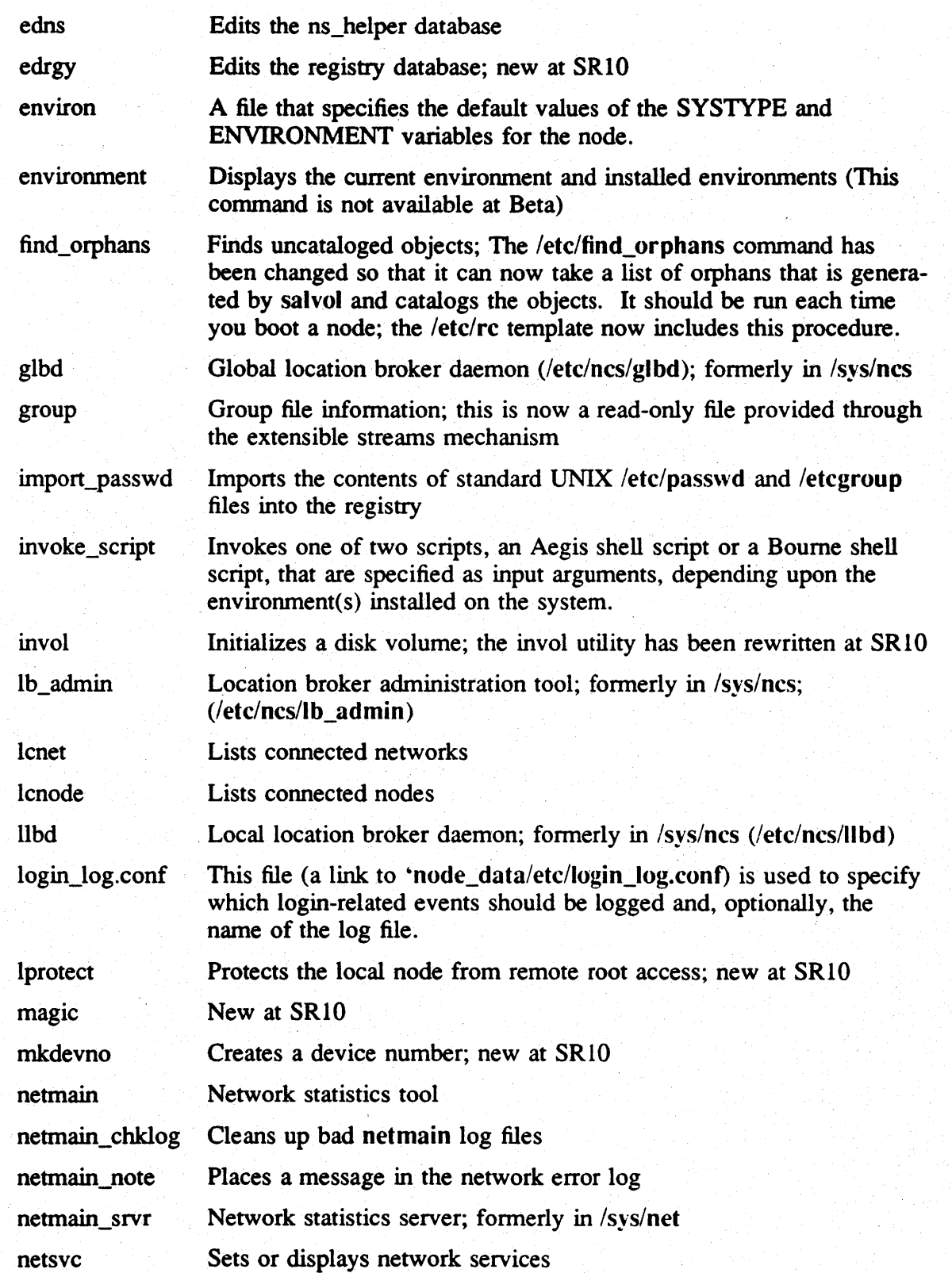

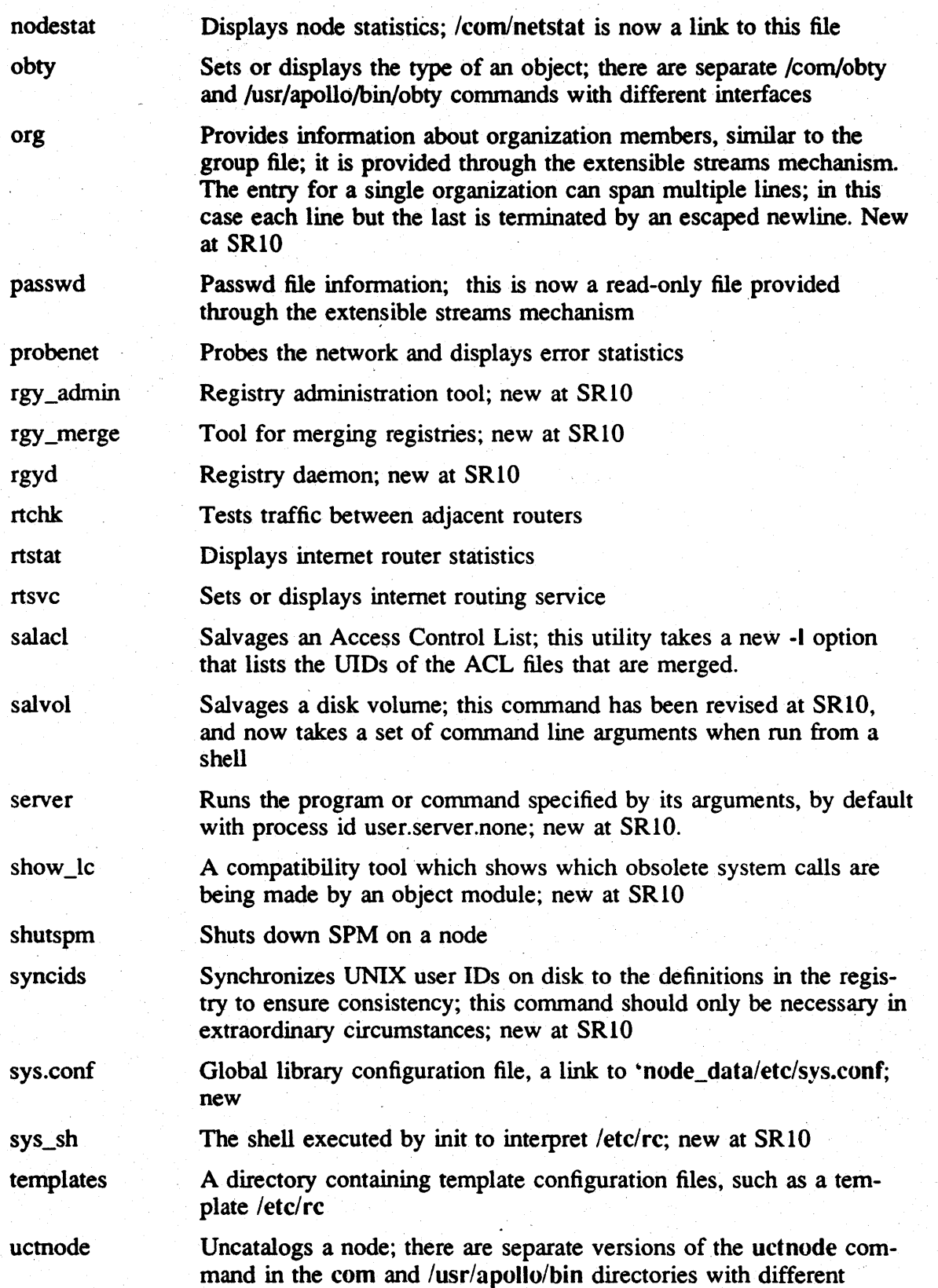

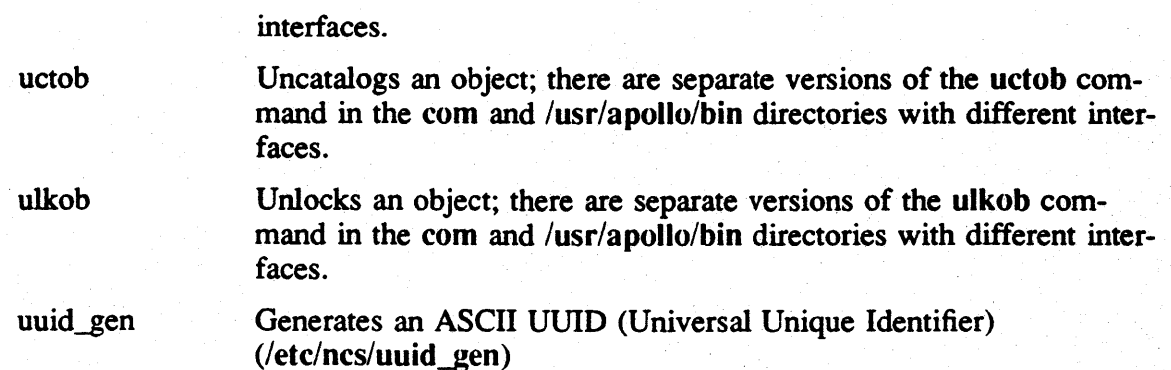

### A.I.S TCPIIP Support

At SRI0, all three environments include the BSO version of TCP/IP communications protocol support. Each environment also provides a set of tools and utilities that use TCP/IP as an underlying communications protocol. The following sections list the commands and files provided for TCP/IP support. For more infonnation on these facilities, see the TCP/IP documentation.

## A.I.S.l Administrative Facilities Files in *letc*

The following facilities and files are common to all three environments and have been put in the /etc directory. Note that the section numbers follow the SysV section numbering scheme. See *Making the Transition to SRIO TCPIIP* for infonnation on changes between the previous release of Domain/lX BSD TCP/IP and SRlO TCP/IP.

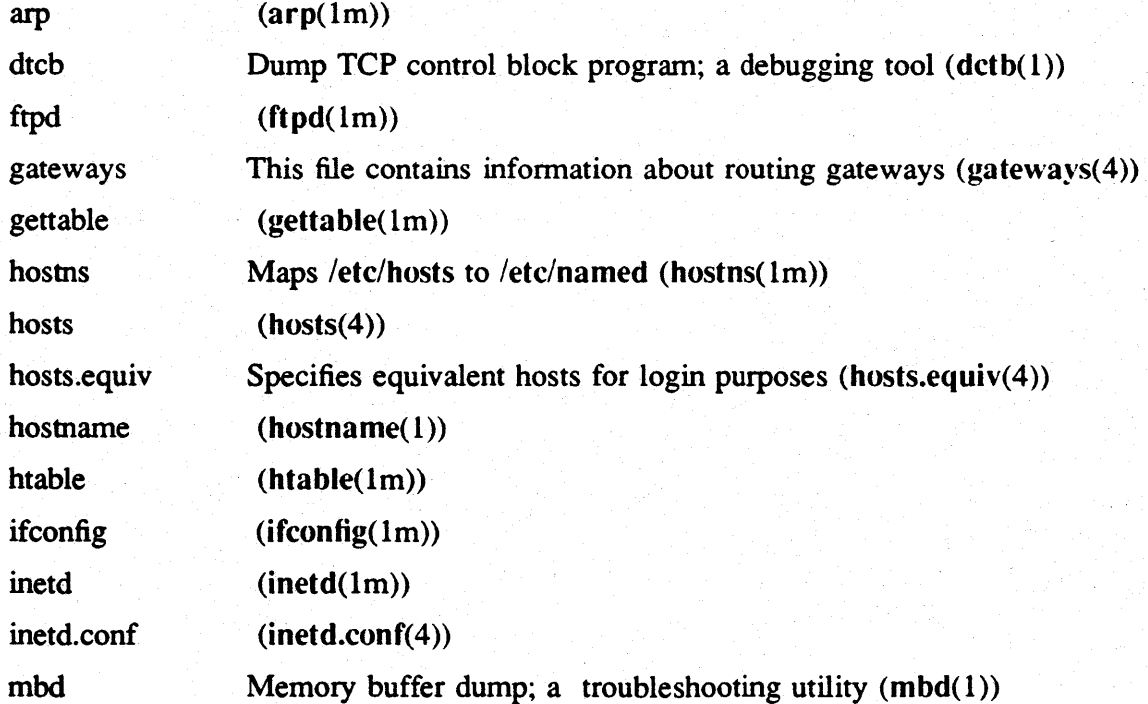

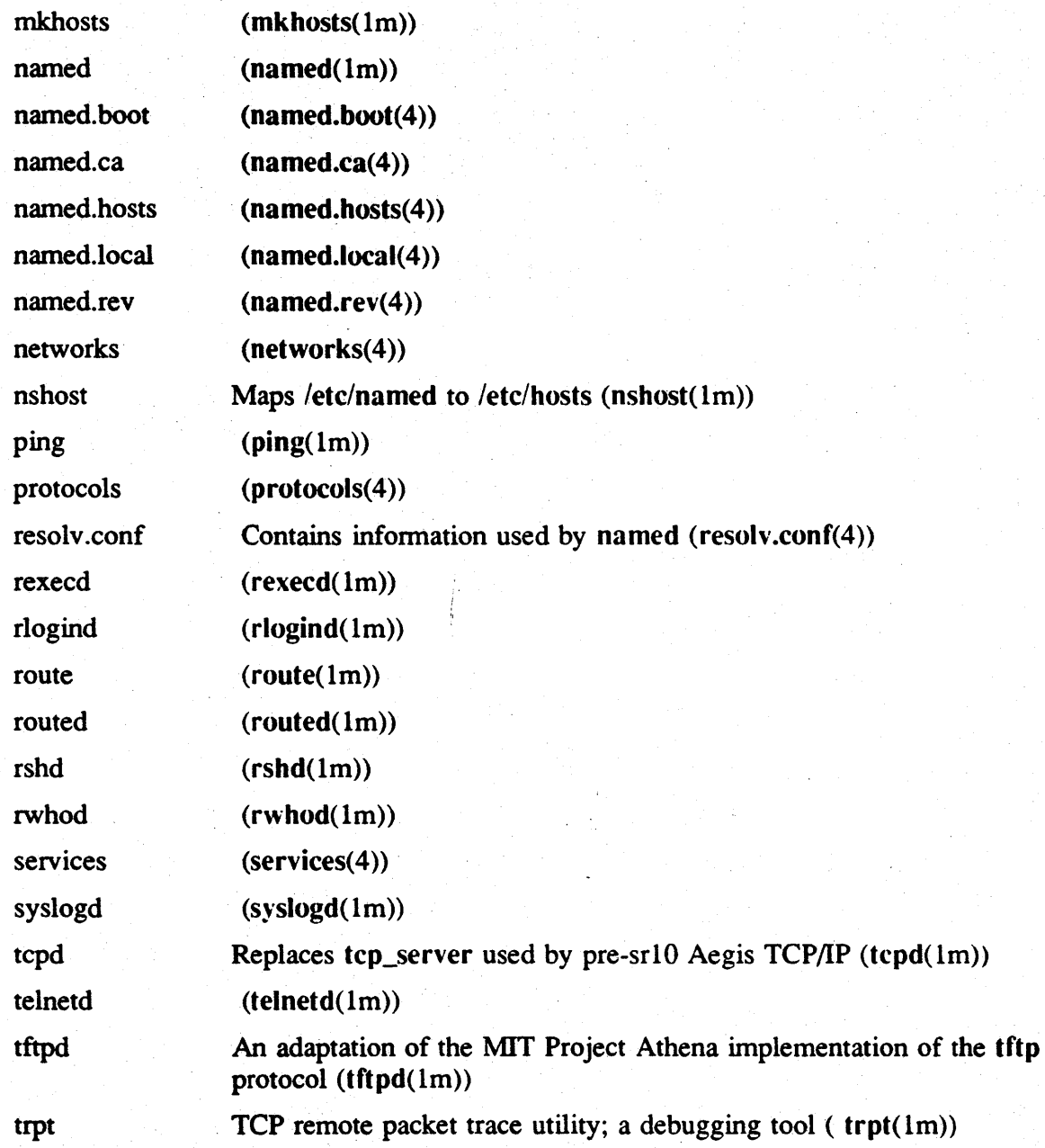

## A.I.S.2 SysV TCP/IP Commands and Files

The following TCP/IP commands are supported in the SysV environment in the /usr/bin directory

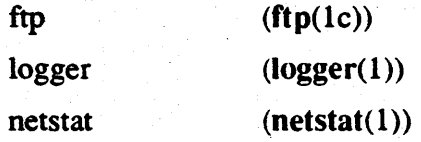

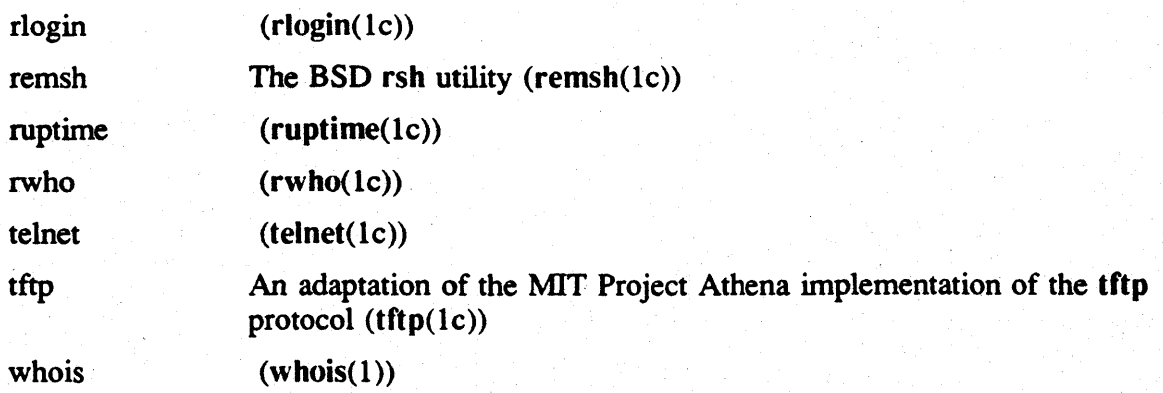

#### A.l.S.3 Aegis TCP/IP Commands and Utilities

The following TCP/IP commands are supported in the Aegis environment in the /com directory

ftp

tcpstat The BSD netstat command

telnet

#### A.1.6 SysV Commands

The following sections list commands that run in the SysV environment that are obsolete, changed, or added as of SRIO. It includes commands added to support AT&T System V Release 3 UNIX.

#### A.1.6.1 ()bsolete or Unsupported Commands

As of SRIO all SysV text fonnatting facilities are part of The Documentors Workbench optional layered product. Therefore the following commands are no longer provided as part of the base software: nroff, troff, eqn, neqn, tbl, mm, mmt, checkmm, mvt, cm, ptx, diffmk, hyphen.

Due to export restrictions we do not support the following commands: xsend, xget, enroll, crypt, makekey.

The following commands are no longer supported in SRIO:

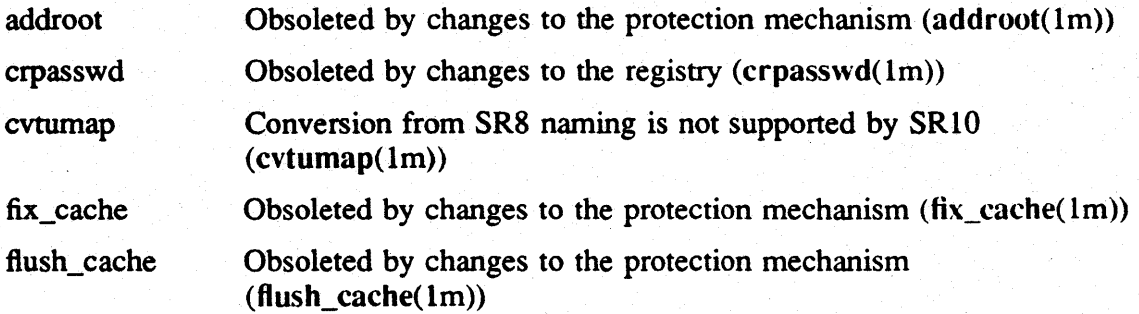

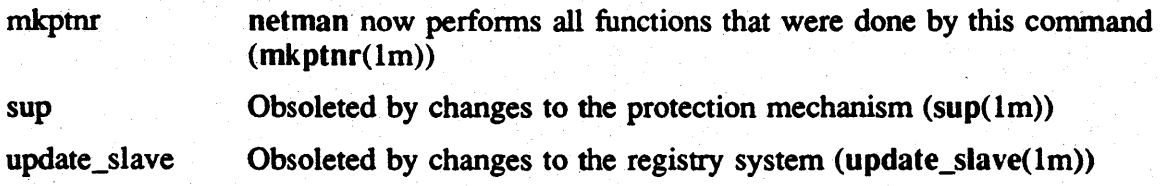

A.l.6.2 Changed Commands

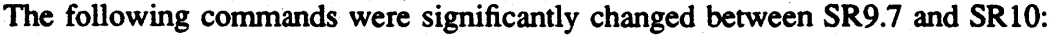

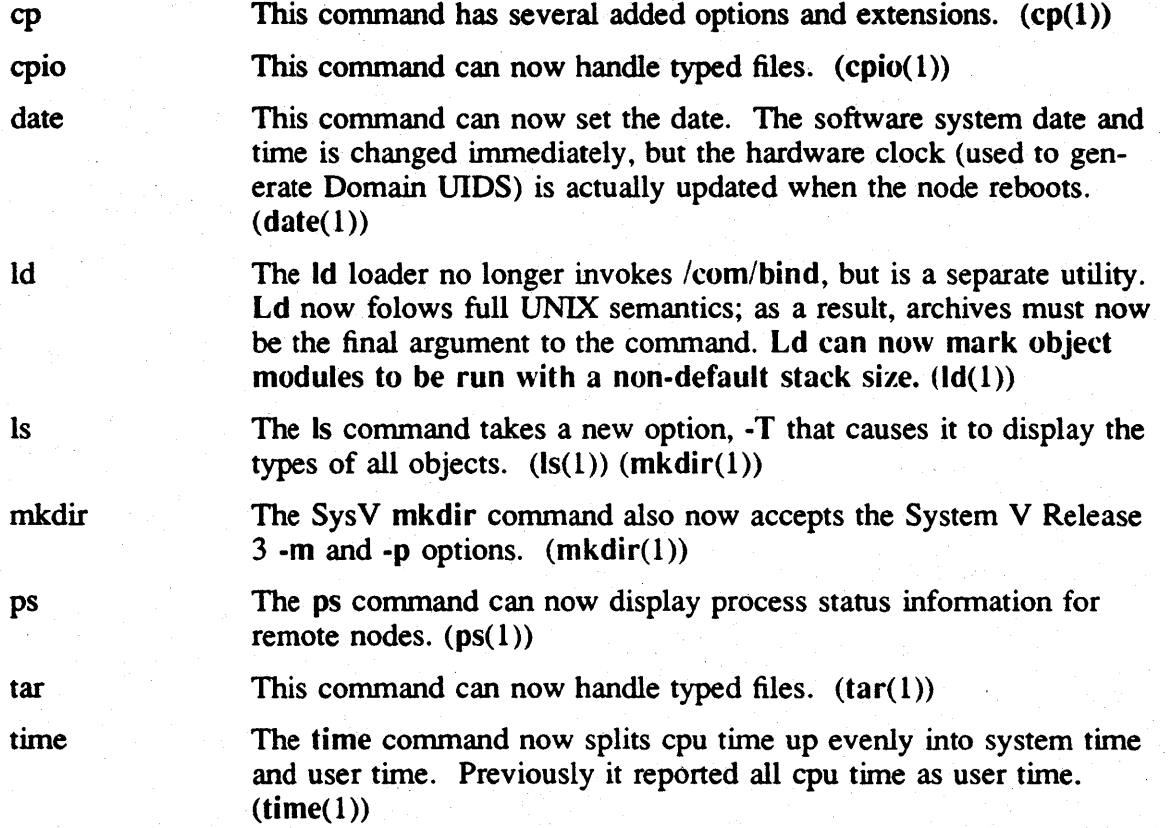

#### A.l.6.3 New Commands

The following commands are supported in SRI0 SysV that were not previously supported or are new with System V Release 3. This list includes BSD commands supported by SysV, but does not include the Apollo extensions in /etc and /usr/apollo/bin

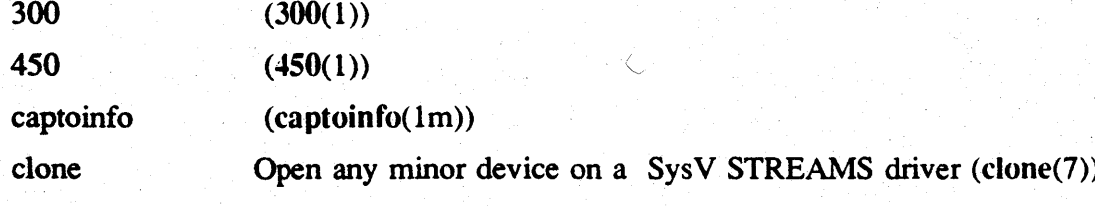

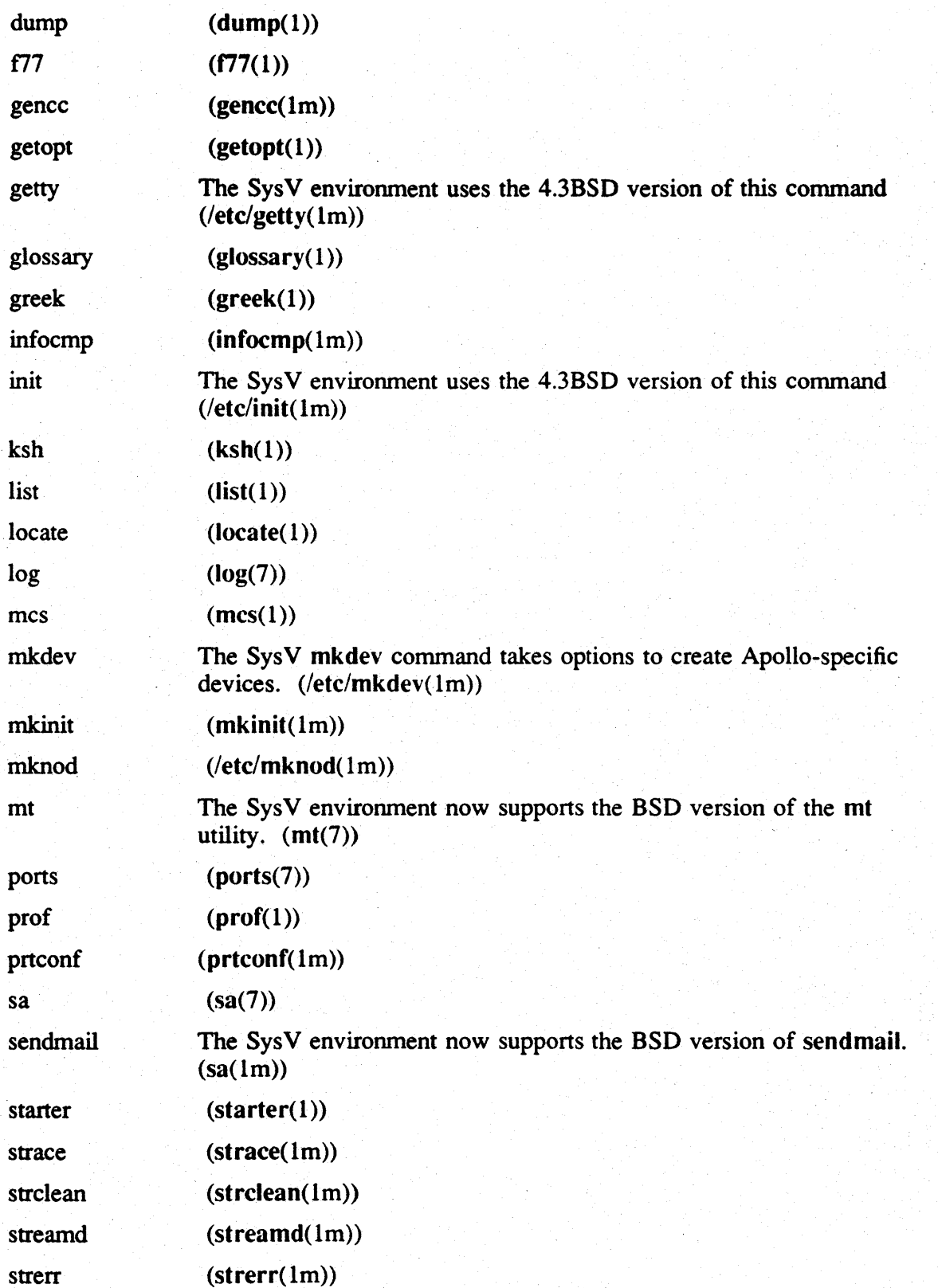

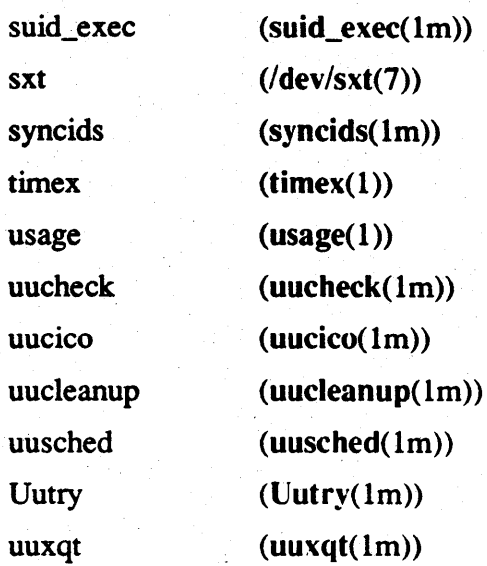

### A.1.7 Changes to BSD Commands and Files

The following subsections list commands that run in the BSD environment that are obsolete, changed, or added as of SRIO.

### A.1.7.1 Obsolete or Unsupported Commands

Due to export restrictions we do not support the crypt or makekey commands.

The following commands are no longer supported in SR10:

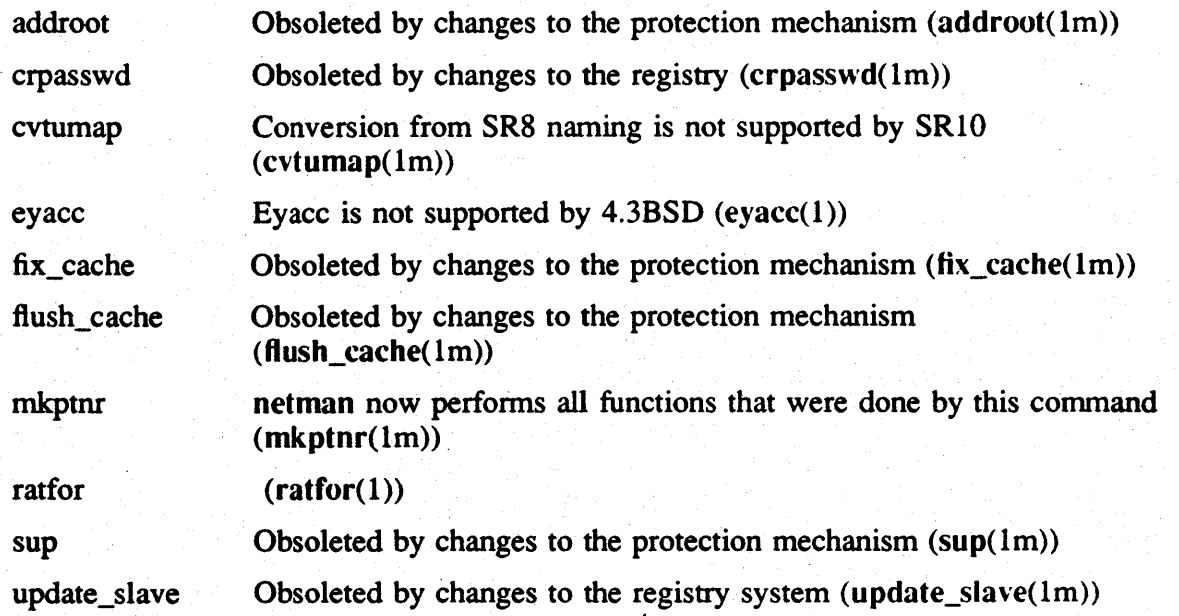

A.1.7.2 Changed Commands and Files

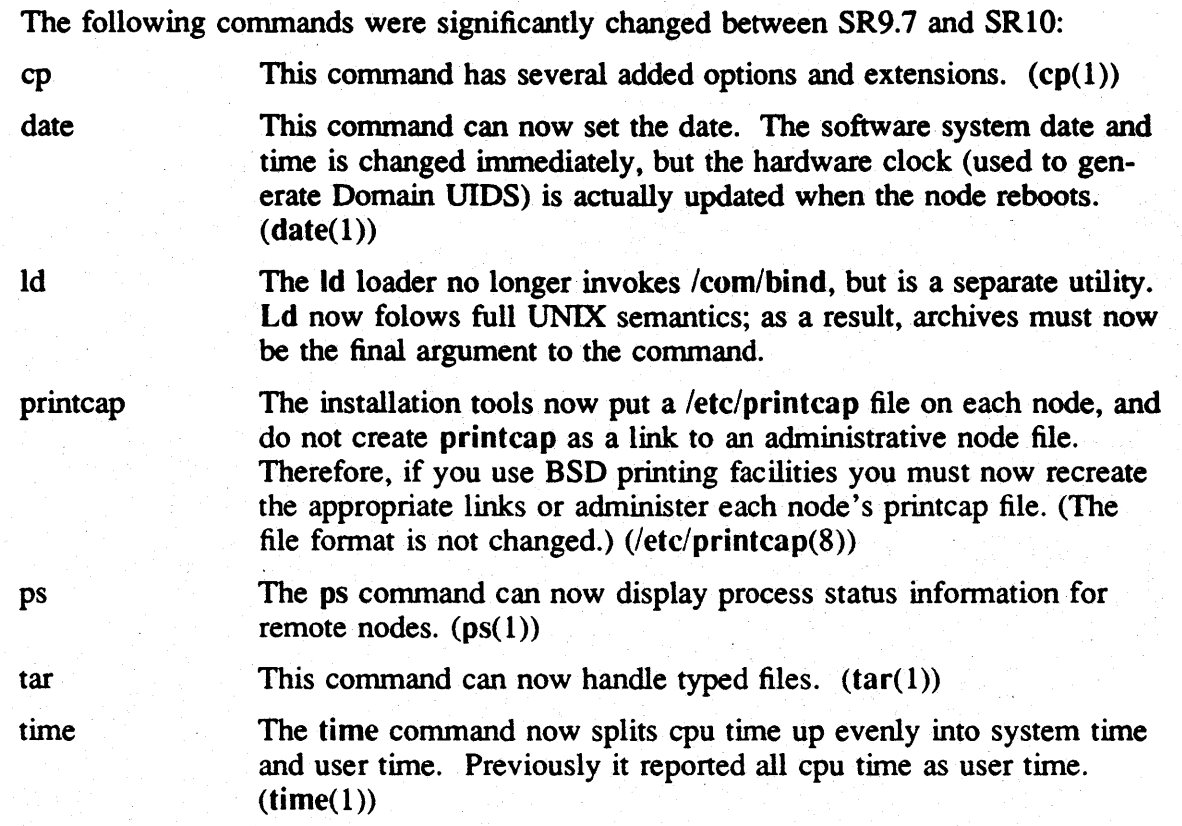

### A.I.7.3 New Commands

The following commands programs and files are supported in the SRIO BSD environment and were not supported in SR9.7 and earlier Domain/IX 4.2BSD. Note that this list does not include SysV administrative facilities that are available in the BSD environment due to the common /etc directory

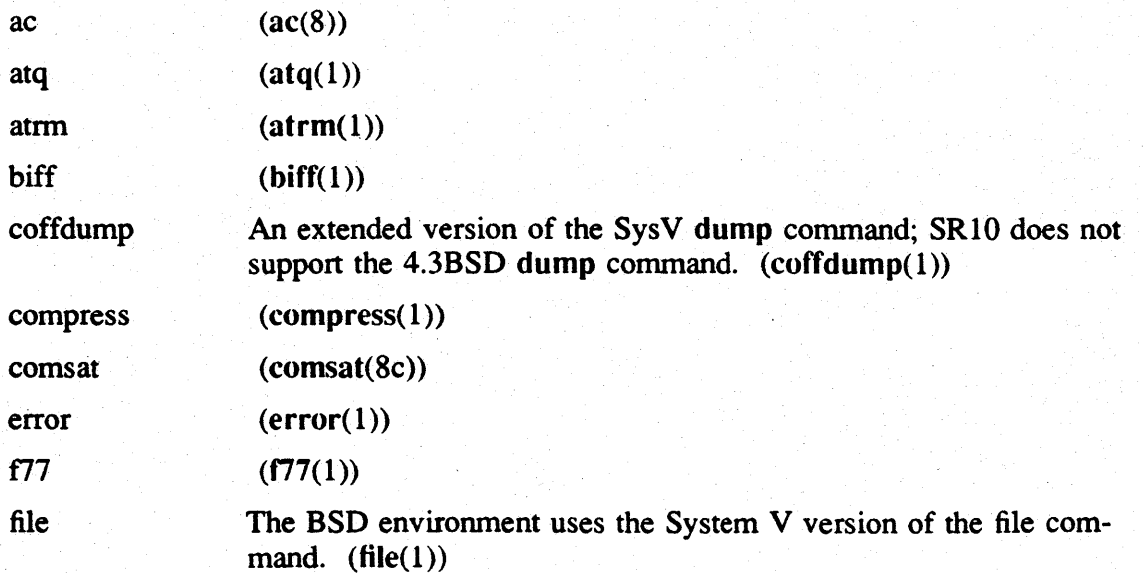

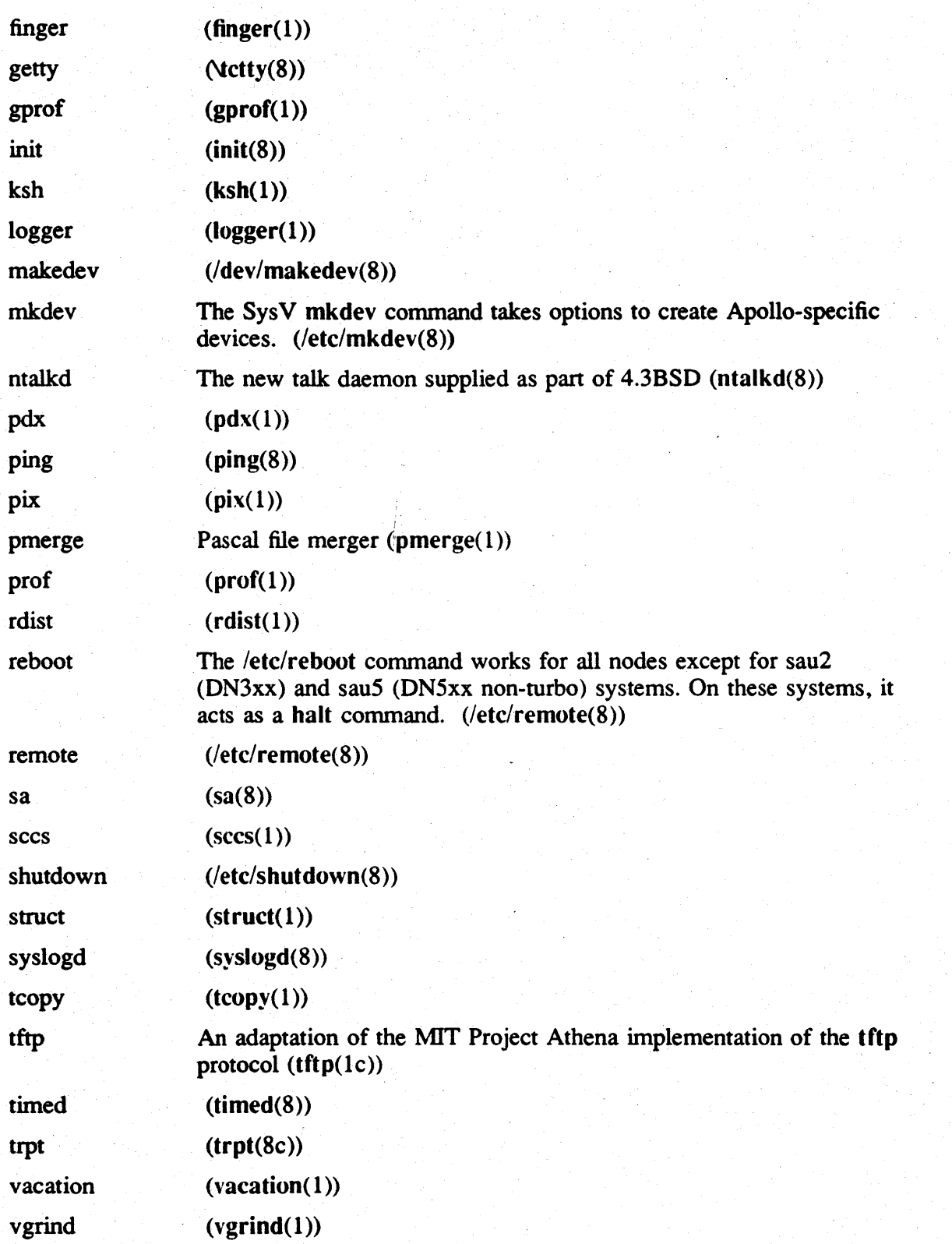

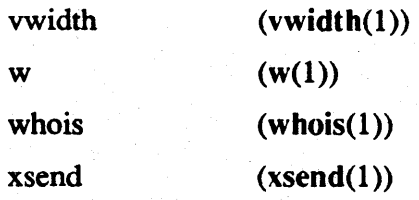

## A.l.7.4 UUCP Support

At SRIO, we support only the System V HoneyDanBer version of UUCP in both the BSD and SysV environments. The following BSD commands have been replaced by their System V HoneyDanBer equivalents:

uucico.8c

uuclean.8c

uucp.lc

uucpd.8c

uulog.lc

uuname.lc

uupoll.8c

uuq.lc

uusend.lc

uusnap.8c

uux.lc

uuxqt.8c

The following HoneyDanBer UUCP commands have been added to the BSD environment:

uucheck.8c

uucleanup.8c

uusched.8c

uustat.lc

uuto.lc

uux.lc

#### A.2 Changes to Calls

Domain/OS now supports the AT&T System V Release 3 and the 4.3 Berkeley Software Distribution environments, and the supported UNIX system calls conform to those releases. In addition, SR 10 supports many UNIX calls that were unavailable in

Domain/lX, and several Aegis calls have been added or changed.

#### A.2.1 SysV Calls, Subroutines, and File Formats

The following subsections list the SysV calls that are obsolete at SRI0, as well as the features that have been added or changed since SR9.7.

### A.2.1.1 Obsolete or Unsupported Calls

We do not support the  $\text{crypt}(3x)$  call due to export restrictions.

The following system calls are obsolete. Apollo does not commit to support these calls in future software releases.

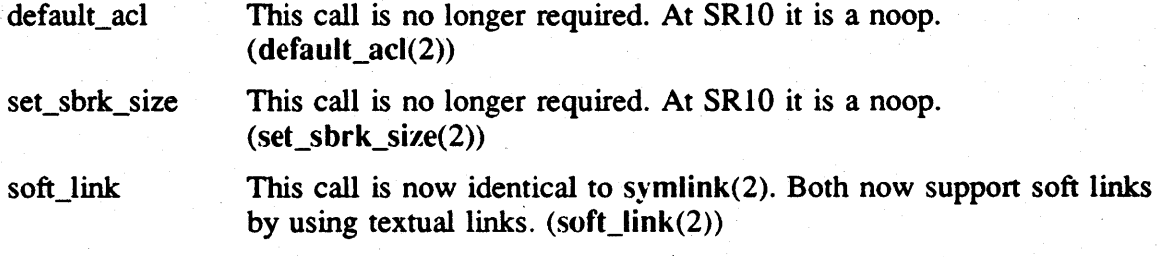

#### A.2.1.2 New and Changed Features

The following system calls, subroutines, file fonnats, and miscellaneous features are supported in the SRIO SysV environment that were not in SR9.7 and earlier Domain/IX SysV, or are significantly changed since SR9.7.

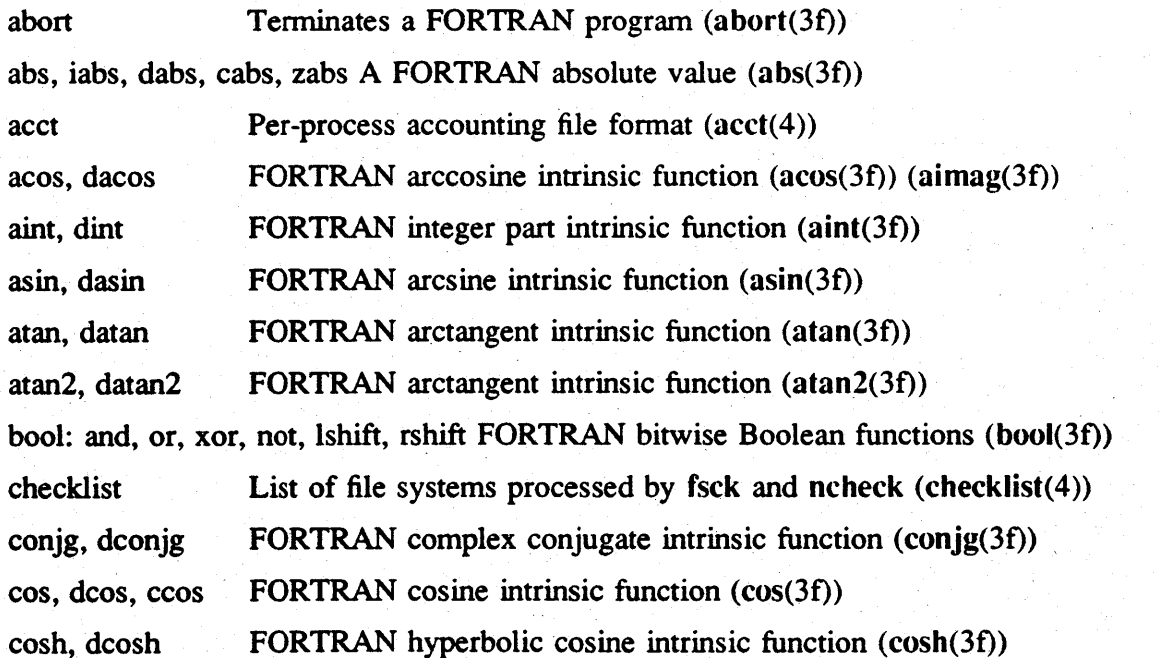

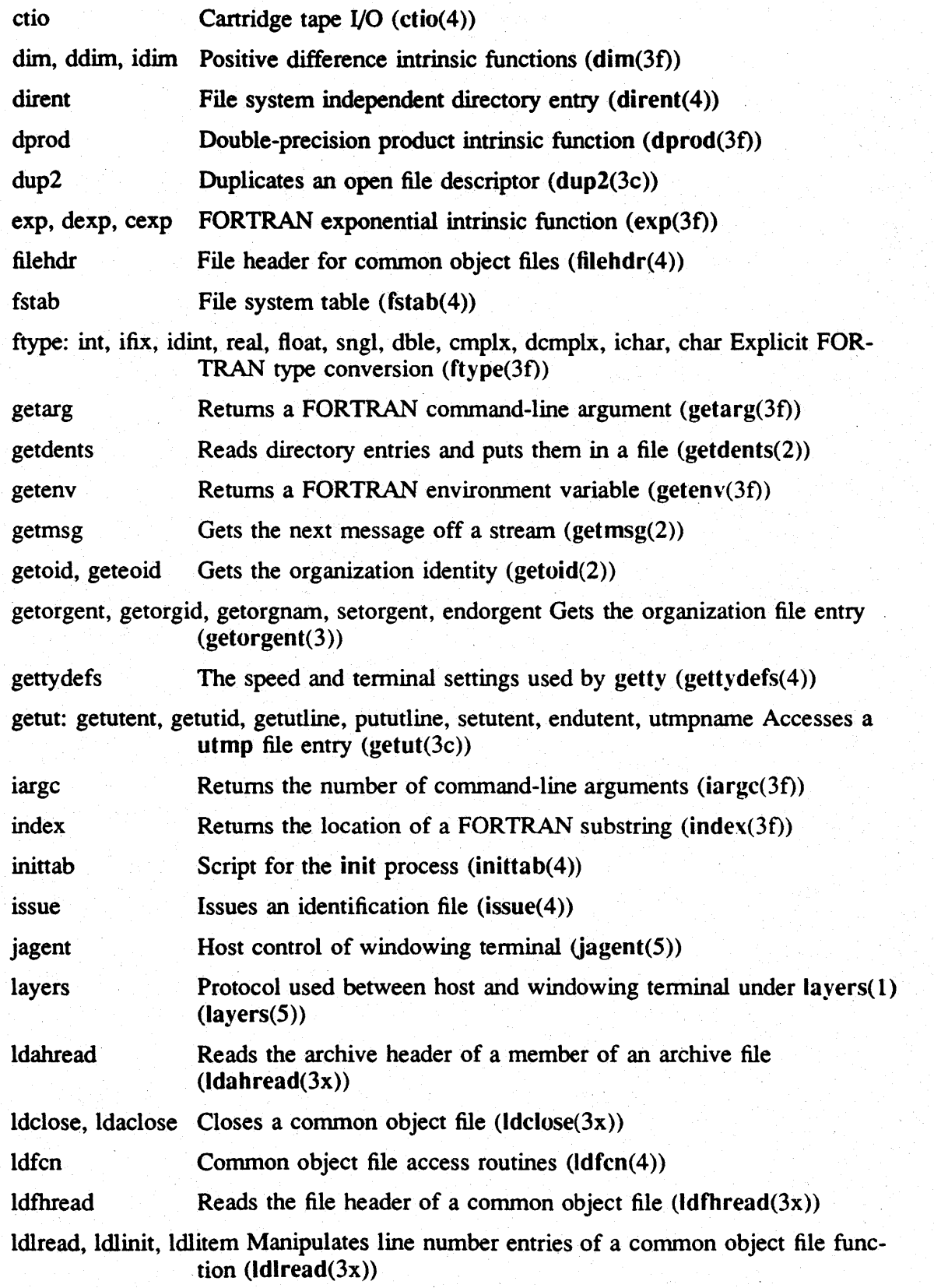

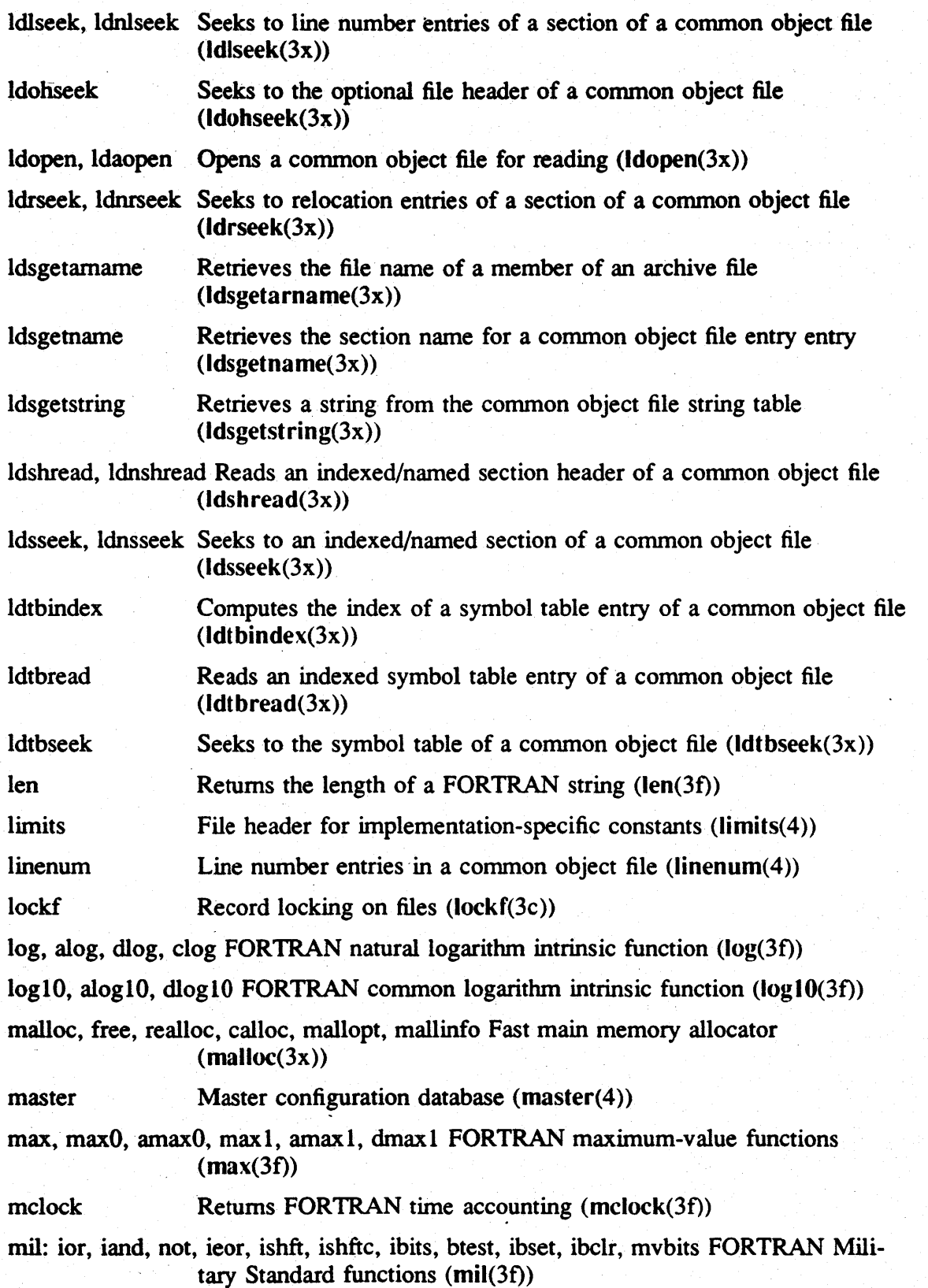

min, minO, aminO, mini, amini, dminl FORTRAN minimum-value functions  $(\min(3f))$ 

mmap, msync, munmap, mprotect, madvise, mset, mclear Berkeley's proposed memory management system calls. The implementation is based on proposals published by Berkely. These calls are provided in Domain/OS as extensions to the SysV environment.  $(mmap(3))$ 

mod, amod, dmodFORTRAN remaindering intrinsic functions (mod(3f)

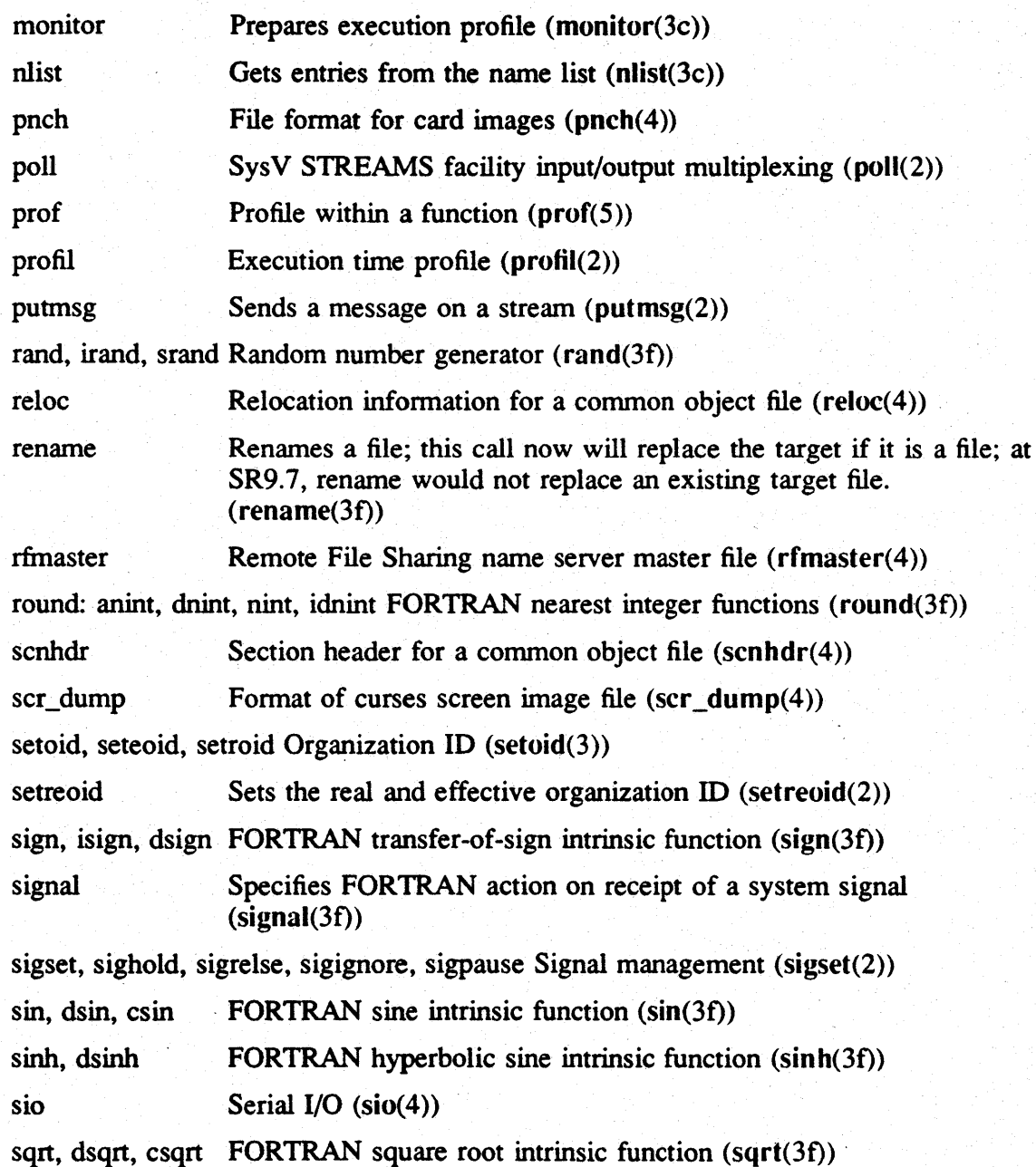

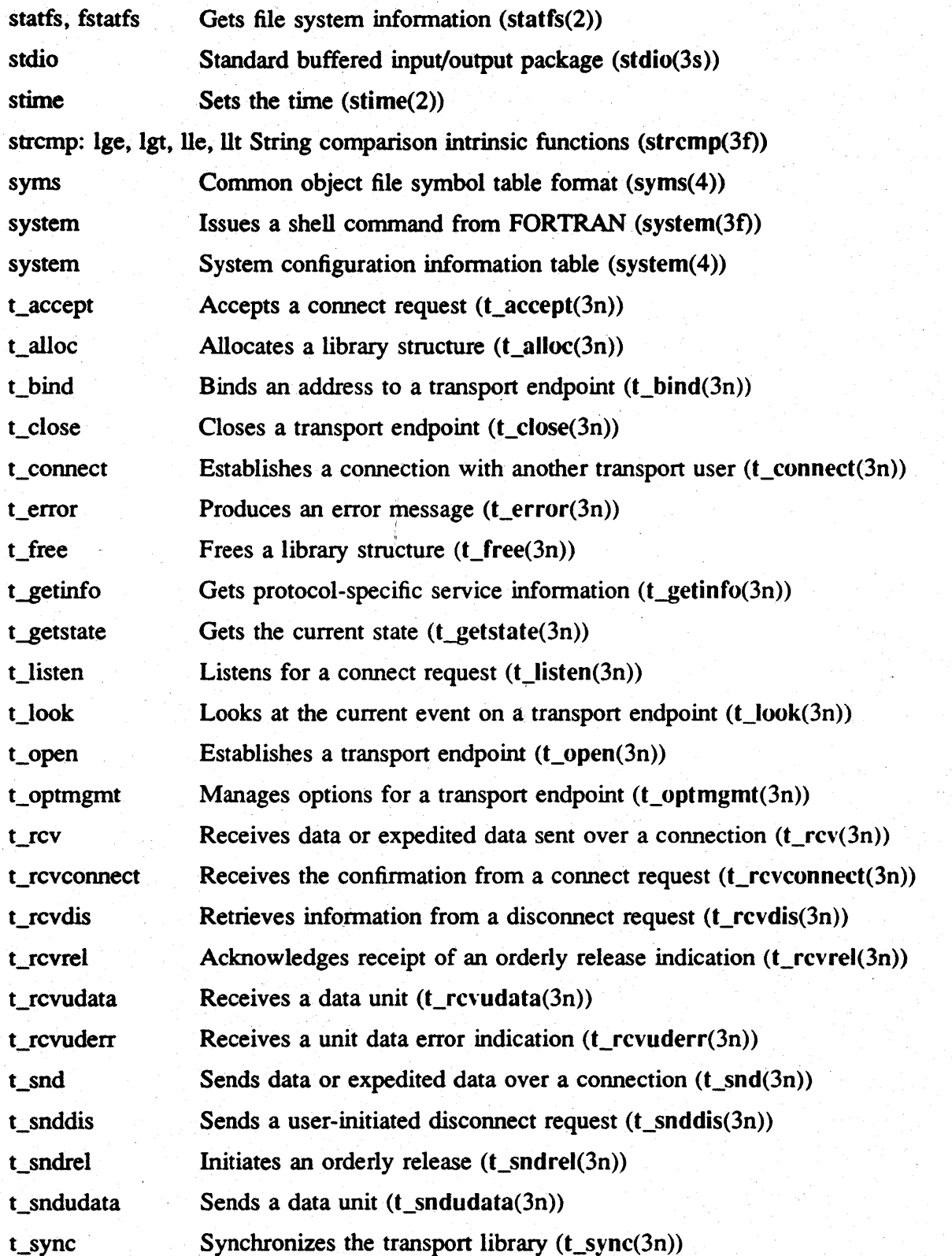

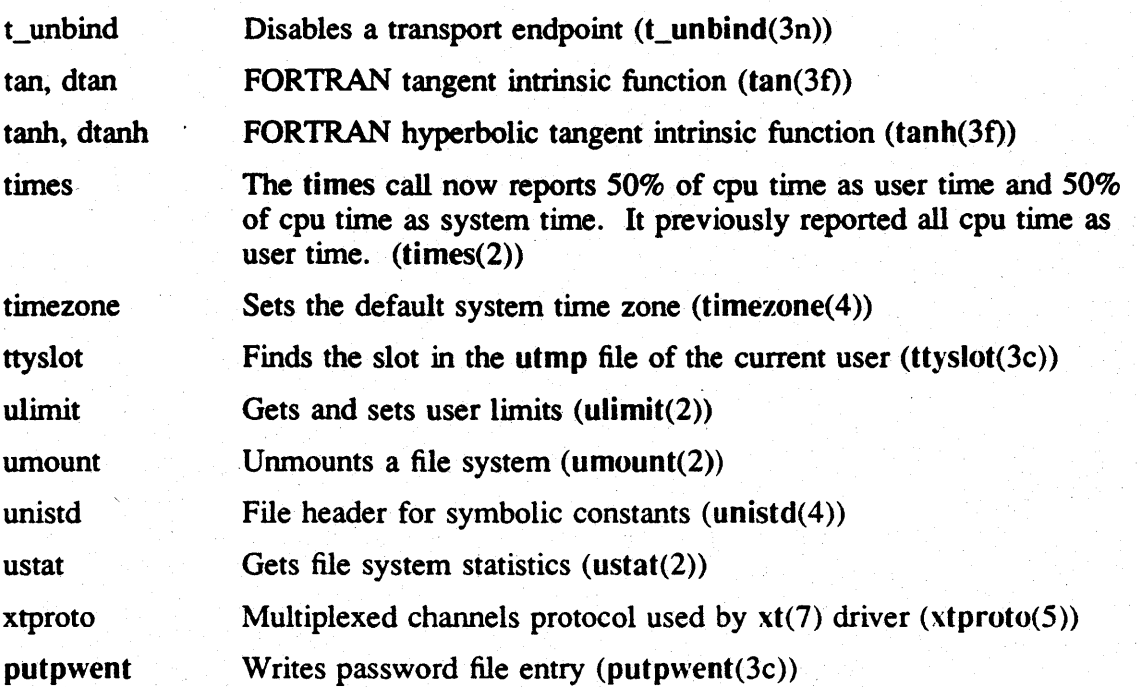

#### A.2.2 BSD System Calls, Subroutines, and File Formats

The following subsections list the BSD calls that are obsolete at SRIO, as well as the features that have been added or changed since SR9.7.

#### A.2.2.1 Obsolete or Unsupported Calls

We do not support the crypt(3) call due to export restrictions.

The following system calls are no longer required and are obsolete. At SRIO they are supplied as no-ops. Apollo does not commit to support these calls in future software releases.

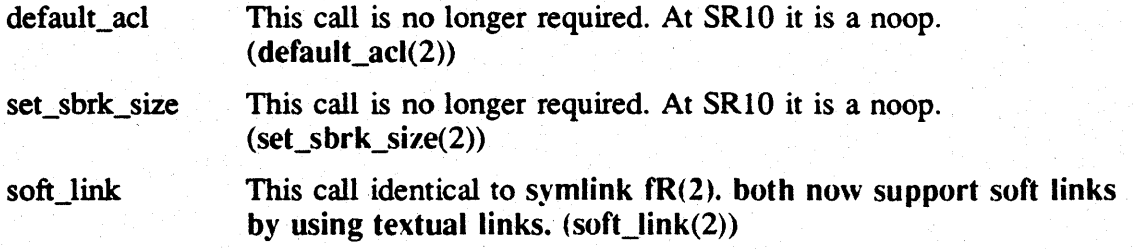

### A.2.2.2 New and Changed Features

The following system calls, subroutines, file formats, and miscellaneous features are supported in SR10 BSD that were not in SR9.7 and earlier Domain/IX 4.2BSD, or are significantly changed since SR9.7.

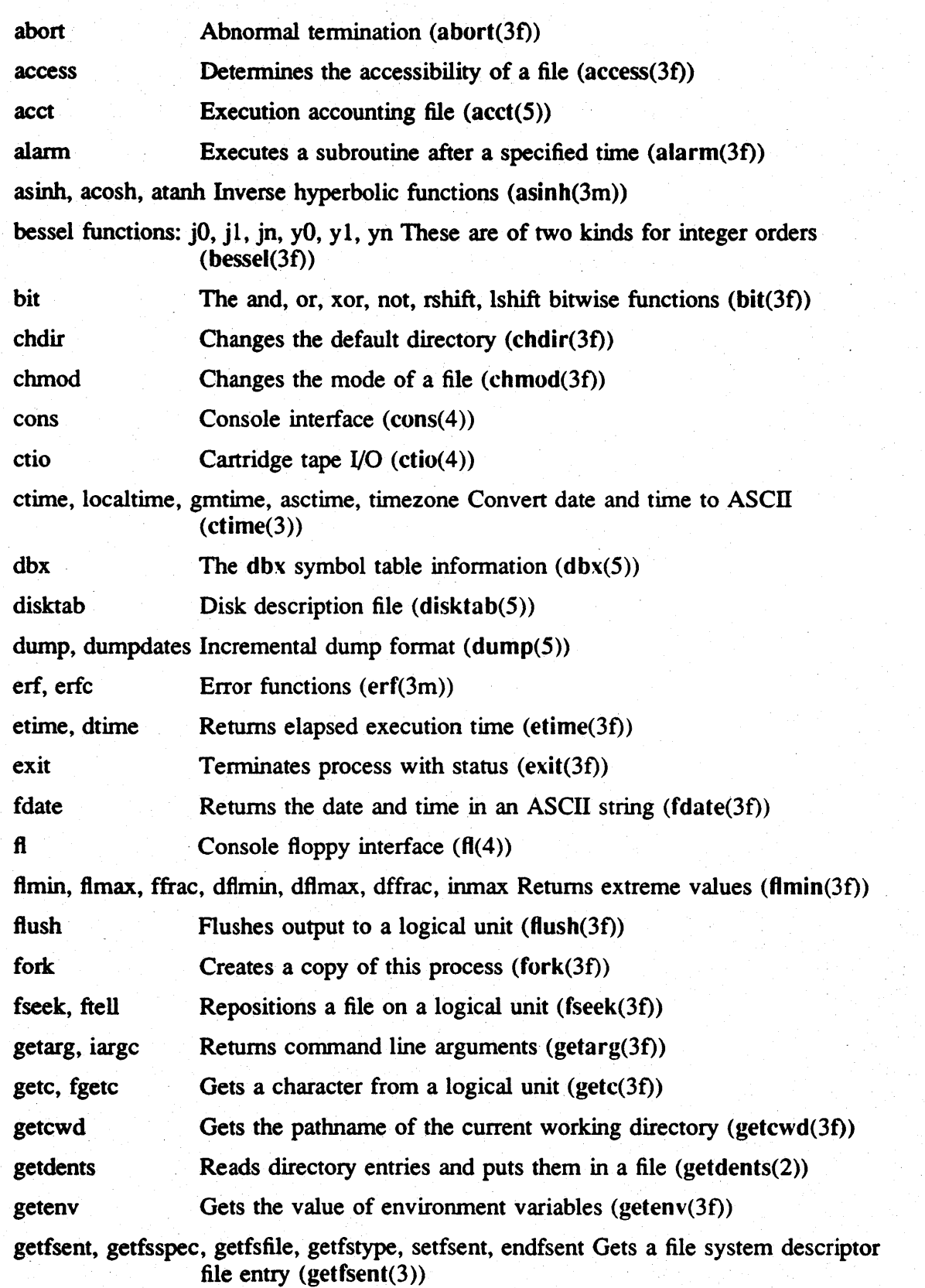

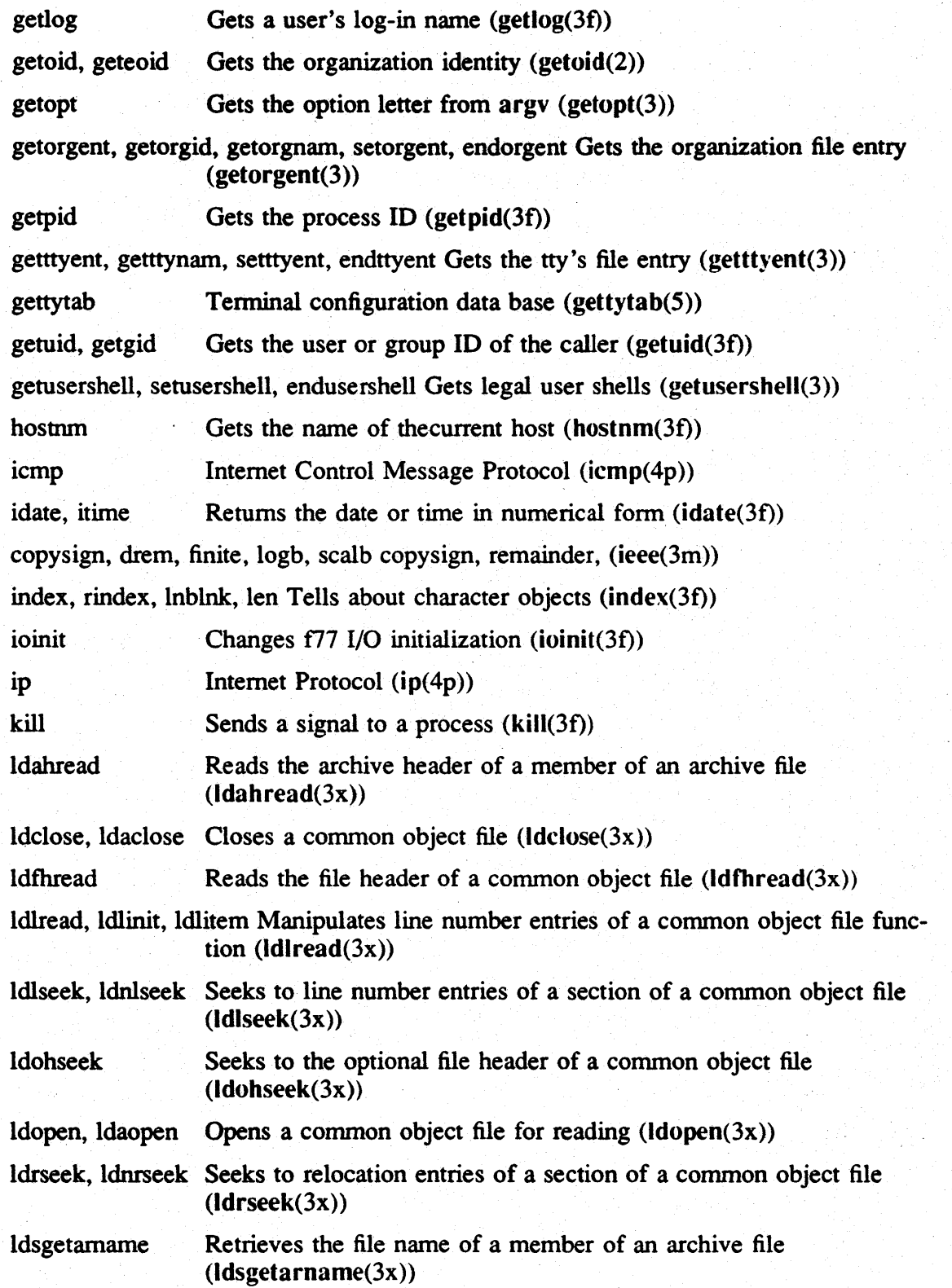

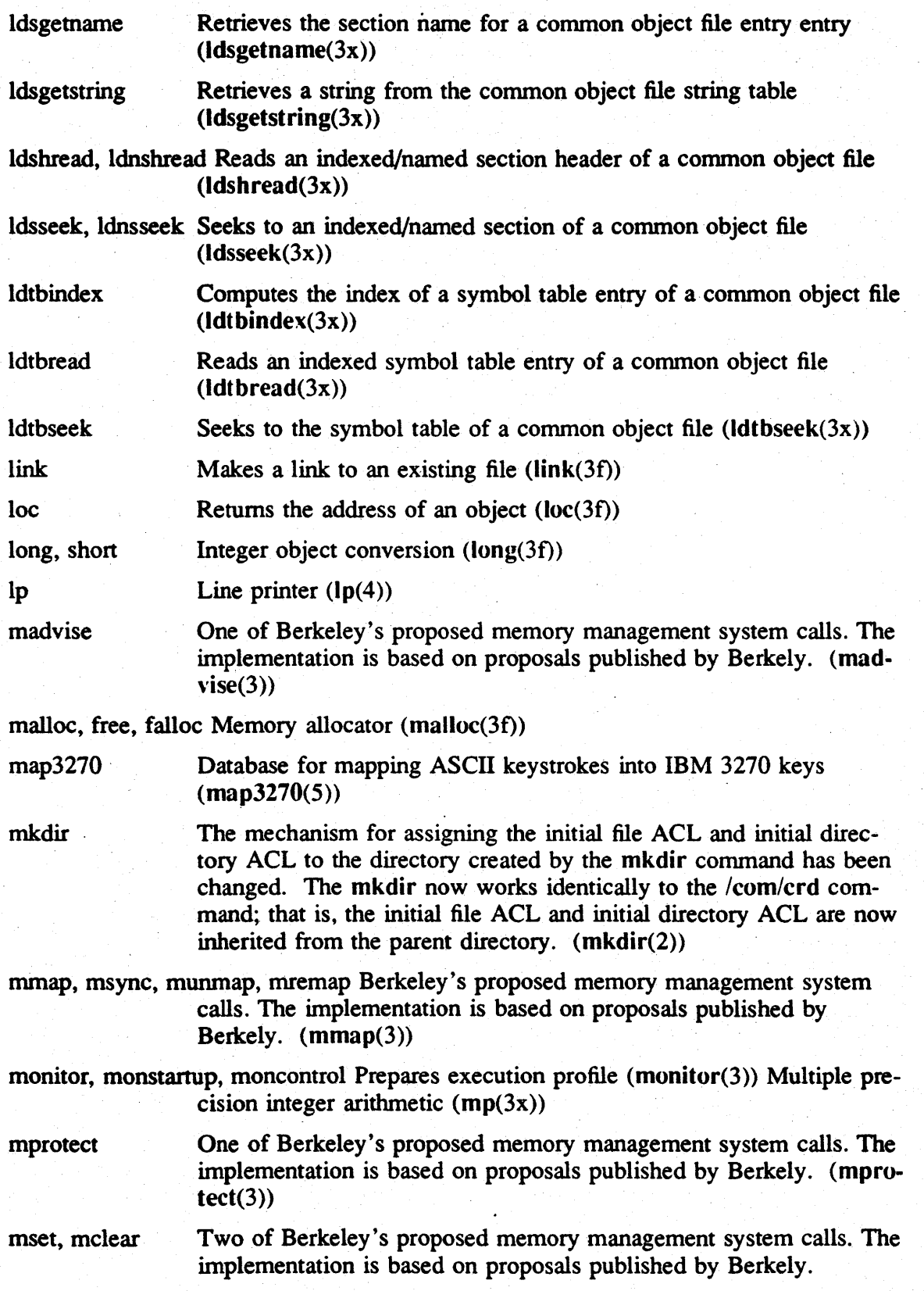
## Software Release 10.0 -- Beta2 Version: 4/19/88

# $(mset(3))$

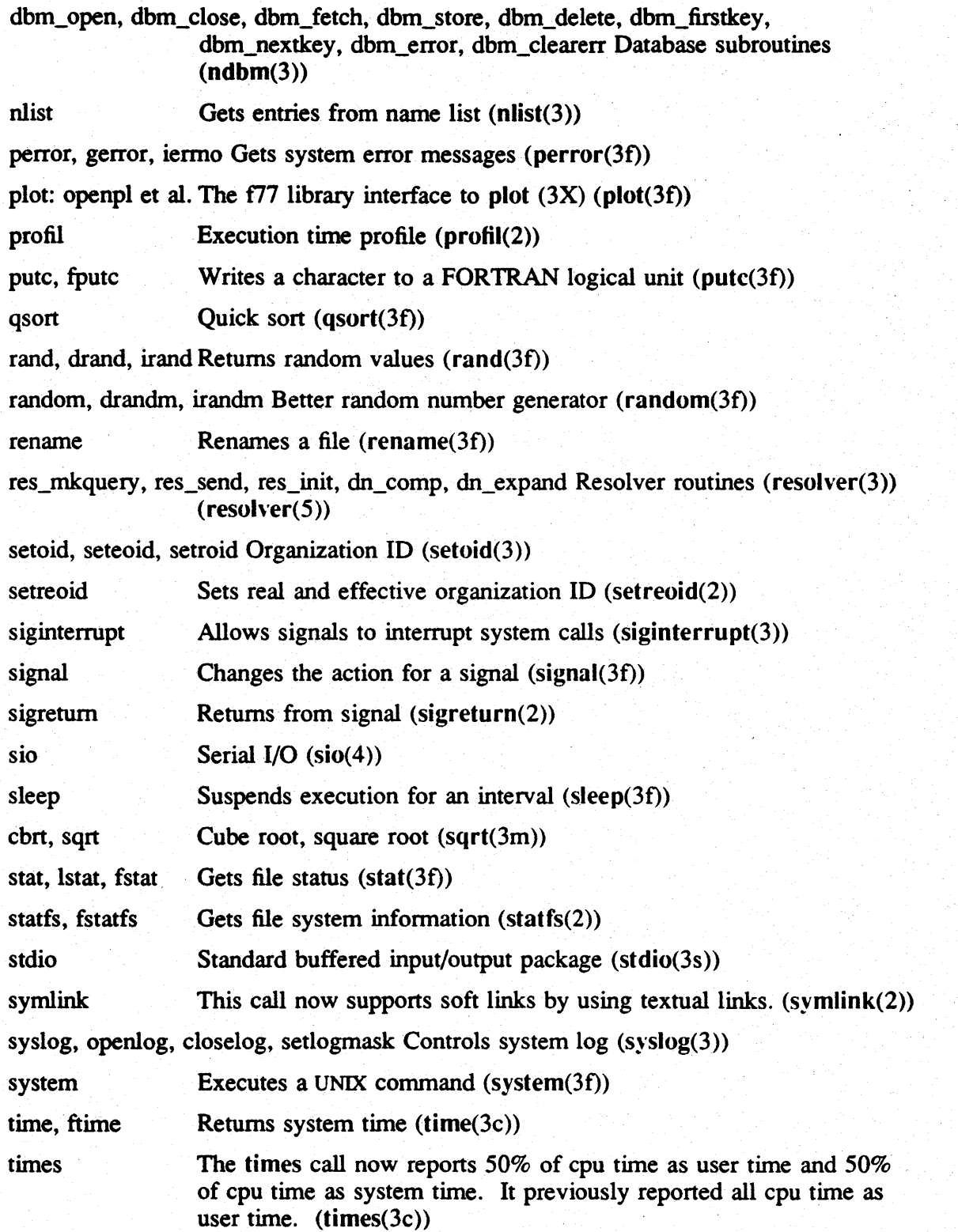

Software Release 10.0 -- Beta2 Version: 4/19/88

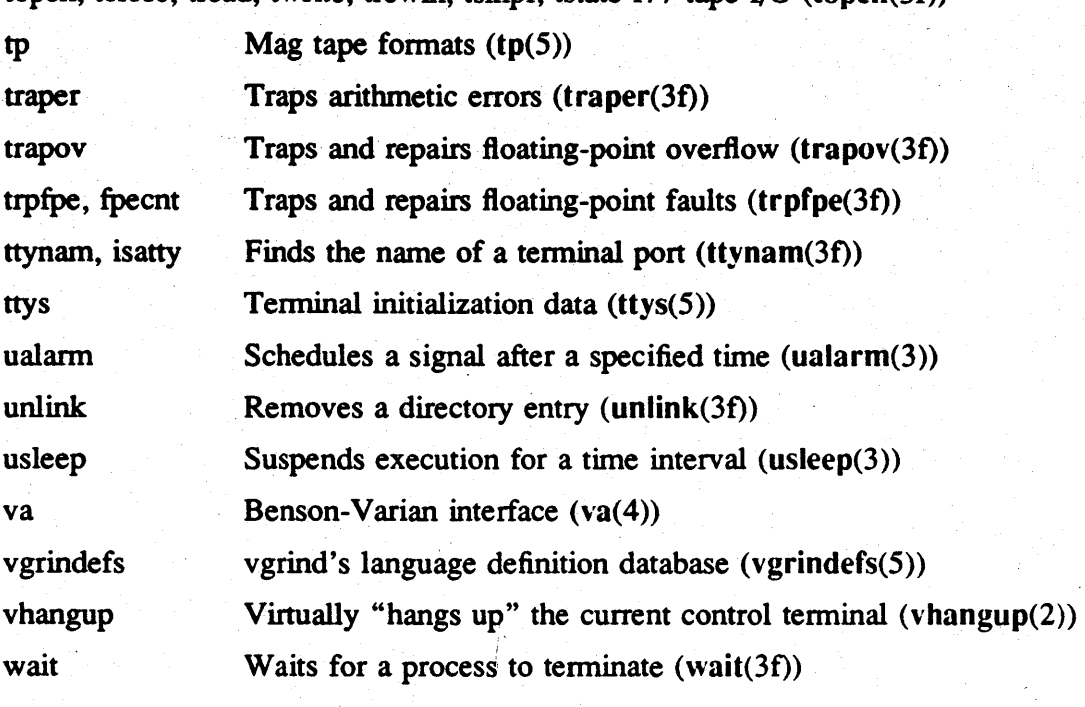

## topen, tclose, tread, twrite, trewin, tskipf, tstate f77 tape  $I/O$  (topen(3f))

## A.2.3 Domain/OS System Calls

At SRIO, several calls and interfaces have been superseded.

### A.2.3.1 The name\_\$ and ios\_\$ Interfaces

The name\_\$name\_t and name\_\$pname\_t data types have been superseded to support long names. The name\_\$long\_name\_t supports leaf names up to 255 characters long (not including a null terminator), and name\_\$long\_pname\_t supports pathnames up to 1023 characters long (not including a null terminator). In order to use the new longer names without breaking existing code, calls that supplied the old short names and did not accept buffer length arguments have been superseded by new calls with "\_lc" suffixes added to their names. The superseded calls are still supported at SRIO, but may not be available in future releases. The following table summarizes the changes.

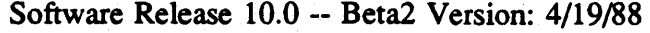

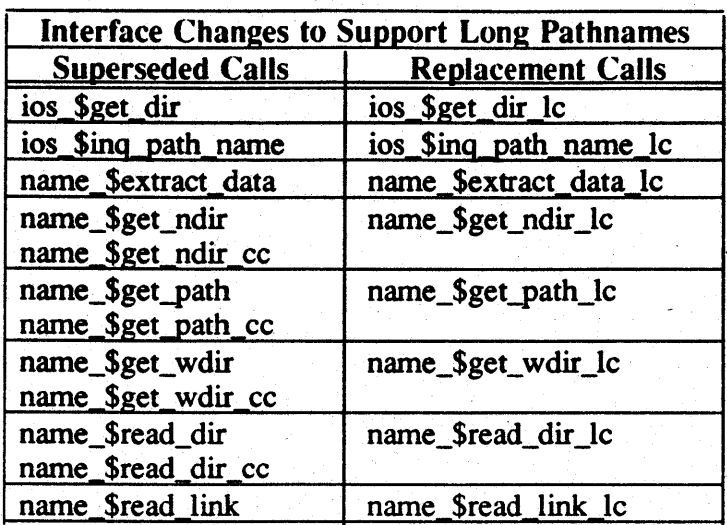

The new default file system object type is unstruct, an unstructured file without a streams header, rather than uasc, an unstructured ASCII file with a streams header. That means, if ios\_\$create is called to create an object of type uid\_\$nil, it will result in creating an object of type unstruct.

The ios facilities can open and access files that do not have type managers, as long as the node that is opening the file has the type listed. The ios facilities will then treat the file as an unstructured type.

The ios\_\$errin and stream\_\$errin constants are not supported in COFF programs.

The interface, including the ios\_\$read and ios\_\$write calls, is now interruptable.

#### A.2.3.2 New prf\_\$ Calls

The following new prf calls allow you to program with the new Domain print architecture. For more infonnation on the SRIO Domain print architecture, see *Printing in the Domain Environment. Printing in the Domain Environment* is not available at Betal.

prf \$edit job Edits a print job

prf\_\$get-printers Returns a list of printers on the network or by specified print manager

prf\_\$get\_sites Returns a list of print managers

prf\_\$read\_queue Gets a list of print jobs in the queue

prf\_\$signal-printer Signals a printer to stop, suspend, or continue a job

#### A.2.3.3 New loader \_\$ Calls

The following loader\_\$ calls are new at SRIO.

#### Software Release 10.0 -- Beta2 Version: *4/19/88*

loader\_\$load 10ader\_\$cond\_load loader\_\$inlib loader\_\$clear\_inlib loader\_\$kg\_lookup . loader\_\$kg\_define loader\_\$lookup \_start\_addr loader\_\$lookup \_stack\_size loader\_\$inquire\_image loader\_\$inquire\_section loader\_\$inquire~stat loader\_\$inquire \_known\_lib

## A.2.3.4 Changes to gpr \_\$ Calls

The gpr  $\frac{1}{2}$  calls now support both 7-bit and 8-bit fonts. This support does not change the call interfaces and does not require any change in existing programs.

#### A.2.3.S changes to pad\_\$ Calls

Two new pad\_\$ calls are being released at SRIO, pad\_\$isa, which detennines whether a stream supports pad operation, and pad\_\$isa\_dm\_pad which detennines whether the stream is open on a local OM pad. The pad\_\$isa\_dm\_pad call is particularly useful in determining whether it is appropriate to pop up a pad, in cases where a program may be run from a process that is crped onto a remote node and might pop a pad on the remote node.

A new pad\_\$bwS\_1024x800 display type has been added to the pad\_\$inq\_disp\_type call to support the small monochrome monitor on DN3000 and DN4000 workstations.

#### A.2.3.6 Miscellaneous New and Changed Calls and Insert Files

A new ec2\_\$wait\_slow \_io call has been added that behaves like ec\_\$wait\_svc except that it recognizes when a signal has been designated to tenninate active 1/0 via the BSO sigvec call. This call is provided for compatibility with 4.3BSO. Use it for a serial I/O device, for example in a manager, or wherever an indefinite wait can occur that should be interruptible by a signal.

A new osinfo\_\$get\_rev call returns the information contained in the-Domain/OS build string. This information identifies the date, revision and version of the OS

The mbx\_\$start\_helper call is released at SRIO.

The old 7 -bit font fonnat has been removed from the insert files for the smdu interface. There is a new set of insert and header files for the 8-bit fonnat fonts; these files are /sys/ins/fontn.ins.pas /sys/ins/fontn.ins.ftn /usr/include/apollo/fontn.h.

## A.2.3.7 Superseded Interfaces

As of SR10, the smd  $\$$  and streams  $\$$  interfaces have been superseded. The ios  $\$$ and ios\_dir \_\$ intefaces supersede the streams\_\$ calls, and the functions provided by the smd\_\$ calls are now better implemented by using pad\_\$ and graphics calls.

## A.3 Changes to *Isystest* and *Isys*

The ts command has been moved from the */systest/ssr\_util/* directory to the /usr/apollo/bin directory.

*Isystest/ssr* \_util/fmpd is now obsolete. All of its functionality is now reproduced by /usr/apollo/tb.

ctboot has been moved from the *Isys* directory to the /systest directory.